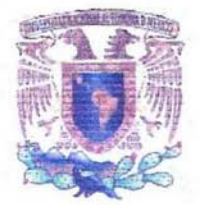

UNIVERSIDAD NACIONAL AUTÓNOMA DE MÉXICO

# FACULTAD DE ESTIJDIOS SUPERIORES "ACATLAN"

"IMPORTANCIA DEL USO DE UNA BASE DE DATOS MULTIDIMENSIONAL EN ESSBASE PARA LA ELABORACIÓN DE UNA PLANEACIÓN . FINANCIERA EN EL ÁREA DE PRODUCCIÓN DE UNA EMPRESA".

SEMINARIO TALLER EXTRACURRICULAR

QUE PARA OBTENER EL TITULO DE:

LICENCIADO EN MATEMÁTICAS APLICADAS y COMPUTACION

PRESENTA:

BEATRIZ ARELLANO SÁNCHEZ.

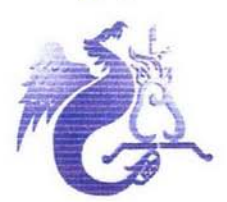

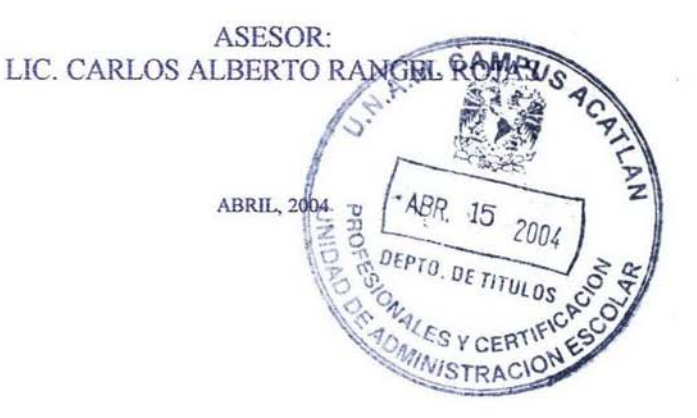

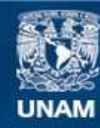

Universidad Nacional Autónoma de México

**UNAM – Dirección General de Bibliotecas Tesis Digitales Restricciones de uso**

# **DERECHOS RESERVADOS © PROHIBIDA SU REPRODUCCIÓN TOTAL O PARCIAL**

Todo el material contenido en esta tesis esta protegido por la Ley Federal del Derecho de Autor (LFDA) de los Estados Unidos Mexicanos (México).

**Biblioteca Central** 

Dirección General de Bibliotecas de la UNAM

El uso de imágenes, fragmentos de videos, y demás material que sea objeto de protección de los derechos de autor, será exclusivamente para fines educativos e informativos y deberá citar la fuente donde la obtuvo mencionando el autor o autores. Cualquier uso distinto como el lucro, reproducción, edición o modificación, será perseguido y sancionado por el respectivo titular de los Derechos de Autor.

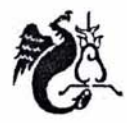

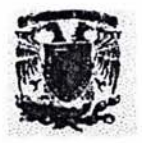

 $\mathcal{C}_i$ racias a mis padres por darme brindarme la existencia y las oportunidades.

A Omar por sus consejos, paciencia y ternura.  $\varphi$ 

> ${\mathcal A}$  mi hermano y su familia por sus inquietudes y apoyo en todo momento.

 $\mathcal{V}$  a todos aquellos que han aportado  $d$ esde un granito de arena hasta una montaña en mi formación profesional y como persona.

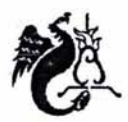

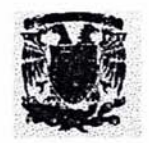

# **INTRODUCCIÓN**

Una empresa necesita conocer su información actual e histórica a través del análisis. Lo cual, implica una ventaja en el mercado. Las herramientas OLAP (Procesamiento Analitico en Linea) facilitan el análisis de información para usuarios finales, dando soporte a una oportuna toma de decisiones. Aprovechando las bondades de ésta herramienta es posible:

- Comparar datos históricos contra actuales.
- Obtener métricas que hagan posible medir el funcionamiento de ciertas áreas del negocio.
- Realizar proyecciones de crecimiento.
- Generar presupuestos financieros.
- Crear pronósticos de ventas.
- Detectar fallas a tiempo.
- Saber con exactitud los productos de mayor demanda, así como a cuales darles mayor empuje.
- Conocer las regiones con mayor o menor demanda.

. En general hacer posible el análisis desde diferentes perspectivas, contando con opciones de navegación de información al instante y de manera intuitiva

Todo el mundo de información, sobre la empresa, casi siempre se encuentra en una o varias bases de datos relacionales de grandes volúmenes, en donde la generación de reportes con las características anteriores es lenta y laboriosa para el personal responsable de analizar y tomar decisiones correctas en el tiempo preciso, y por otra parte para la gente de sistemas, la mayoría de veces requiere de procesos largos o desarrollos muy elaborados.

La tecnología OLAP (Procesamiento Analítico en Linea) nació como una necesidad de facilitar el análisis de información relevante, lo que hoy se conoce como inteligencia de negocios. ya que proporciona funcionalidad para las organizaciones, haciendo posible la generación de reportes a usuarios finales de pequeñas, medianas y grande empresas, con la característica principal de

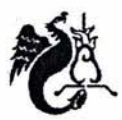

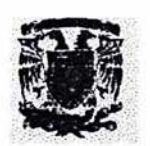

Fresentar los datos de manera lógica, ofrecer opciones de modelado analítico, incluyendo un motor de cálculos para obtener proporciones, desviaciones, promedios, etc., exhibir datos FOS<br>presentar los datos de manera lógica, ofrecer opciones de modelado analítico, incluyendo un tabulares en cuadros o gráficas, manejo intuitivo de la información por parte del usuario, y responder con rapidez a las consultas, de modo que el proceso de análisis no se interrumpe y la información esta siempre actualizada.

Éste tipo de software proporciona a las organizaciones los medios para acceder, ver y analizar los datos con alto desempeño y flexibilidad. Primero y más importante, una base de datos multidimensional presenta los datos a los usuarios a través de un modelo de datos intuitivo y natural. Éste estilo de navegación, permite a los usuarios finales entender mejor la información de sus almacenes de datos y el valor de sus datos.

Hoy en dia las bases de datos multidimensionales se ocupan en muchas áreas funcionales de la empresa pública o privada, tales como producción, distribución, ventas, mercadotecnia y finanzas principalmente; en aplicaciones tales como análisis de rentabilidad de la comercialización, análisis de logística, presupuestos financieros, planeación de costos, competencia, sistematización de precios, etc.

En el caso especifico de la elaboración de un presupuesto financiero para el área operativa se requiere de hacer diferentes proyecciones, tomando en cuenta cambios de variables, como la inflación, paridad peso-dólar, cambio de precios, etc. o simples ajustes. El envio de información y validación de cifras algunas veces se hace a través de una hoja de cálculo, asi que los usuarios se acostumbran a generar y transformar la mayoría de la información de ésta manera. Essbase toma ventaja al respecto:

Tiene la facilidad de crear diferentes presupuestos en la misma base, lo que también a veces se nombra como escenarios de información.

- 1. Subir y cambiar la información a través de excel o lotus 123 de forma transparente.
- 2. Esta enfocada a usuarios finales, lo que hace posible implementar en cualquier área de la empresa.

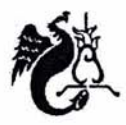

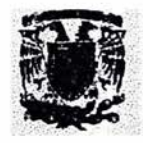

- 3. Los datos se analizan de manera intuitiva conociendo el negocio.
- 4. Los cálculos se efectúan en cuestión de segundos.
- 5. Es fácil comparar cifras entre una proyección y otra en la misma hoja de cálculo y determinar porcentajes de variación.
- 6. Manejar la información desde diferentes perspectivas.
- 7. Lo más importante es que no se requiere de un conocimiento amplio sobre sistemas para aprovechar las bondades una base de datos multidimensional.

Un presupuesto financiero generalmente lo elaboran personas que estudiaron finanzas o contaduría, y por lo regular sus conocimientos de cómputo no son muy profundos, pero mediante éste tipo de base de datos, una persona de cualquier área puede modelar y explotar la información para análisis y toma de decisiones oportunamente.

El presente trabajo esta enfocado a personas que tienen conocimiento de bases de datos, y desean obtener información de bases de datos multidimensionales, sus diferentes aplicaciones, o bien, a quienes necesitan conocer alguna herramienta de análisis enfocada a facilitar la toma de decisiones, así como conocer su importancia para elaborar un presupuesto financiero. Éste trabajo intenta mostrar la importancia de utilizar una herramienta OLAP en cualquier departamento del negocio, especialmente en la elaboración de una planeación financiera en el área operativa, la información de los procesos y de algunos conceptos fue obtenida de la práctica laboral, durante un proyecto en una empresa cementera, en donde la elaboración del presupuesto financiero era totalmente mecánica a través de hojas de cálculo, elevando gastos y tiempo, por lo que, la entidad buscó una solución a través de Hyperion Essbase con base de datos multidimensional de fácil operación y donde se aprovecharan las habilidades del personal en hojas de cálculo.

# íNDICE

z.

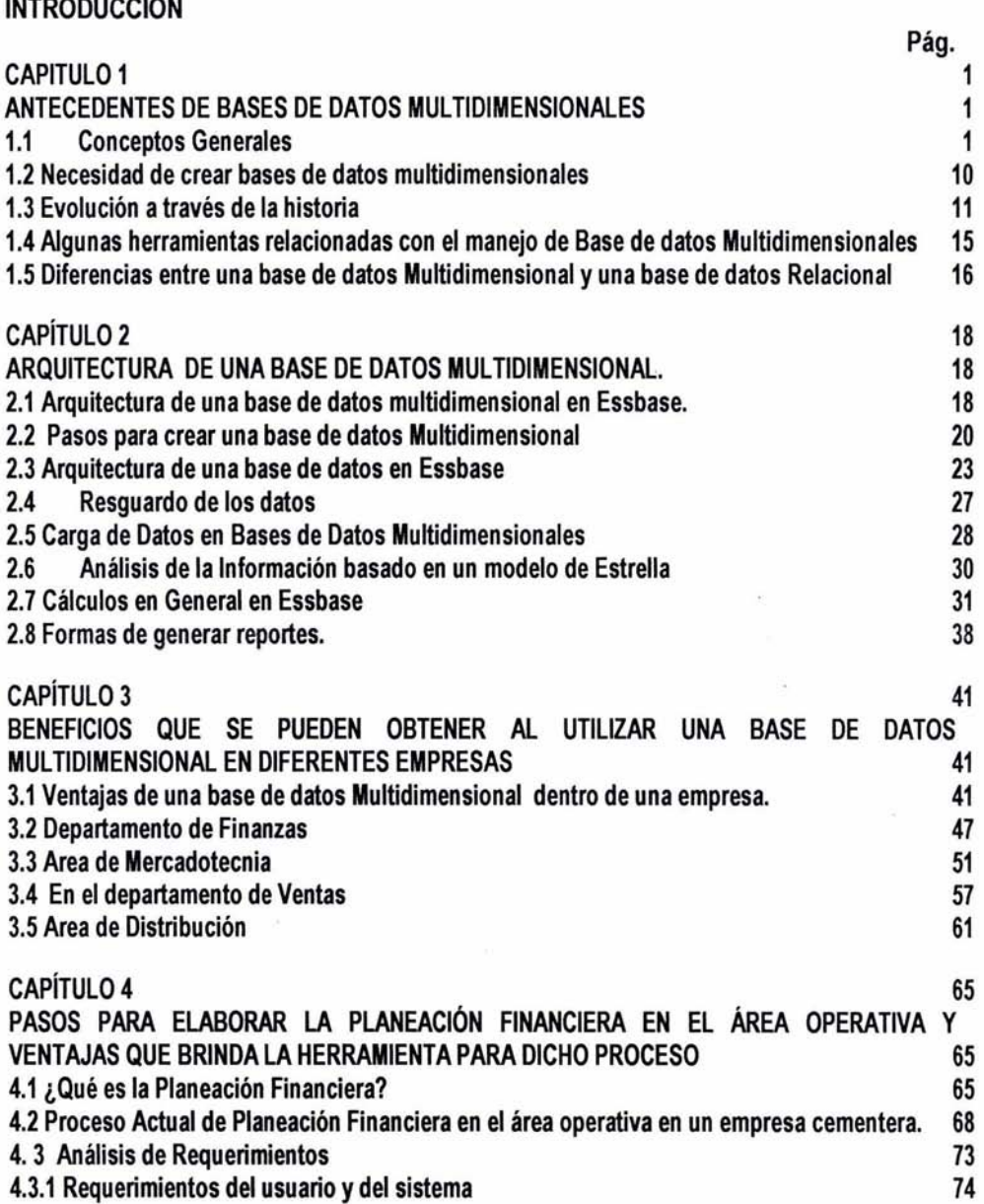

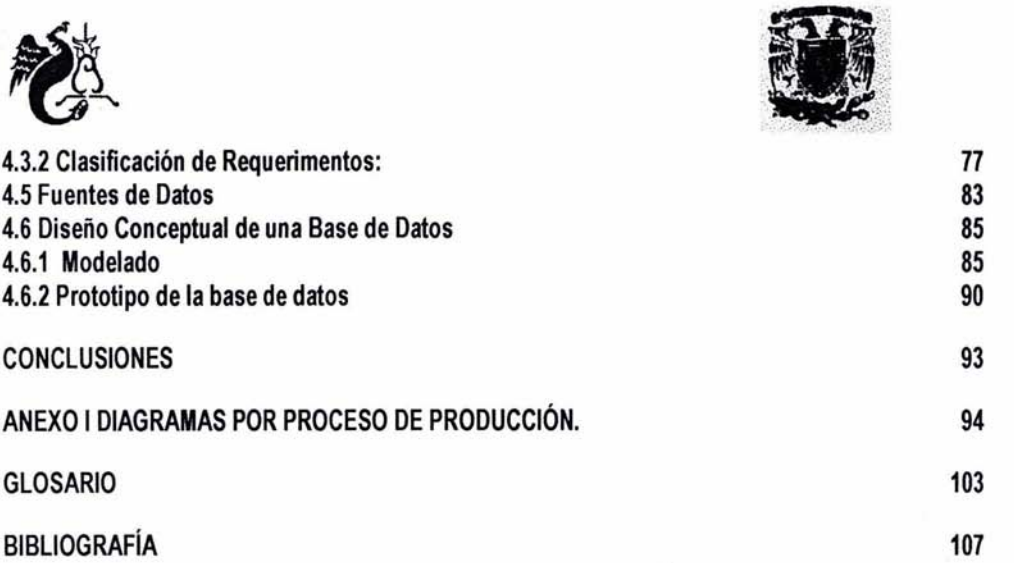

 $\mathcal{F}^{\mathcal{F}}$  . The set of  $\mathcal{F}^{\mathcal{F}}$ 

 $\mathcal{L}_{\text{eff}}$  . The set of  $\mathcal{L}_{\text{eff}}$ 

 $\widetilde{\mathcal{C}}$ 

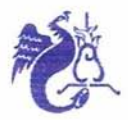

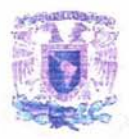

## **CAPITULO 1**

## **ANTECEDENTES DE BASES DE DATOS MULTIDIMENSIONALES**

Éste primer capitulo, se explicará mediante algunos ejemplos ¿Qué es una base de datos multidimensional?, ¿Cuál es su utilidad dentro de las empresas?, algunos términos relacionados con éste tipo de bases de datos, su origen y evolución. También se mencionarán algunos de los manejadores actuales de bases de datos multidimensionales, resaltando la importancia para el análisis de información y funcionamiento como soporte para la toma de decisiones. Con lo anterior no se pretende definir conceptos, sino explicar mediante ejemplos algunos términos relacionados con éste tipo de tecnologia, que servirán como base para los siguientes capitulos, además de resaltar el beneficio de las bases de datos multidimensionales como facilitadoras para el análisis de información y soporte para toma de decisiones dentro del negocio.

#### **1.1 Conceptos Generales**

El termino de base de datos Multidimensional, se debe principalmente a que, la información es vista desde cualquier punto: arriba, abajo de derecha a izquierda, etc., (simulando un cubo mágico o de Rubick). La persona que esta consultándola tiene libertad de analizar la información en forma general, o a niveles intermedios o revisar a detalle cada transacción, pero de forma inmediata. Comparando con un cubo, es factible mover cada una de las caras en forma en forma arbitraria, sin que esto afecte su estructura, se representa gráficamente en la figura 1.1.

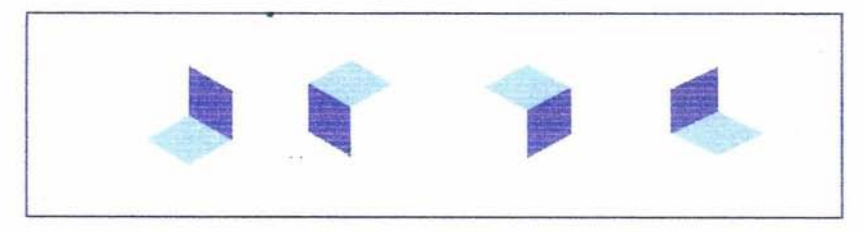

**Figura 1.1 Movimientos del Cubo de información** 

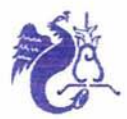

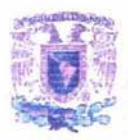

Una base de datos multidimensional esta compuesta al menos de tres dimensiones, donde una dimensión o cara del cubo es una agrupación de la información, bajo cierto criterio, característica o punto de vista. Por ejemplo, hablando de la dimensión Tiempo, se clasificaría en bimestres y meses; Cuentas, es otra dimensión donde se encuentran las variables a analizar, tales como, ventas totales, gastos de venta u otros gastos y, de éstas obtener total de gastos sumando gastos de venta y otros gastos o las ventas netas restando ventas totales con total de gastos . Regiones es otro ejemplo de dimensión, donde se incluyen: zona occidente, centro y sur. A su vez cada una de éstas zonas pueden subdividirse en estados. Esquemáticamente se presentan a continuación:

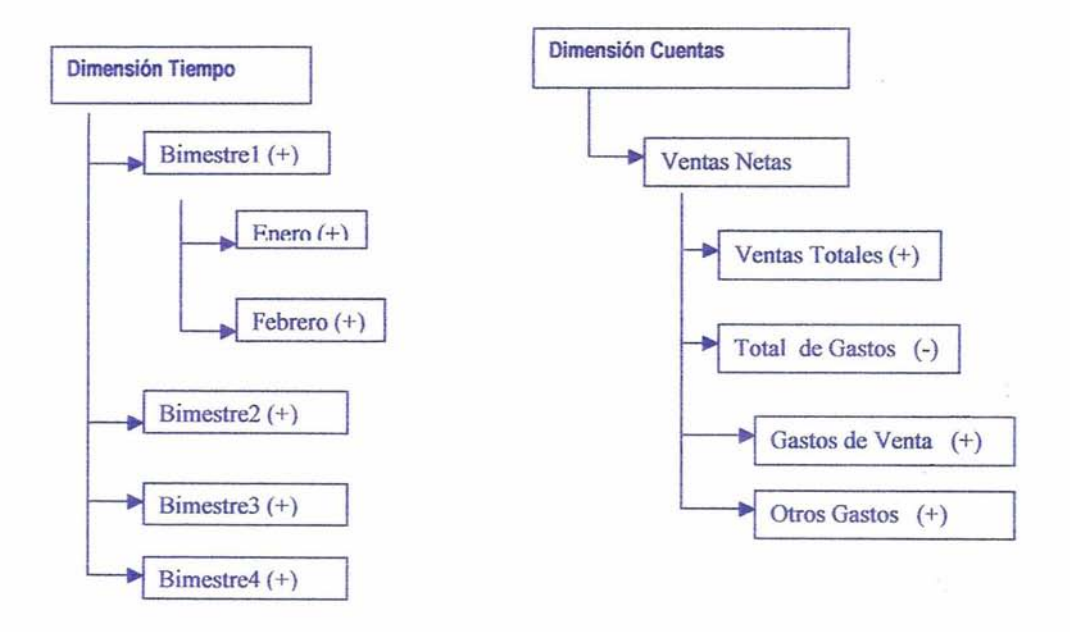

**Agura 1.2 Ejemplo de la dimensión Tiempo y Cuentas** 

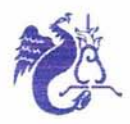

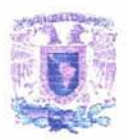

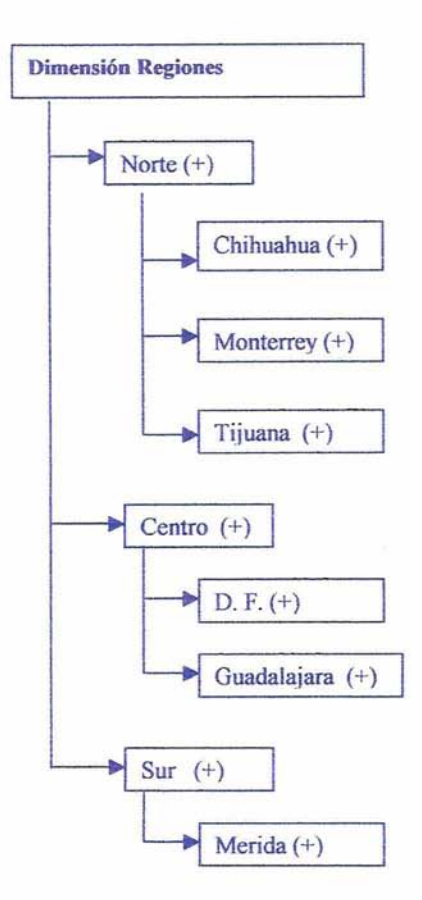

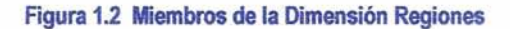

Cada uno de los integrantes de una dimensión toma el nombre de Miembro. De acuerdo a los esquemas anteriores, en la dimensión de Regiones, los miembros serán: Norte, Sur, Centro, Chihuahua, Monterrey, Tijuana, D. F., Guadalajara y Mérida.

La dimensión Cuentas, la conforman cincos miembros: Ventas Totales, Total de Gastos, Gastos de Venta, Otros Gastos y Ventas Netas, ésta última calculada a partir de las primeras dos.

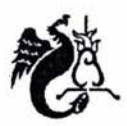

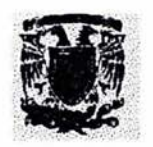

La representación gráfica de una dimensión con subdivisiones puede verse como un árbol, donde la raíz representa la dimensión, las ramas y las hojas son los miembros. En la dimensión Cuentas las ramas son Ventas Netas y Total de Gastos, las hojas Ventas Totales, Otros Gastos y Gastos de Venta. La relación entre ramas y hojas se denomina padre-hijo, donde la rama representa el padre, con uno o más hijos, o bien, ninguno. En la dimensión de Tiempo se tienen las ramas de bimestres y los hijos de cada uno son los meses, así del ·padre' bimestre uno, los 'hijos' son Enero y Febrero; el bimestre dos tiene como hijos a marzo y abril. A su vez Tiempo es el padre de los bimestres. El conjunto de miembros de una dimensión toma el nombre de Descendientes, sin importar si es padre o hijo, incluye a todos. En Cuentas los descendientes de ésta dimensión son Ventas Totales, Total de Gastos, Gastos de Venta, Otros Gastos y Ventas Netas

Dentro de cada dimensión existen generaciones y niveles, comúnmente las generaciones se cuentan de izquierda a derecha, contando a partir de uno, la primera rama, será la generación uno y hacia la derecha será la dos, de tal manera que la última jerarquía será la de mayor generación, semejante a un árbol genealógico. Los niveles se cuentan a partir de cero, de derecha a izquierda, es decir se contará a partir de la última generación , de tal manera que la generación dos de la dimensión Regiones serán los estados y también el nivel cero, el nivel uno son las zonas norte, centro y sur, el nivel dos será Regiones, cuando se habla de niveles se toma en cuenta el nombre de la dimensión o la raíz del árbol, en generaciones ésta no se cuenta. Una dimensión representa el nivel más alto, como se muestra en la figura 1.3.

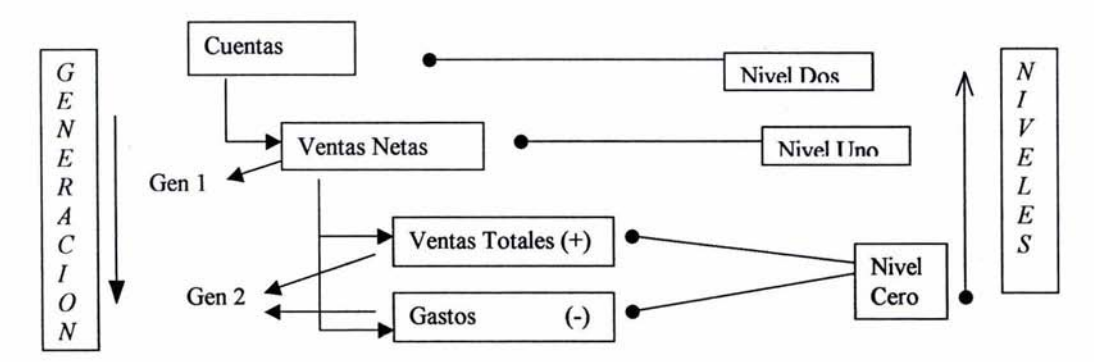

Fig. 1.3 **Niveles y Generaciones dentro de una Dimensión** 

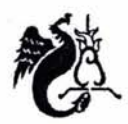

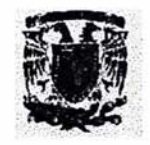

En cada uno de los miembros de una dimensión aparece del lado derecho el signo de adición o resta hacia el padre, en el caso de Cuentas, para determinar las Ventas Netas (padre), se toma como positivo el miembro de Ventas Totales (hijo) y como negativo Total de Gastos (hijo). En el ejemplo de la dimensión Tiempo enero y febrero tienen el signo positivo, indicando que la suma de ambos, se alojará en el padre (bimestre uno), el total de la suma de los bimestre (hijos de Tiempo), se almacenará en Tiempo.

Cuando en un reporte se haga mención a Tiempo, éste traerá el acumulado del año, previamente enviado el cálculo llamado de consolidación para ésta dimensión o especificándole en la estructura que lo haga de dinámicamente de forma natural, es decir, que sume en el momento de traer los datos.

Los miembros sin signo, representado por una tilde (~), no se toman en cuenta para la consolidación, es decir no suman o restan.

En la figura 1.4, se presenta un ejemplo, donde 'Productos es una dimensión", clasificada por linea de producto, en algunos casos también por sabor o componentes, ya que con ésta agrupación se hace más fácil analizar la tendencia de ventas en el mercado. Ésta dimensión esta compuesta por diferentes elementos, o miembros, clasificados por niveles y generaciones, donde el nivel cero es el código, el nivel uno o generación tres lo representan los sabores, el nivel y generación dos son las líneas del negocio y el miembro "leche" es el padre de Chocolate, Vainilla y Dietéticos, y a su vez éstos son sus descendientes.

En cada código aparece a la derecha su descripción a ésta se le llama "alias'. En algunos casos el código junto con la descripción es el alias del miembro, para el caso de C0098, el alias es "C0098- Multifrutas'. Cabe destacar que el nombre de los miembros, dimensiones y alias son irrepetibles por consistencia de la base de datos. Un alias es otra manera de llamarle a un miembro, cuando se desea obtener información de la base de datos se tiene la opción de invocar a uno o varios elementos por la clave o bien por el alias.

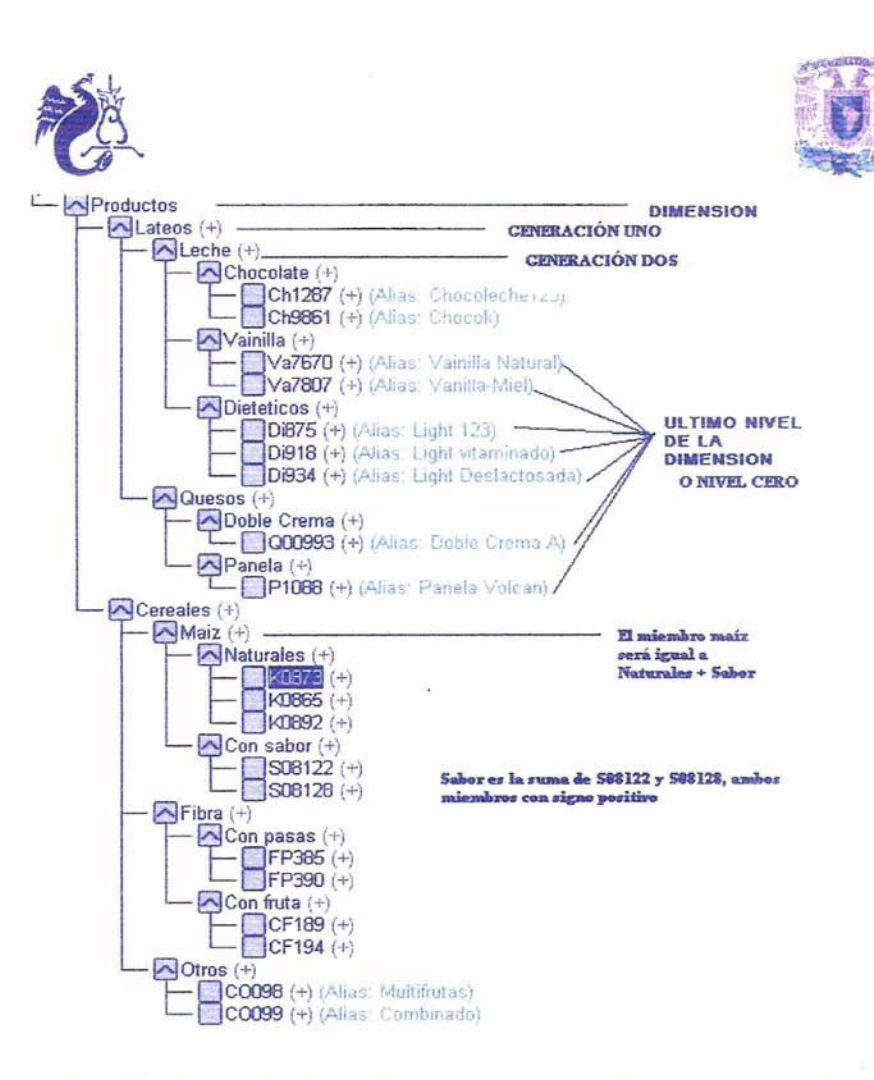

Figura 1.4 Esquema de la base de datos, haciendo mención de miembros y niveles de cada dimensión

Un **outline** representa la estructura de la base de datos, es el conjunto de todas las dimensiones con todas las especificaciones anteriores, para conformar la base de datos. Uniendo las dimensiones de los ejemplos, podemos obtener el outline de una base de datos llamada ventas y representarlo de la siguiente manera:

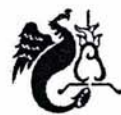

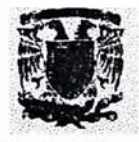

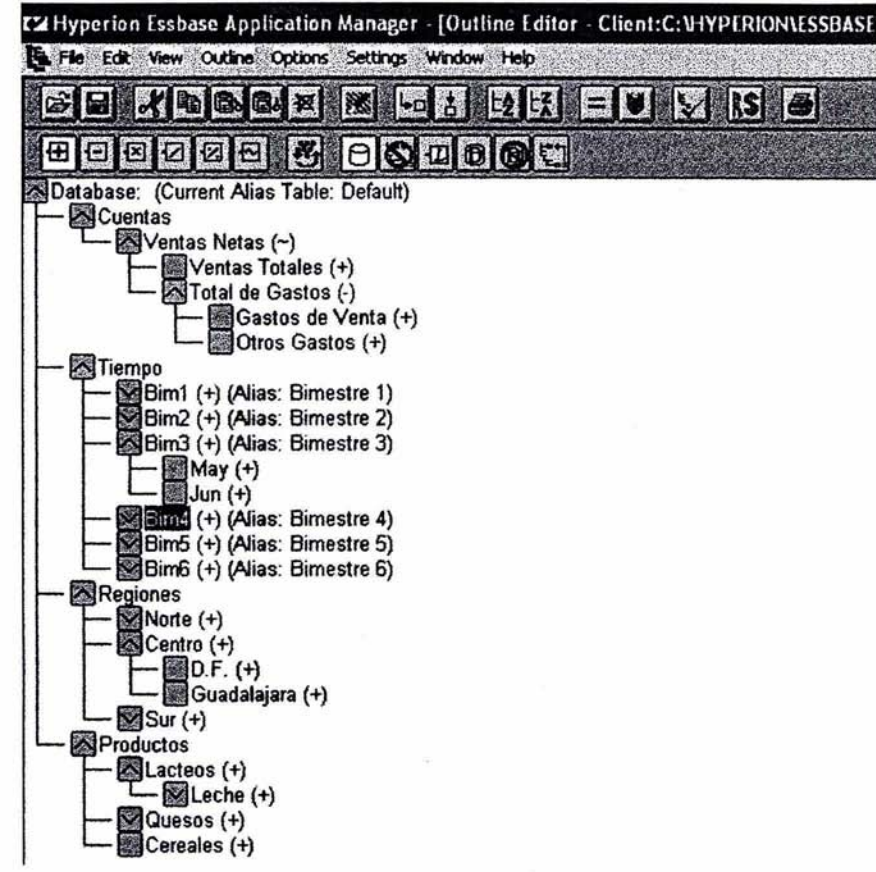

Figura 1.5 Representación de la estructura de una base de datos multidimensional

Dentro de una base de datos MOLAP, es necesario tener al menos tres dimensiones, generalmente siempre existen dos dimensiones típicas en cualquier base de datos multidimensional: Cuentas o métricas como: ventas, precios, costos, variables calculadas, etc. Tiempo, agrupado en bimestres, meses o semanas. La reunión de las dimensiones en la base de datos multidimensional se representa con un cubo asumiendo que todas los miembros de una dimension se relacionan con uno o varios miembros de las otras dimensiones que componen la base de datos. En cada cubo o base de datos se tienen diferentes celdas, éstas representan la combinación de dimensiones y uno o

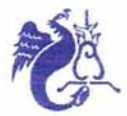

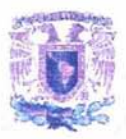

varios datos. En donde la combinación de dimensiones es un apuntador o coordenada a esa celda y el nombre de la cuenta o métrica utilizada representa el dato. Por ejemplo, la siguiente base de datos contiene tres dimensiones:

- 1. Tiempo: de Enero a Diciembre, hasta completar el año.
- 2. Cuentas: Ventas, %Crecimiento, Gastos y Ganancias
- 3. Escenario: Actual y el presupuestado.

Gráficamente cada dimensión es un eje o una cara del cubo, como se muestra en la figura uno punto seis.

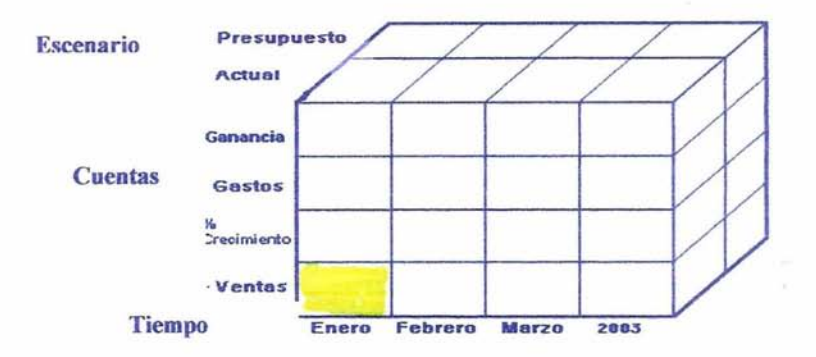

Figura 1.6 Representación dimensiones

Dentro de un cubo se tienen diferentes celdas, en la gráfica anterior la celda en amarillo representa las ventas actuales de Enero. En el ejemplo siguiente se presenta un corte del cubo anterior en la dimensión de tiempo, mostrando una celdas de color verde que contiene la información de las ventas presupuestadas a Enero, mientras la otra representa los gastos del presupuesto de al mismo periodo. A esto también se le llama cruce dimensional, donde se menciona al menos un miembro de cada dimensión: Enero, de la dimensión Tiempo; Gastos en Cuentas; y Presupuesto de Escenario. Es importante resaltar que en una base de datos multidimensional, la información se extrae y se sube haciendo alusión al cruce dimensional. Ver figura 1.7.

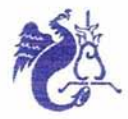

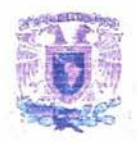

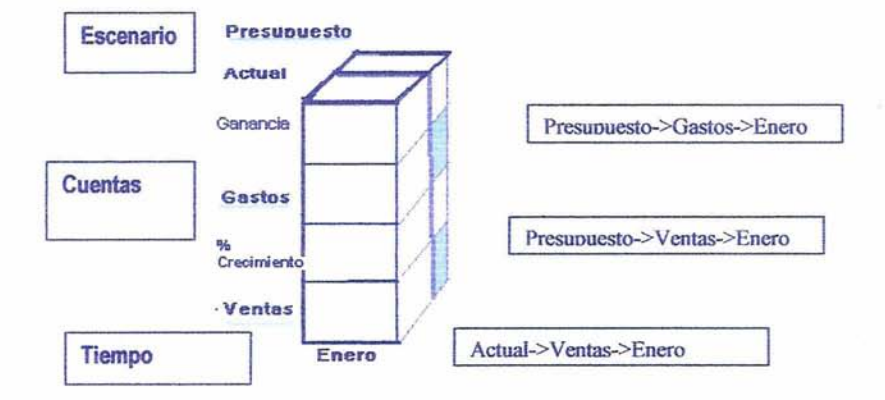

Figura 1.7 Representación de eruces dimensionales

En Essbase los objetos que componen la base de datos son:

Outline, representa la estructura de la base de datos éste contiene todas las dimensiones, jerarquías y miembros de cada una de ellas, asi como atributos y etiquetas, es el principal objeto de la base de datos, ahi se definen agrupaciones, alias y gran parte de la configuración de la base de datos.

Archivos Rule File ó reglas de carga, a través de ellas se obtienen la información de las diferentes fuentes de datos, se transforman y suben a la base de datos. También se generan para modificar la estructura de la base de datos, o sea el outline. La extensión de éstos archivos es RUL.

Calc Script, son cálculos fuera de la estructura de la base de datos, un ejemplo es sumarizar las ventas de Enero o determinar el porcentaje de crecimiento en ventas de un mes con respecto a otro. Su extensión es CSC.

Report Script, siguen ciertos lineamientos para generar reportes en automático en archivos planos, con extensión REP.

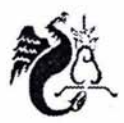

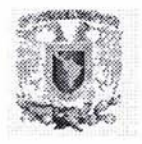

Filtro de seguridad, la seguridad en Essbase se define por grupo de usuarios o en forma individual. También por jerarquía de una o más dimensiones o a nivel celda.

Archívos de datos, almacenan los bloques de datos que se generan en los procesos de carga y consolídación. Se identifican por la extensión PAG.

Archivos de índices, que almacenan los apuntadores a los bloques de datos. Se identifican por la extensión IND.

#### 1.2 Necesidad de crear bases de datos multidimensionales

Las bases de datos multidimensionales surgen junto con el ténnino OLAP (On Une Analytical Processing), que propone obtener, manipular y sintetizar infonnación con el fin de crear análisis dinámicos e intuitivos de infonnación. También es un generador de infonnes atendiendo a las necesidades del usuario, ofreciendo un entorno de análisis de datos históricos, orientado a la toma de decisiones. Una base de datos multidimensional propone crear infonnes desde diferentes perspectivas, de manera fácil, flexible y simultáneamente dar una visión múltiple del negocio con diferentes niveles de detalle.

Las bases de datos multidimensionales fueron la respuesta para atender las necesidades analíticas de infonnación de las organizaciones, en los años 90 empezaron a surgir los primeros prototipos. Las primeras áreas en ocupar éste tipo de tecnología para analizar sus datos fueron mercadotecnia y ventas, ayudándoles a crear informes mensuales de indicadores, evaluar posibles estrategias del negocio, hacer ciertos estadísticos en base a la historia, conocer mejor el mercado y a sus competidores.

El enfoque multidimensional propone una estructura de almacenamiento en hipercubos en lugar de tablas planas. Con el cubo, es posible partir la infonnación, por ejemplo: para analizar un mes particular o una secuencia de tiempos, un mercado particular o un conjunto de mercados, una

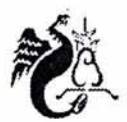

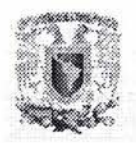

unidad de negocio o todas las unidades de negocio, un producto, una línea, un segmento, un territorio en específico o la comparación de los territorios, etc. También es posible rotar para lograr quiebres o cruces de información en segundos que costarían horas de programación empleando las herramientas convencionales.

Hoy en día en una empresa la información actual e histórica se encuentra almacenada en diferentes bases de datos relacionales de gran tamaño, cumpliendo con la función de "memoria de la organización", siendo útil para predecir información futura. A veces cuando se desea analizar, por ejemplo, el comportamiento de la venta de cierto artículo con respecto a sus competidos de dos años a la fecha y además, qué ciudad tiene mayor y/o menor demanda, si no se cuenta con un OlAP, generar el proceso para obtener ésta información resulta demasiado laborioso y a veces tardado, por ello es necesario tener un repositorio de información depurado para el análisis como soporte en la toma de decisiones. Actualmente casí todas las empresas cuentan con alguna herramienta que optimice la obtención de datos clave, para la toma de decisiones, consultando la información vía internet/Intranet, o bien, con aplicaciones definidas que facilitan el análisis y navegación de los datos. Se ha cambiado la manera de extraer el conocimiento de la empresa en forma eficiente y mediante la navegación intuitiva.

Por ejemplo, en finanzas la finalidad de tener una base de datos multidimensional para presupuesto es mejorar el proceso de planeación financiera, manejar de diferentes modelos, tener transparencia de la información, tener un estándar de la información con respecto a los diferentes centros de costo y generar informes de manera intuitiva, sin necesidad de ser expertos en la herramienta, involucrando el menor tiempo posible.

#### 1.3 **Evolución a través de la historia**

El Procesamiento Analitico en Línea (OLAP), no es nuevo, surge de la necesidad de tener mejores y mayores panoramas de análisis. En 1962 se habla de análisis multidimensional. en el libro "A

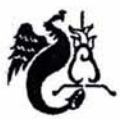

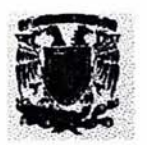

Programming Language' , por Ken Iverson; la implementación de este lenguaje fue después de los años sesentas por IBM usando símbolos Greek para operadores. Este lenguaje no cuenta como una herramienta moderna, pero muchas ideas de arquitectura sobreviven en algunos productos y aplicaciones, como Adaytum Planning y Lex 2000.

La primera herramienta multidimensional se usó en una aplicación de mercadotecnia en 1970, con origenes académicos llamada Express, lo que hoy en día se conoce Oracle Express. En los ochentas entra SuperCalc y 20/20 una hoja de cálculo multidimensional como herramienta para análisis de usuarios finales, de Computer Associates. Aunque esta herramienta era muy costosa, no generaba grandes volúmenes de datos Más tarde aparece Lotus 1-2-3 y eventualmente Windows Excel con tablas dinámicas, surgiendo así el concepto de multidimensionalidad en pequeño.

Para 1982, se usa para Finanzas, 'Commander Pris', desarrollado por Comshare System W. En 1985 surge el primer cliente/servidor<sup>1</sup> en bases de datos multidimensionales, usando series de tiempo, con un servidor VAX y como cliente en una PC. El mayor desarrollo de la herramienta fue en los años noventas, Cognos ofreció OLAP para windows y escalabilidad para cliente/servidor, IBM adquiere el producto Metaphor para Apple, esta herramienta introduce conceptos nuevos que se hacen populares en los noventas . A mitad de los años ochentas se populariza el termino EIS (Sistema de Información Ejecutiva) con el producto del mismo nombre, usando cliente/servidor, se introdujo la manipulación automática de series de tiempo lo que simplificó el trabajo humano haciendo posible el uso del mouse. En 1992 se comercializa el manejador de base de datos multidimensional, llamado Essbase, llegando al mercado como servidor de OLAP hasta 1997.

En 1993 Codd definió algunas reglas y homologó la tecnología, bautizando las Bases de Datos Multidimensionales con el nombre de OLAP en su artículo, 'Providing OLAP to User Analysis: An IT Mandate'. Entre las reglas más importantes están:

El término alude a un procesamiento de colaboración de datos entre dos o más ordenadores conectados en una red, generalmente un servidor donde se conectan una o varias computadoras

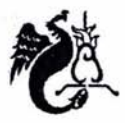

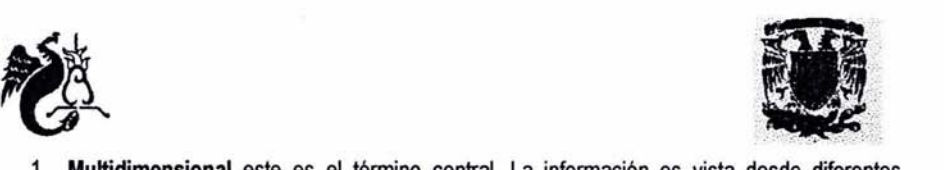

- 1. Multidimensional este es el término central. La información es vista desde diferentes perspectivas, a nivel celda o "macro celda". El usuario final tendrá la opción de jugar con la información y verla a cualquier nivel, hasta llegar al detalle.
- 2. Manipulación de los datos de manera intuitiva, obtención de datos de acuerdo a las necesidades del usuario sin utilizar procesos adicionales. Actualmente en algunos tipos de software se da haciendo doble clic o arrastrando el mouse.
- 3. Accesibilidad, conexión rápida y como intermediario de información de las grandes bases de datos al usuario final.
- 4. Contar con los recursos suficientes de conexión para extracción de información. En algunas herramientas existen ODSe para conectarse a bases de datos relacionales, como Oracle, JDE, Sybase, etc. y su vez tener diferentes opciones para presentar o pasar información.
- 5. Extracción de información, ésta regla requiere organizar la base de datos, donde se contemple el acceso a la información de una manera fácil, rápida y automáticamente.
- 6. Análisis, como apoyo en todo momento al proceso de análisis de datos y toma de decisiones, actualmente algunas herramientas cumplen con el primer punto y no apoyan totalmente el segundo, dejándoselo al usuario.
- 7. Arquitectura Cliente-Servidor, el producto tendrá la capacidad de dar atención a diferentes transacciones a la vez, con un tiempo de respuesta óptima y un minimo esfuerzo.
- 8. Resguardo de Datos, la base de datos multidimensional, donde se transforman los datos, residen en un lugar distinto de la base de datos fuente (transaccional), de tal manera que no se afecte durante el proceso operacional. Por ejemplo, tener una base de datos

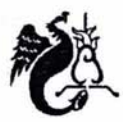

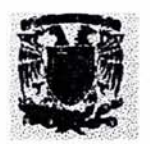

multidimensional con las ventas por semanas o meses y ésta no se ve afectada con la facturación diaria.

A partir de la homologación de Codd, la tecnología empezó a ser utilizada y conocida. los suministradores de la tecnología han creado productos capaces de almacenar más y más información, además de incluir otros recursos que facilitan el análisis.

En 1994 se construye el primer Análisis en linea basado en una base de datos relacional (ROLAP) que, conserva la normalización con ingeniería multidimensional. Aprovecha bases de datos de grandes volúmenes, con multipasadas de Sal, desarrollado por MicroStrategy DSS. Posteriormente Holos se presenta como primer híbrido, que accesa a bases de datos relacionales y multidimensionales simultáneamente. Para 1995- Oracle obtiene el primer lugar de herramienta híbrida OLAP con Express, ya que compite con herramientas multidimensionales y relacionales.

8usinessObjects 4.0, en 1996 fue la primera herramienta construida dinámicamente cúbica, generando reportes desde datos relacionales y presentados como multidimensionales. En 1997 Microsoft anuncia OLE 08 para OLAP, éste proyecto fue llamado código Tensor y llegó a la industria como API. Posteriormente Essbase, anuncia la forma en resguardar los datos, en esquema relacional de estrella en 082, este estilo es muy parecido a lo que es hoy un MOLAP. En 1998 Arbor y Hyperion Software se unen para consolidarse en el mercado, con diferentes productos para áreas específicas de la empresa. Microsoft lanza un proyecto llamado Plato, usando tecnología de Panorama Software System.

Actualmente se accede y maneja éste tipo de tecnología a través de aplicaciones personalizadas o vía Internet/Intranet con reportes predefinidos para hacer análisis diversos.

Hablando de Essbase, las bases de datos multidimensionales residen en servidores NT o Unix, los reportes son requeridos en computadoras de usuarios finales, ya sea por vía WE8, o en hojas de cálculo (excel ó lotus 123), por medio de un add-in, o mediante otra herramienta desarrollada con lenguajes de programación y APls, la instalación es multi-usuario. la forma más popular de obtener

11

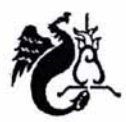

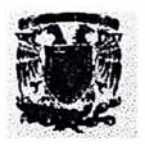

información es mediante hojas de cálculo para usuarios finales, porque provee la funcionalidad y compatibilidad.

La funcionalidad de los sistemas OLAP en la actualidad se caracteriza por ser un análisis multidimensional de datos corporativos, que soportan los análisis del usuario y múltiples posibilidades de navegación, seleccionando la información a obtener. Normalmente este tipo de selecciones se ve reflejada en la visualización de la estructura multidimensional

Desde 1993 'a la fecha se han desarrollado diferentes productos, tratando de cubrir la necesidad de análisis del negocio, lo que hoy se conoce corno inteligencia de negocio, actualmente se ofrecen diferentes soluciones con una suite de productos. Algunos aprovechando las bondades de una base de datos relacional, otros desarrollando beneficios de las bases de datos multidimensionales, algunos más tratando de crear un híbrido de ambas bases e incluyendo una parte de explotación de datos, ayudando a determinar mediante señales o semáforos en qué parte del negocio se debe poner mayor atención y tomar decisiones oportunas.

#### 1.4 Algunas herramientas relacionadas con el manejo de Base de datos Multidimensionales

Hoy en día existen diferentes herramientas que ayudan en el análisis de datos, entre las más conocidas estan:

Hyperion Solutions: Essbase, como manejador de una base de datos multidimensional, crea cubos, es un molap.

Analyzer, generador de reportes predefinidos y presentados vía Web, Integration Server, corno constructor, y manipulador de la estructura de la base de datos en Essbase.

Oracle Express·Oracle Discoverer, que toma como soporte una base de datos relacional y explota toda su funcionalidad y ventajas, simulando la multidimensionalidad.

BusinessObjects, como base de datos multidimensional, actualmente propone una serie de aplicaciones que conforman un portafolios de información a directivos.

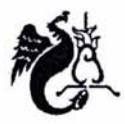

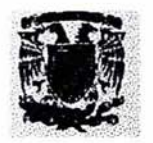

Microstrategy, montada sobre cualquier base de datos relacional, actualmente tiene una interface con Web.

Gxexplorer 2.0 RC pennite la creación y consulta, obteniendo datos a través de una base de datos relacional, simulando cubos.

Infonnix Metacube, maneja una especie de tabla dinámica a gran escala y con mayor volumen de datos que excel.

Holos, se presenta como base de datos multidimensional y también simula cubos a través de bases de datos relacionales.

SAS, maneja bases de datos multidimensionales, combinado con otros productos de la misma empresa orienta al usuario en la toma de decisiones.

Microsoft OLAP Services, montado sobre una base de datos relacional, generalmente SQL.

### 1.5 Diferencias entre una base de datos Multidimensional y una base de datos Relacional

Como se ha mencionado anteriormente, una base de datos multidimensional es una herramienta de actualidad, con grandes ventajas frente a base de datos relacionales para analizar y consultar infonnación relevante, los cubos ofrecen la propiedad de tener infonnación actualizada, sumarizada, obtener indicadores del negocio, dando soporte a la toma de decisiones, además de obtener infonnación desde cualquier perspectiva, sin que ello involucre grandes procesos de consulta y/o elaboraciones de sentencias complejas. Otra diferencia es que, para crear reportes, no es necesario tener conocimientos técnicos, sino conocer el negocio, ya que las consultas son intuitivamente.

A continuación se presentan algunas diferencias entre una base de datos relacional y una dimensional:

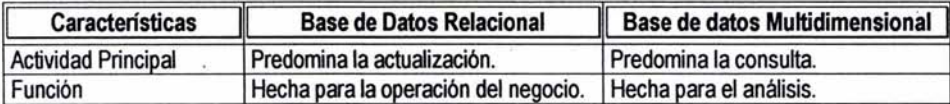

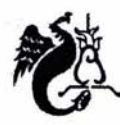

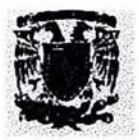

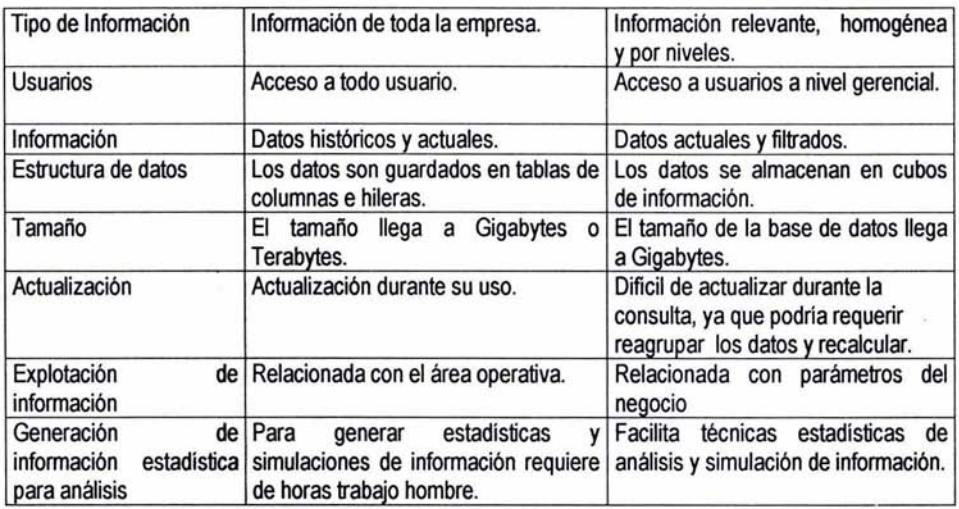

## **Figura 1.8 Tabla comparativa entre bases de** datos: **Relacional y Multidimensional**

Con todo lo anterior se ha explicado de manera breve la funcionalidad de una base de datos multidimensional, su importancia dentro de cualquier empresa corno soporte para la toma de decisiones, diferencias con bases de datos relacionales y se han mencionado algunos conceptos relacionados con éste tipo de bases de datos.

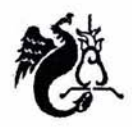

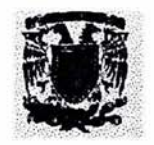

# CAPíTULO 2 **ARQUITECTURA DE UNA BASE DE DATOS MULTIDIMENSIONAL.**

Éste capítulo tiene la finalidad de explicar a nível general la arquitectura de una base de datos multidimensional en Essbase, apoyándose en esquemas y diagramas. Desde la extracción de información de la fuente de datos, transformación, carga a la base de datos multidimensional y algún cálculo. También se resalta la facilidad que tiene el usuario final para generar sus propios reportes usando ésta herramienta.

#### 2.1 **Arquitectura de una base de datos multidimensional en Essbase.**

La arquitectura multidimensional está basada en un ambiente Cliente/Servidor. El servidor ejecuta los procesos del manejador de la base de datos multidimensional y atiende peticiones de los clientes. Cuando se hace una petición el manejador de la base de datos busca en el diccionario de la base de datos el índice o apuntador de esas celdas, sube a memoria los bloques de datos, obtenido éste, bloquea las celdas y llama a los datos para que el manejador regrese la petición al usuario. Lo anterior se guarda en un archivo "Iog" de la base de datos y también en el log del manejador de la base de datos. Cuando el uso de la memoria va a llegar al máximo envía una serie de avisos mediante un archivo de texto, el tiempo de respuesta en consultas comienza a agrandarse y los primeros apuntadores se van dando de baja, generando más espacio de paginación. El tamaño de memoria es configurable de acuerdo a las características de la base de datos y hardware del servidor. Gráficamente se representa con las siguientes dos figuras:

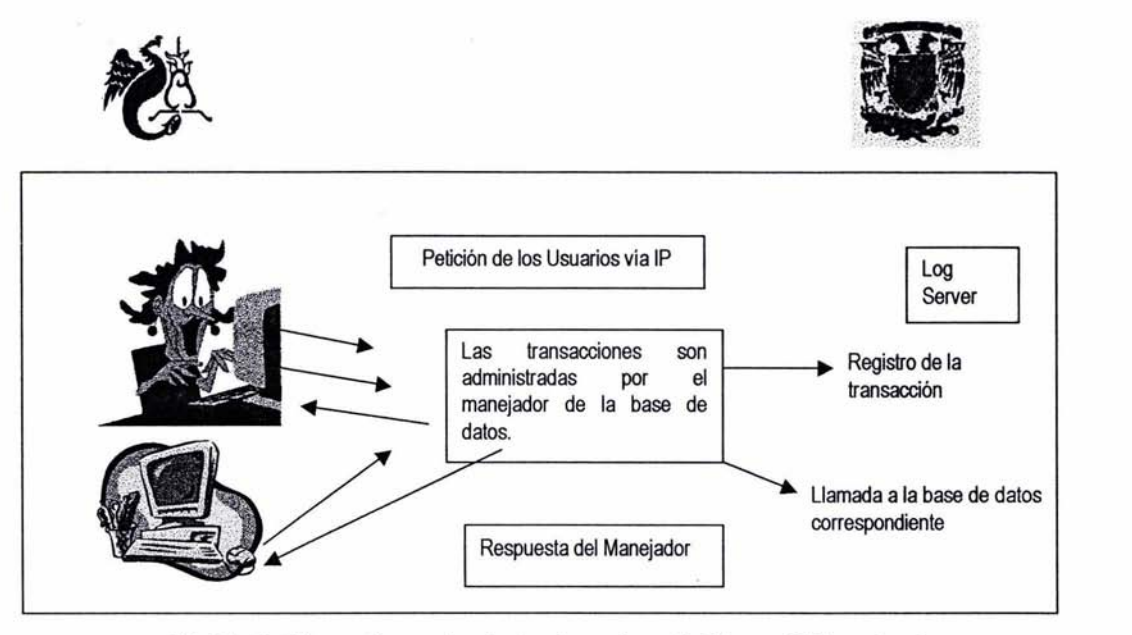

Fig.2.1 Peticiones de usuarios dentro de una base de datos multidimensional

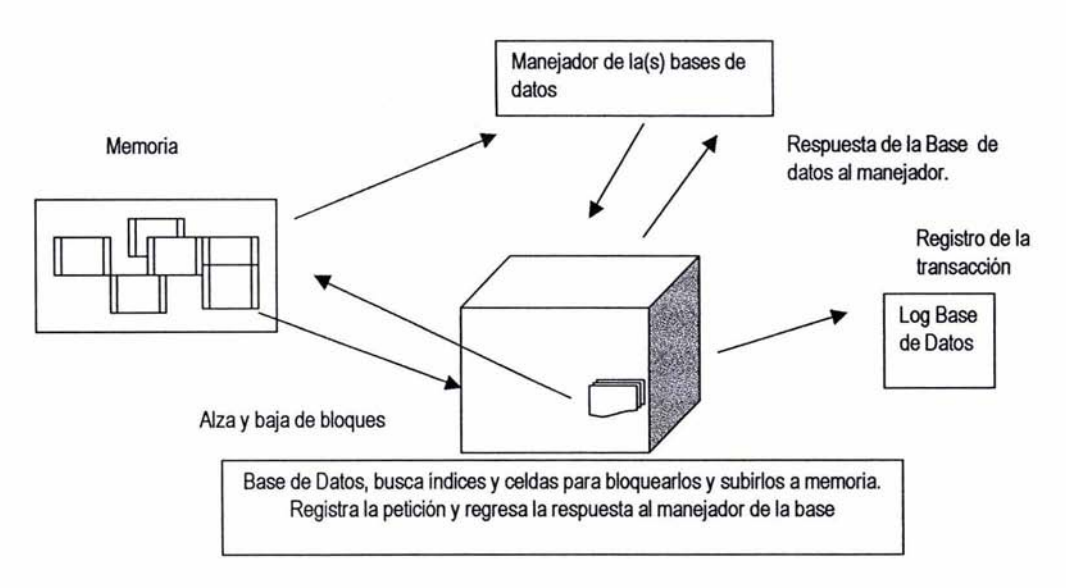

Fig. 2.2 Ejemplo de **la** Arquitectura una base de datos registrada **la** transacción en **el**  manejador

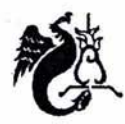

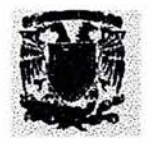

Las figuras anteriores muestran los pasos para dar respuesta a las peticiones de las bases de datos, a continuación se explicarán cada una de ellas:

- Una vez conectado a la base de datos, el usuario genera la petición de datos, via red.
- Éstas transacciones se registran en fila dentro del manejador de la base de datos.
- El manejador pasa la transacción a la base de datos correspondiente
- La base de datos busca mediante apuntadores los bloques de datos
- Una vez encontrados, la base de datos calcula cuanto ocupará de memoria, previendo una posible saturación.
- Si el espacio libre que tiene la memoria es mayor al que ocuparán los datos, se procede a subirlos y bloquear las celdas de datos.
- Si el espacio no es el suficiente, se procede a bajar y desbloquear las celdas más viejas.
- La base de datos registra en el archivo log, la transacción.
- Enseguida avisa al manejador de la base de datos que ha terminado la transacción.
- El manejador de la base de datos registra la respuesta en el archivo log.
- Y también envia la respuesta al usuario.

## 2.2 **Pasos para crear una base de datos Multidimensional**

En una base de datos multidimensional los datos son para análisis, por lo tanto, la información depositada en ella estará depurada y en algunos casos previamente calculada. El siguiente diagrama representa los componentes de la arquitectura global para generar una base de datos multidimensional.

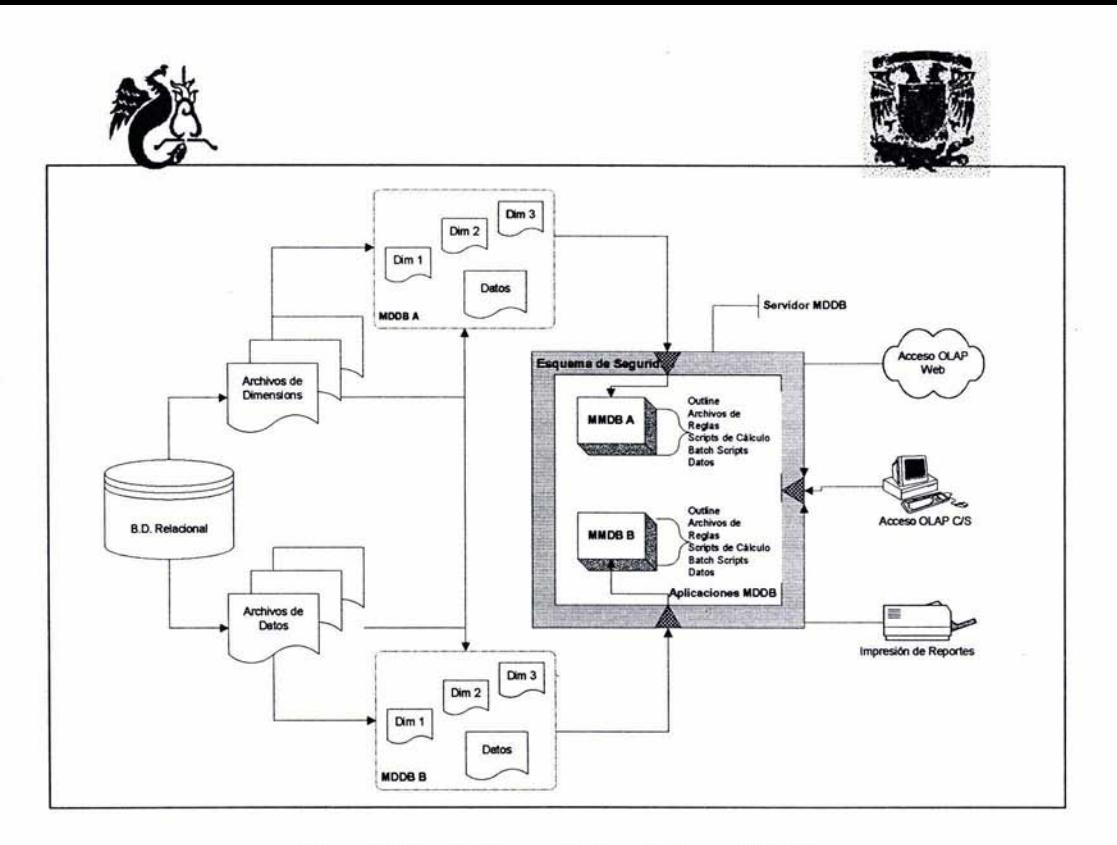

Figura 2.2 Arquitectura y actualización de un MOLAP

Siguiendo el diagrama anterior, se obtiene lo siguiente.

- 1. Extracción y depuración de infonnación: Generalmente los datos de la empresa se encuentran en una base de datos relacional, para depositarlos en una base de datos multidimensional se requiere depurarlos y realizarles ciertos cambios o filtros de información. Es posible generar un enlace entre las dos bases de datos, o bien crear archivos planos a partir de la base de datos relacional.
- 2. Identificación de dimensiones. A su vez algunas tablas catálogos de la base de datos relacional se convierten en dimensiones de la base de datos multidimensional, por ejemplo una tabla de productos, clientes, cuentas contables, etc., que, son la base de una o varias dimensiones y niveles, que conformarán la estructura de la base de datos multidimensional, llamada outline. Y el conjunto de métricas a analizar será la dimensión Cuentas, algunos

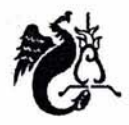

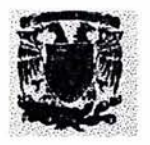

ejemplos serán: ventas, crecimiento, presupuesto, porcentaje con respecto al presupuesto, etc.

- 3. Creación, posteriormente se procede a crear la(s) base(s) de datos multidimensional(es) en un servidor.
- 4. Carga de datos, una vez definido lo anterior, se cargan los datos de la base de datos relacional a la multidimensional, a través de archivos que definen la(s) transformación(es) y/o adiciones definidas en el paso uno. Es importante resaltar que, se requiere hacer mención de cada una de las dimensiones para que los datos puedan ser ingresados en la base de datos multidimensional.
- 5. Transformación de la información mediante cálculos, concluido lo anterior se procede a crear archivos para cálculos dentro de la base de datos multidimensional. Éstos pueden ser sumarizaciones de una o varias de las dimensiones, proporciones, etc. A continuación se procede a correr los cálculos definidos para la(s) base(s) de datos. En Essbase la carga y transformación de datos se hace a través de reglas de carga.
- 6. Creación de reportes y consultas, lo siguiente es elaborar reportes predefinidos a través del Web, o bien por medio de algún reporteador con las diferentes opciones de navegación. Generalmente los reportes tienen el alcance de presentar la información de lo general a lo particular, haciendo notar desviaciones en cifras o semáforos de alerta para el usuario final. En Essbase los reportes son generados por el propio usuario a través del menú del complemento en las hojas de cálculo, como excel o lotus 123.
- 7. Con todo lo anterior se tiene lista la base de datos multidimensional para ser consultada por los usuarios finales, previamente definidos.

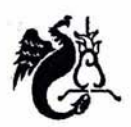

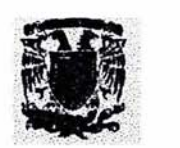

### 2.3 Arquitectura de una base de datos en Essbase

A continuación se explicaran los objetos de la base de datos y su interrelación, por medio de un esquema de la arquitectura, Gráficamente los objetos, su interrelación y componentes se representan así:

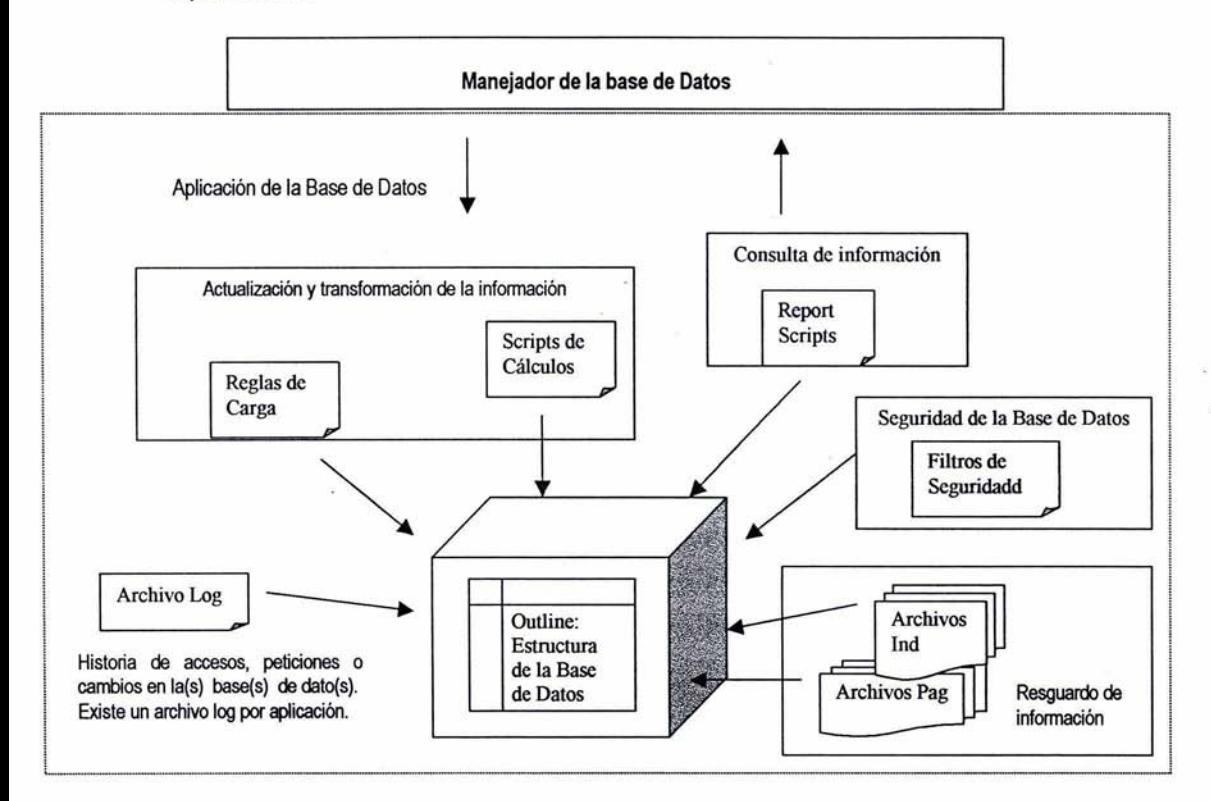

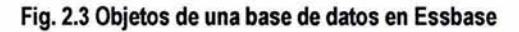

El Servidor de Essbase es el responsable de alojar los componentes de la aplicación, incluyendo los objetos propios que definen cada base de datos multidimensional. En él se ejecutan procesos y administra peticiones simultáneas, También es responsable de la administración y control del esquema de seguridad, ya que provee alta confidencialidad del acceso a la información, Una

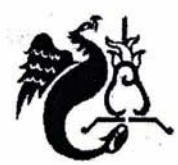

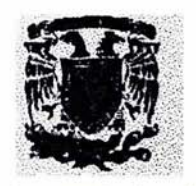

aplicación alberga al menos una base de datos, los grupos y filtros de seguridad son propios de cada base de datos, los archivos de carga y cálculos también, con la excepción de poder aplicarse a otras bases de datos siempre y cuando los miembros y/o dimensiones a que hace referencia el cálculo o regla de carga existan en el outline de la base de datos a afectar. La configuración de memoria caché para índices, datos y cálculos es individual para cada base de datos.

#### El proceso extracción de datos es de la siguiente manera:

- El Cliente solicita vía IP y analiza los datos almacenados en las bases de datos del servidor.
- El acceso del cliente se produce desde una diversidad de herramientas, como son herramientas C/S OLAP (On-Line Analytical Processing), herramientas WEB OLAP.
- Reporteadores y hojas de cálculo. En Essbase facilita a los usuarios extraer los datos directamente desde una hoja de cálculo o bien, con reportes predefinidos en Hyperion Analyzer. Desde cualquier herramienta y ubicación, el acceso es controlado por el servidor y restringido por su esquema de seguridad.

Essbase, como manejador de base de datos multidimensional, permite crear cubos fácilmente, es uno de los primeros productos para análisis de información además por ser un molap, la consulta a la base de datos no requiere mucho tiempo, es en línea de manera inmediata, a deferencia de las bases de datos rolap2, que requieren generar largas y complicadas sentencias.

A continuación se mencionan algunas otras ventajas de Essbase:

• La arquitectura esta basa en Cliente/Servidor, con ello cumple con alguna de las reglas de Codd.

<sup>&</sup>lt;sup>2</sup>Rolap, herramienta que se apoya en una base de datos relacional, simulando una base de datos multidimensional

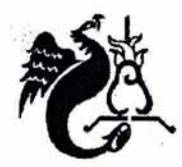

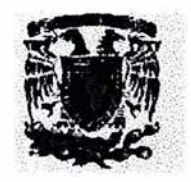

- Maneja un modelo de datos OLAP permitiendo que la información pueda verse desde diferentes perspectivas en forma natural e intuitiva para el usuario final, una de las reglas marcadas por Codd.
- Por medio de la herramienta los usuarios analizan la información de lo general a lo particular.
- Explotación de datos intuitiva, ya que, cualquier usuario tendrá la facilidad de obtener la información sin ser un experto en la herramienta, lo indispensable es identificar la métrica de datos a obtener y conocer el negocio.
- Los reportes se generan de dos formas: mediante el complemento de excel, o bien, ayudándose de un reporteador llamado Analyzer (productos de la misma empresa: Hyperion), donde se predefinen reportes, con opción a ser modificados por el usuario a su conveniencia, incluye diferentes formas de selección para analizar la información. El acceso a los reportes es desde una página Web o la Intranet de la empresa.
- La conexión es a través de una dirección IP.
- De acuerdo a la siguiente gráfica a partir de 1991, se ubica como uno de los principales lideres del mercado como herramienta MOLAP, dato que permite el manejo de un gran número de datos y vistas.

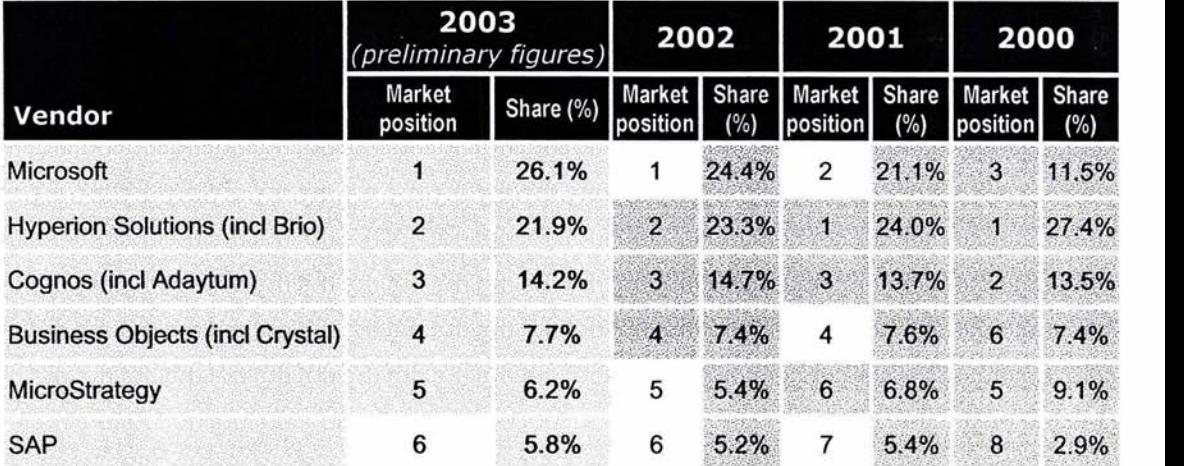

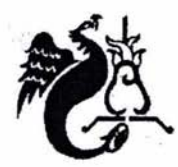

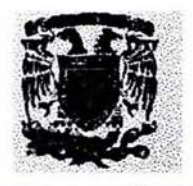

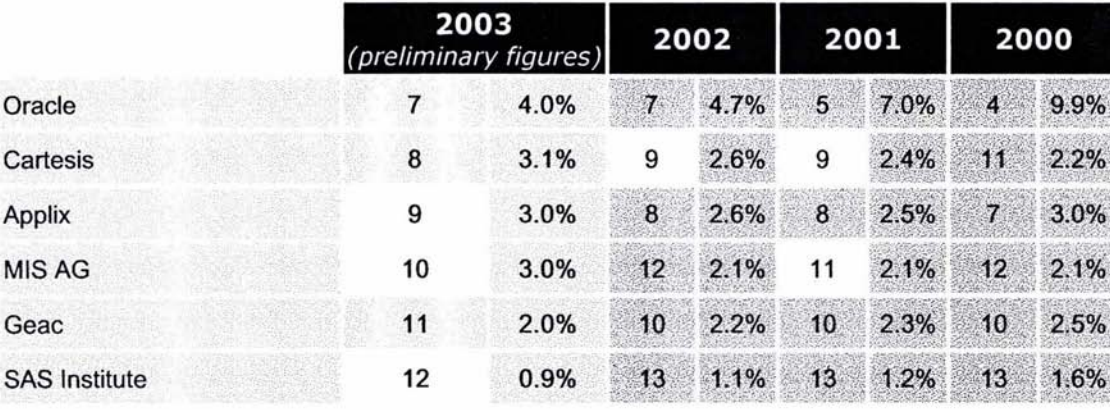

#### **Figura 2.4 Participación del Mercado de productos OLAP2**

- También cuenta con APl's para programar en Visual Basic, C ó Java ciertas funciones, como actualización de la estructura, retomando el ejemplo se tiene la opción de crear un sistema que incluya clasificaciones a la estructura, cambie el nombre de una línea, marca o código, generar reportes automáticamente, modifique cálculos, o perfiles de usuarios.
- Además, la seguridad se maneja por grupo de usuarios ó a un nivel muy específico, mediante filtros a nivel celda.
- Se pude conectar a bases de datos relacionales como: Oracle, Sybase, MySql, etc., cumpliendo con la regla de Accesibilidad de Codd.
- La herramienta sigue evolucionando, de acuerdo a las necesidades del mercado, ya que es una de las pioneras en su ramo y sigue evolucionando.
- El software no ocupa demasiado espacio en disco duro (100m) aproximadamente.

<sup>&</sup>lt;sup>2</sup> Fuente: Optima Publishing Ltd "The OLAP Report Market share analysis.htm"

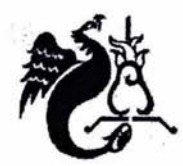

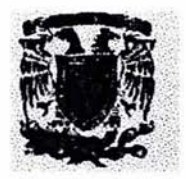

## 2.4 Resguardo de los datos

En una base de datos multidimensional en Essbase, los datos son guardados de acuerdo al número de dimensiones, como se muestra a continuación. En la siguiente figura se presenta el resguardo de datos de una, dos y tres dimensiones. Los cuadros representan los apuntadores de cada celda y los círculos los datos. Físicamente los datos se guardan en un archivo llamado igual que la base de datos con extensión PAG y los índices con extensión IND.

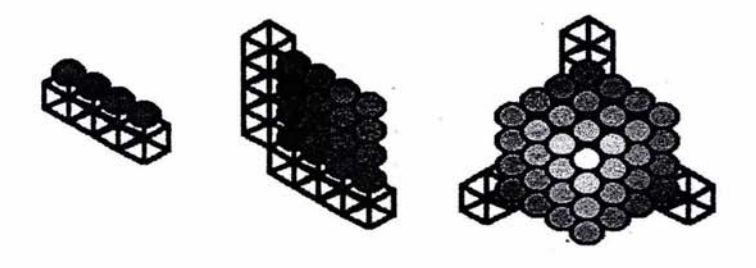

Fig. 2.5 Variables con una dos y tres dimensiones <sup>3</sup>

Una variable unidimensional podría ser la inflación de un país, que sólo varia en la dimensión <tiempo>. Los cubos serían, por ejemplo, los meses del año y las esferas serian los valores numéricos correspondientes al cambio monetario en cada momento. Un ejemplo de variable de dos dimensiones es el número de habitantes, que se mueve por las dimensiones <Geografía> y <tiempo>. Finalmente, en una organización, los ingresos podrían almacenarse mediante una variable de tres dimensiones: <producto>, <Geografía> y <tiempo>.

Normalmente los elementos de una dimensión forman forman jerarquias, llamadas niveles o generaciones, como se explicó anteriormente.

<sup>&</sup>lt;sup>3</sup> Fuente: Revista Digital Universitaria, Vol 1. "CÓMO DISEÑAR GRANDES VARIABLES EN BASES DE DATOS **MULTIDIMENSIONALES** 

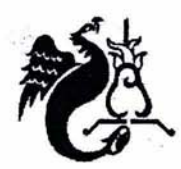

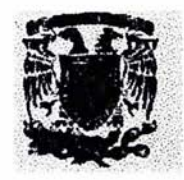

#### 2.5 Carga de Datos en Bases de Datos Multidimensionales

Para los administradores y programadores de éste tipo de bases de datos en Essbase es importante saber que, cuando se sube información a la base de datos mediante un archivo, éste lee los datos de arriba hacia abajo y de izquierda a derecha. Para cargar un archivo de datos exitosamente, se requiere encontrar un miembro de cada dimensión antes de encontrar datos.

La fuente de datos debe contener solamente nombres de dimensiones, de miembros, alias y los datos, siempre son numéricos. Cuando se trata de subir información de una base de datos relacional, es necesario crear un ODBC, que apunte a la base de datos fuentes y formar la sentencia sql a través de reglas de carga.

Antes de cargar datos, se formatean la fuente de.datos, de tal forma que mapee toda la base de datos multidimensional. Esto es factible hacerlo de las siguientes formas:

- 1. Transformando los datos con una regla de carga de datos. Los datos originales no son cambiados. Las reglas de carga de datos realizan operaciones de tal forma, que la carga sea un éxito, haciendo caso omiso de registros inválidos, escalar los datos o construir dimensiones de forma dinámica.
- 2. Alterando el archivo de la fuente de datos. En dado caso que la fuente de datos tuviera toda la información necesaria, pero con datos de más, es posible editar este archivo para que pueda cargarse.

Entre las operaciones que una base de datos multidimensional realiza están las siguientes:

- Operaciones sin restricción de cruces dimensionales.
- Intuitiva manipulación de análisis de información.
- Flexibilidad en reporteo.
- Dimensiones y niveles de consolidación sin límite.
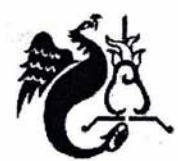

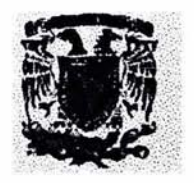

Regularmente la actualización de bases de datos multidimensional se hace durante la noche, cuando los usuarios no están accediendo, debido a que ésta tarea alenta el proceso.

Para subir información a una base de datos en Essbase existen dos formas de subir los datos:

- a. Mediante reglas de carga que leen archivos planos o resultados sentencias sgl estándar, previamente generado un ODBC.
- b. Por medio del complemento en Excel o en lotus.

En la regla de carga o rule file se transforman los datos y se mapean cada una de las dimensiones, en ella se filtran los datos, y al mismo tiempo construir una o varias dimensiones.

Cuando se llama a un archivo plano, se toma en cuenta lo siguiente:

- Generar la regla de carga con las transformaciones necesarias.
- En Essbase el nombre del archivo de datos plano no debe exceder ocho caracteres,
- Cada columna o dimensión estará separada por comas, tabulador, espacios o algún tipo de carácter.
- Cada columna del archivo corresponderá a solamente una dimensión de la base de datos.
- Las columnas de las dimensiones son de tipo carácter.
- Los datos son de tipo numérico.
- El archivo a subir a la base de datos será simétrico, es decir, cada registro tendrá información en cada uno de los campos.

Cuando los datos son llamados mediante una sentencia de sql, se recomienda lo siguiente:

- Tener creado el ODBC, para la conexión a la base de datos fuente.
- Elaborar la sentencia sql.
- Para mayor optimización del tiempo de lectura, la información deberá estar agrupada
- Cada columna del archivo corresponde a solamente una dimensión de la base de datos.
- Las columnas de las dimensiones deben ser de tipo carácter.

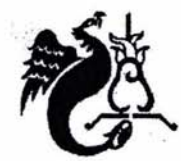

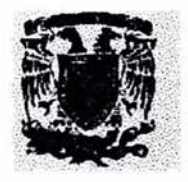

- Los datos. de tipo numérico.
- Cada campo es a una dimensión.

Otra forma de alimentar la base de datos multidimensional en Essbase, es manualmente por medio del complemento de la herramienta en excel versión 95, 97 o 2000, aqui no se requiere de una regla de carga. En el menú de éste se tiene la opción de bloquear las celdas, enviarlas a la base de datos y luego desbloquearlas. Es necesario considerar lo siguiente en la hoja de cálculo:

- 1. Cuando se haga mención a varios miembros de una sola dimensión se colocarán en un solo renglón o bien, en una sola fila.
- 2. La hoja debe hacer mención a todas las dimensiones de la base de datos, sin importar el nivel.
- 3. Cuando se varios miembros de una dimensión, se colocará en una celda, donde el renglón no haga mención a otras dimensiones.

Cabe destacar que es mejor actualizar los datos mediante archivos de texto, porque sólo depende de la respuesta de red, a diferencia de traer información de una base de datos relacional, donde se depende además del rendimiento de la base de datos. El tiempo de respuesta para subir datos mediante el complemento en excel depende del número de celdas ocupadas dentro de la hoja de cálculo.

## 2.6 Análisis de la Infonnación basado en un modelo de Estrella

Generalmente el análisis de la información suele basarse en un modelo de estrella, donde el centro es la información que se analizará y alrededor la relación de ésta información, es decir su relación con las demás dimensiones (a cualquier nivel), en la figura 2.6 se muestra un ejemplo de un diagrama de éste tipo.

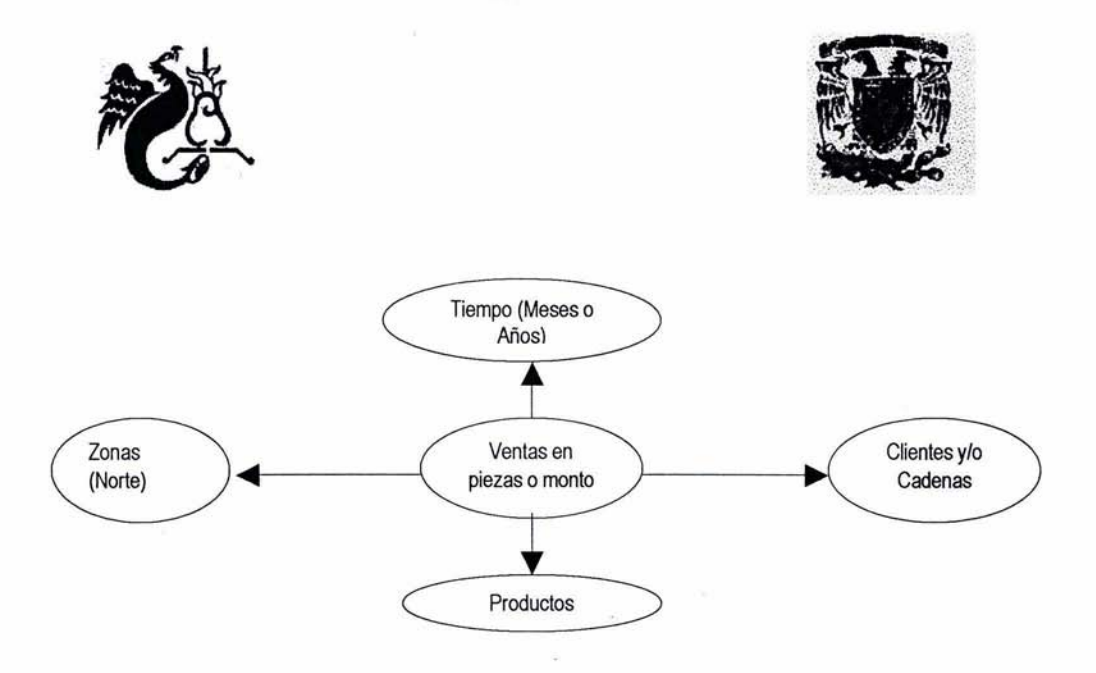

Fig. 2.6 Diagrama de Estrella de una base de datos multidimensional, con cuatro dimensiones.

Como se muestra en la figura anterior, la información a analizar son las ventas, por ello se encuentra en el centro y alrededor las dimensiones, a través de las cuales se analizará la información a nivel general o detalle. Por ejemplo, es posible obtener cuál es el producto más vendido en la zona norte, determinar los diez mejores clientes, obtener el comportamiento de las ventas de varios años o meses anteriores.

#### 2.7 Cálculos en General en Essbase

El cálculo más importante quizá, es el de consolidación de una o varias dimensiones. La consolidación consiste en sumar todos los miembros inferiores o descendientes de cada dimensión en la base de datos para reflejar los valores de los datos a cualquier nivel, por ejemplo, si se suben datos de inventario a nivel código de producto, para saber el total se sumarán todas las cantidades de todos los códigos. Otro ejemplo es obtener las ventas de un periodo por línea de producto, por capacidad o sabor. Esto es sencillo, enviando un cálculo de consolidación a la dimensión productos. El proceso de consolidación en Essbase se implementa a través de las siguientes consideraciones:

• Se definen los niveles de agregación en las jerarquias de cada dimensión.

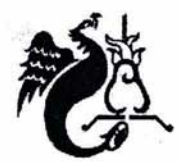

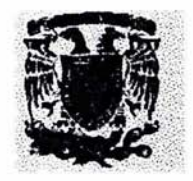

- Se definen los tipos de consolidación de los distintos miembros de cada dimensión.
- Se definen las medidas calculadas, a través de la fórmula creada con las funciones específicas.
- Cuando se calcula una dimensión, se refrescan los valores de todos los niveles por el tipo de consolidación, el nivel de agregación y la fórmula definida en las medidas calculadas.
- Se determina el orden de las dimensiones en el outline es importante, ya que, a menos que se especifique lo contrario, el cálculo continúa el siguiente orden:
	- 1. La dimensión etiquetada como Cuentas.
	- 2. La dimensión etiquetada como Tiempo.
	- 3. Las dimensiones en el orden que aparecen en el outline.
- En el outline se definen miembros con la propiedad de calcularse dinámicamente, es decir cuando el usuario hace la petición a éste miembro el cálculo se hace al instante, junto con la consulta, los miembros se definen como "Dynamic Calc· pueden o no generar espacio dentro de la base de datos. Para mayor información referirse a la documentación de Essbase.
- Se determinan los casos en los que se utilizará el concepto de Intelligent Calculation. Esto es, que una vez que se ha enviado un cálculo, se marcan las celdas o bloques como 'sucios" o ya . calculados. Si se requiere que se actualice la información calculada previamente, es necesario deshabilitar esta bandera, para recalcular todas las celdas, aún cuando no estuvieran "sucias".
- Se determina el uso de la propiedad AGGMISSING para aquellos casos donde existen valores nulos de los hijos de algún miembro que se deban o no agregar al valor del padre.

En Essbase existen ciertas funciones de cálculos: matemáticos, financieros, estadísticos, de fecha y tiempo, boolenos y relaciones de parentesco entre dimensiones, algunos ejemplos tomados del manual técnico de Hyperion Essbase , son las siguientes:

@EXP() Calcula el exponencial

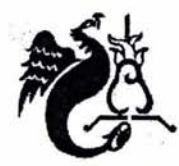

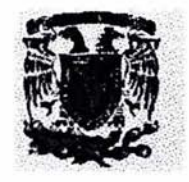

- @FACTORIAL() Retorna el factorial de una expresión
- @MODE(), retorna el valor más frecuente de un rango, llamado moda.
- @VAR (J, que calcula la diferencia entre dos expresiones, en éste ejemplo para los Escenarios Actual y Presupuesto,

Varianza = @VAR(Actual,Presupuesto);

Obteniendo reportes a total año, producto y mercado de Actual y Presupuesto.

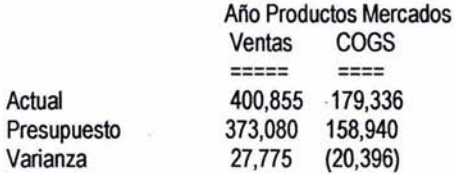

@STDEVRANGE(J. Para desviación estándar en un cruce dimensional determinado. En éste caso la dimensión de productos tiene la siguiente estructura

### Productos

100 Colas 200 Cerveza 300 Sodas 400 Refresco de Frutas Diet Bebidas de dieta

## FIX (Productos)

"Desviación Std" = @STDEVRANGE(SKIPBOTH,Ventas,@CHILDREN(Productos)); ENDFIX

SKIPBOTH, Indica que incluye todas las celdas de ventas para todos los productos. #Missing, indica que no hay datos en esa celda.

El Fix indica que vá a depositar el resultado en el miembro de productos y Endfix indica que terminó el cálculo.

Como ejemplo del resultado de éste cálculo se tiene la siguiente información:

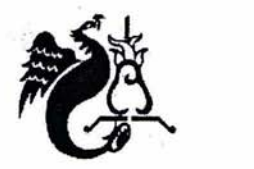

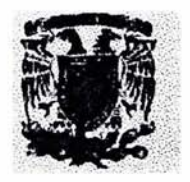

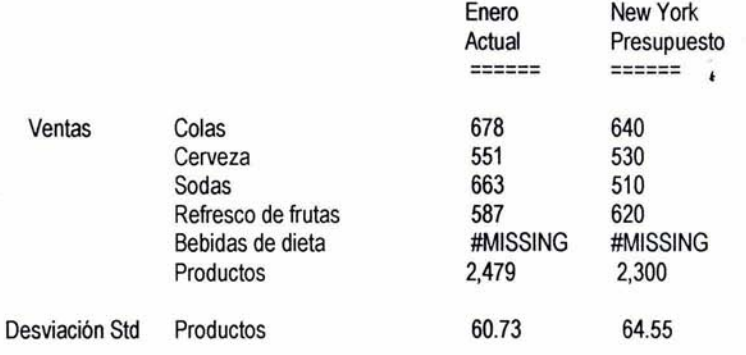

• @INTERESTO, que calcula un interés simple. Un ejemplo de ello es el siguiente, donde se calcula el interés de balance desde 1991 hasta 1996, usando credit rate para balances positivos y borrow rate para balances negativos, los resultados son guardados en Interes Amount para cada año fiscal:

'Interest Amount' = @INTEREST(Balance,'CreditRate','Borrow Rate',

FY1991 :FY1994,FY1995,FY1996);

Generando el siguiente reporte:

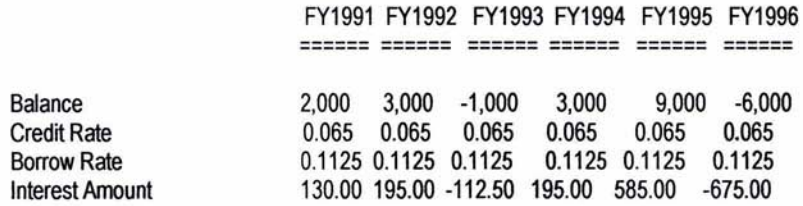

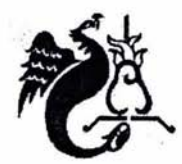

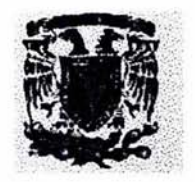

• @MAXRANGEO, que obtiene el valor máximo en un rango de miembros , por ejemplo en Qtr1 se deposita el valor máximo de ventas de los miembros de Enero, Febrero y Marzo. @CHILDREN(), hace mención a los hijos de de Qtr1

Qtr1 = @MAXRANGE(Ventas, @CHILDREN(Qtr1));

El resultado de ello es el reporte siguiente

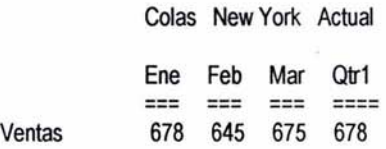

Además de los anteriores, por ser una base de datos multidimensional, basada en cruces dimensionales, cada una de ellas esta estructurada en forma de un árbol donde la raíz es la dimensión y las ramas son miembros, siguiendo el relaciones de parentesco o descendientes, se tienen cálculos de ello, como los siguientes, asumiendo que la dimensión de Mercado tiene una estructura de padres paises, hijos regiones y nietos estados, como la que se presenta a continuación en la figura 2.7:

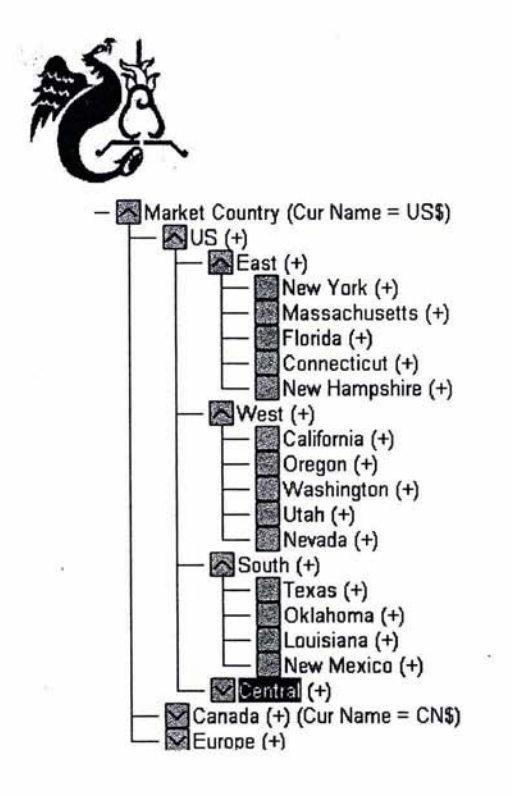

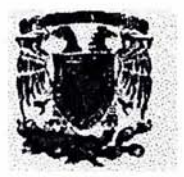

#### **Fig. 2.7 Estructura de Dimensión Market**

- @ISDESC(West) Si es verdadero, llama a West y sus descendientes: California, Oregon, Washington, Utah, Nevada.
- @ISICHILD (US) , retorna los hijos de US: East West South, and Central (en ese orden).
- @ISANCEST(California) traerá el ancestro de California: West

Es posible implementar de tres formas estas funciones y cálculos:

1. Como **Cale Dynamic o Cálculos Dinámicos,** en dentro del outline se especifica el cálculo y se ejecuta una vez que el usuario manda a llamar al miembro que contiene el resultado **del** cálculo. Éste tipo de cálculos no generan espacio dentro de la base de datos y son procesados cuantas veces sean llamados por el usuario.

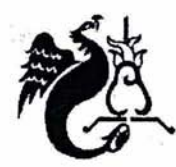

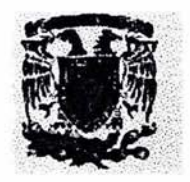

- 2. Cale Dynamic and Store o Cálculos Dinámicos y Almacenados al igual que los anteriores se ejecutan en el momento que son requeridos a través de reportes, a diferencia de los anteriores son almacenados en la base de datos.
- 3. Cálculos predefinidos, son scripts de cálculos más elaborados, programados de acuerdo a la aplicación, generan espacio. Por lo regular se ejecutan por las noches después de actualización de datos.

Un ejemplo de éste tipo de cálculos dinámicos es el siguiente:

RatiDs (-) (Label Only) (No eonversion) [ ~~ Margin % (-) (Dynamic Cale) Margin % Sales; I profit % (-) (Dynamic Cale And Slore) (No conversion) Profil % Sales;

# Fig. 2.8 Ejemplo de Cálculos Dinámicos en el outline almacenados y sin almacenar

El siguiente es un ejemplo de calc script, donde se consolidan las dimensiones de productos y conceptos para las métiricas: total dias, días política, ventas, inventario, litros y unidades para el mes de abril.

FIX("Total Oías',"Oias Politica', Ventas, Inventario ,Litros, Unidades, Abril) CALC OIM(Productos, Conceptos); ENOFIX;

Fig. 2.9 Ejemplo de Cale Script, predefinido.

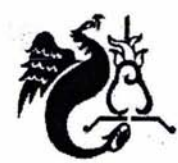

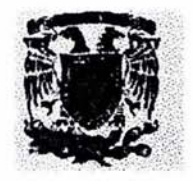

2.8 Fonnas de generar reportes.

Existen tres formas de generar reportes en Essbase, una es a través de report script, en donde se especifica el nivel de detalle de cada una de las dimensiones, en el siguiente ejemplo, se llama a las ventas de productos a diferentes niveles, para New York de Enero a Abril y además ordenados por productos de manera ascendente en la primera columna y en las demás descendente.

<PAGE('Cuentas') <COLUMN('Escenario', 'Actual') <ROW('Mercado', 'Productos')

*<sup>11</sup>*Miembros por página 'Ventas'

*<sup>11</sup>*Miembros en columna 'Scenario' 'Ene' 'Feb' 'Mar' 'Abr'

*<sup>11</sup>*Miembros de Renglones 'NewYork' 'Productos' '100' '100-10' '100-20' '100-30' '200' '200-10' '200-20' '200-30' '200-40' '300' '300-10' '300- 20' '300-30' '400' '400-10' '400-20' '400-30' 'Oiet' '100-20' '200-20' '300-30'

JI Ordenado de Datos <ORDERBY ('Productos', @DATACOL(1) ASC, @OATACOL(2) DESC, @DATACOL(3)ASC @OataCol (4) OESC)

Éstos report scripts no los generan todos los usuarios, para ello es necesario darle ciertos privilegios para poder crear éste tipo de consultas, además de una capacitación previa del tema.

Otra forma de generar consultas es a través del complemento de Essbase en excel o lotus 123. Primero se conecta a la base de datos, se acomoda el cruce dimensional de información a solicitar dentro de la hoja de cálculo y posteriormente se hace la llamada de información. Esta manera de generar consultas es la más común porque, además de obtener los datos necesarios, es posilbe analizarlos a nivel detalle seleccionando la opción 'Zoom In', o hacer pivoteo en la hoja de cálculo,

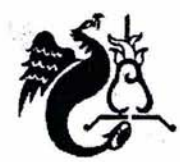

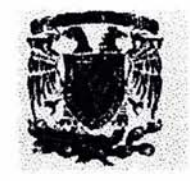

también es factible buscar miembros dentro de la base de datos, cuando no se recuerda exactamente el nombre, ligar objetos, deshacer la consulta, etc.

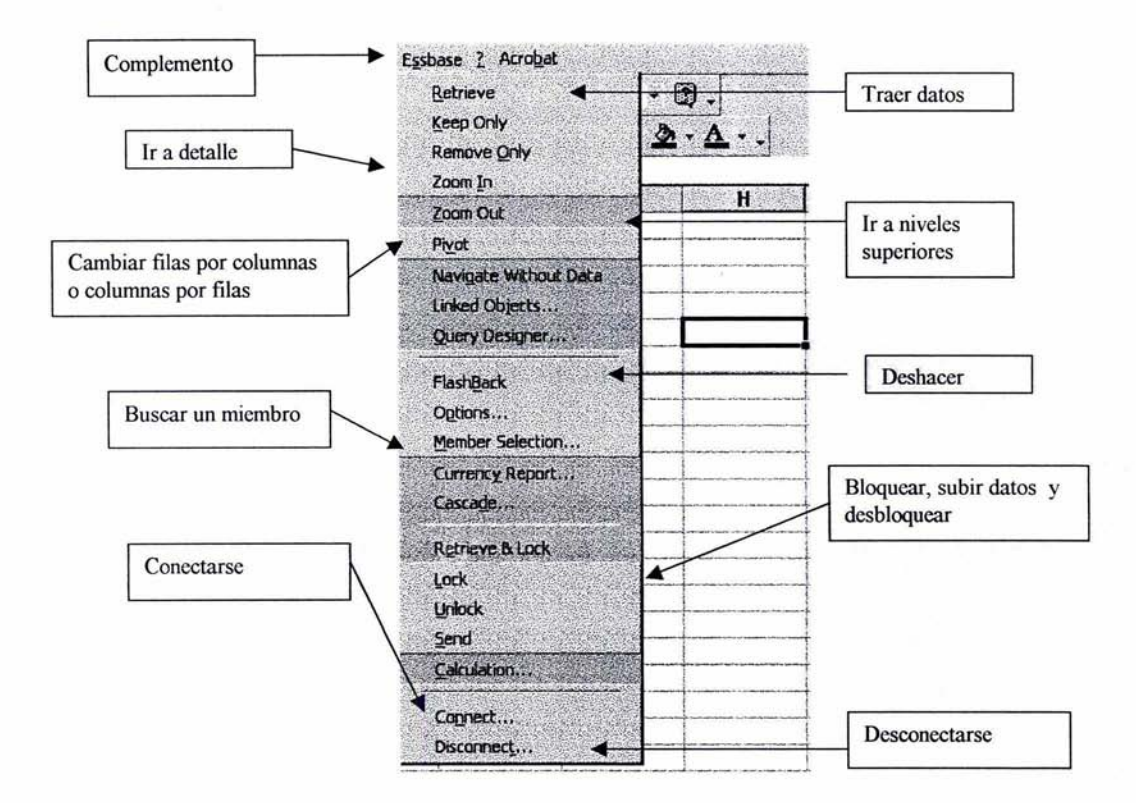

Figura 2.10 Opciones del complemento de Essbase en excel.

La tercer forma de generar una consulta es através de otra herramienta de Hyperion, llamada Analyzer. Junto con Essbase, se consultan y pre-definen reportes en Web, con diferentes opciones para que, el usuario seleccione el nivel o detalle de cada una de las dimensiones. En éste tipo de reportes se pueden generar cálculos entre columnas o filas.

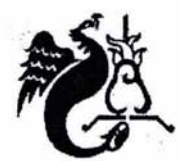

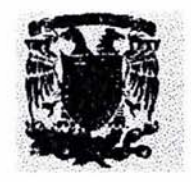

De esta forma se ha explicado la arquitectura de una bases de datos multidimensional en Essbase de manera general, apoyándose en esquemas y diagramas. Desde la extracción de información de la fuente de datos, transformación, carga a la base de datos multidimensional y algún cálculo. También se resalta la facilidad que tiene el usuario final para generar sus propios reportes para análisis de información.

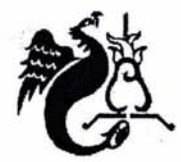

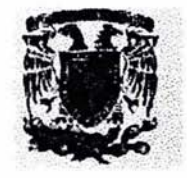

# CAPíTULO 3 BENEFICIOS QUE SE PUEDEN OBTENER Al UTilIZAR UNA BASE DE DATOS MUlTIDIMENSIONAl EN DIFERENTES EMPRESAS

El presente capitulo tiene la intención de mostrar algunos ejemplos del uso actual 'de bases de datos multidimensionales en los diferentes departamento de una empresa, resaltando su utilidad en el análisis de información y como soporte para la toma de decisiones.

Debido a la facilidad para explotar información, las bases de datos multidimensionales se aprovechan en diferentes áreas de una empresa. En el área de finanzas ayuda a generar diferentes planeaciones, reuniendo la información de todas las áreas y generando simulaciones hasta llegar a un resultado del ejercicio, tomando en cuenta variables internas y externas. En mercadotecnia, ventas y distribución, sirven de soporte en toma de decisiones, por ejemplo: determinar la mejor temporada para lanzar una campaña, poder medir el nivel de servicio del área, generar proyecciones de ventas, obtener niveles de inventario, buscar estrategias de mercado, medir tiempos de distribución, etc. Una base de datos multidimensional es utilizada en casi en todas las áreas de un negocio. A continuación se explican algunos ejemplos representativos.

## 3.1 Ventajas de una base de datos Multidimensional dentro de una empresa.

Una herramienta MOLAP, en una empresa sirve corno generador de reportes e información útil para usuarios finales, que, analizan el comportamiento del desarrollo del negocio y toman decisiones importantes. Mediante una base de datos multidimensional es factible unir la información relevante de las diferentes áreas del negocio, de ésta manera obtener indicadores por área y a nivel empresa, lo que significa una gran oportunidad en la toma de decisiones y avance frente a los competidores. Algunas ventajas son las siguientes:

Los datos son almacenados de acuerdo a las reglas del negocio.

La información se encuentra depurada, es decir, no se tienen todo el detalle de las transacciones operacionales, sino se encuentra información para analizar; esto la hace manejable, sin tanto volumen de información y de fácil manipulación.

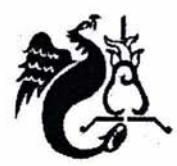

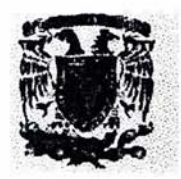

- Existe independencia del usuario por parte del departamento de sistemas, ya que, no se requiere generar programas o sentencias sql complejas y largas, sino que, el análisis se da de manera intuitiva hacia el usuario final.
- Permite conjuntar datos históricos, hacer pronósticos y planeaciones, así como compararlos entre sí.
- Los cálculos son ejecutados rápidamente, mediante cálculos dinámicos o predefinidos.
- El resultado de consultas es de segundos, mientras en una base de datos relacional o una aplicación ROLAP, significa minutos y a veces horas.
- Permite la habilidad de obtener automáticamente la información desde los niveles superiores hasta llegar al detalle.
- Hablando de Essbase de acuerdo a diferentes artículos publicados por Hyperion: El servidor de Essbase es completamente multithreaded y leverages symetrical multi-processing (SMP), es decir soporta simultaneamente peticiones de una comunidad de cerca de 7,000 usuarios con un solo server de 4 procesadores. Procesa más de 6,800 queries complejos por minuto, dando un tiempo de respuesta de 0.00876 segundos por query.

Además, también puede ser parte de una solución Data Warehouse, a continuación se presenta del artículo "The Role of the OLAP Server in a Data Warehousing Solution', publicado por Hyperion, no se hace la traducción para no perder la esencia del contenido.

- "...Requirements for the OLAP component of a data warehouse or data mart strategy include:
- » The ability to scale to large volumes of data and large numbers of concurrent users
- » Consistent, fast query response times that allow for iterative speed-of-thought analysis
- » Integrated metadata that seamlessly links the OLAP server and the data warehouse relational database
- » The ability to automatically drill from summary and calculated data, which is managed by the OLAP server, to detail data stored in the data warehouse relational database

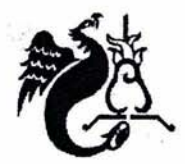

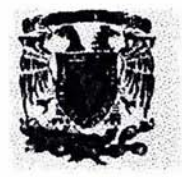

- » A calculation engine that includes robust mathematical functions for computing derived data (aggregations, matrix calculations, cross-dimensional calculations, OLAP-aware formulas, and procedural calculations)
- » Seamless integration of historical, projected, and derived data
- » A multi-user readlwrite environment to support users' what-if analysis, modeling, and planning requirements
- » The ability to be deployed quickly, adopted easily, and maintained cost-effectively
- » Robust data-access security and user management
- » Availability of a wide variety of viewing and analysis tools to support different user communities

Neither personal-productivity tools nor query and reporting tools are designed to meet these requirements by themselves. ROLAP (relational OLAP) tools meet only one or two of these requirements. To deliver reporting, analysis, modeling, and planning applications within a data warehousing strategy, an OLAP server must be implemented. The Hyperion Essbase OLAP Server is optimized for data warehousing applications and meets all of the above requirements.

BeU Canada: Web-enabled OLAP and Data Warehousing Success Bell Canada's data warehouse ineludes the IBM OB2 ROBMS running on MVS integrated with Hyperion Essbase on several Windows NT servers. Bell Canada replaced 16,000 mainframe reports and retired a VAX-based reporting system with its Hyperion Essbase OLAP applications. It has improved performance and reduced maintenance - slashing the IT reporting backlog. Bell Canada's users access Hyperion Essbase using Excel spreadsheets, Cognos Powerplay, and Netscape Navigator via Hyperion Web Gateway.

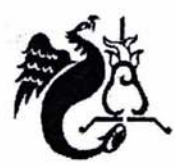

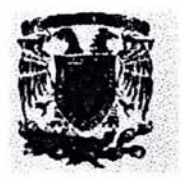

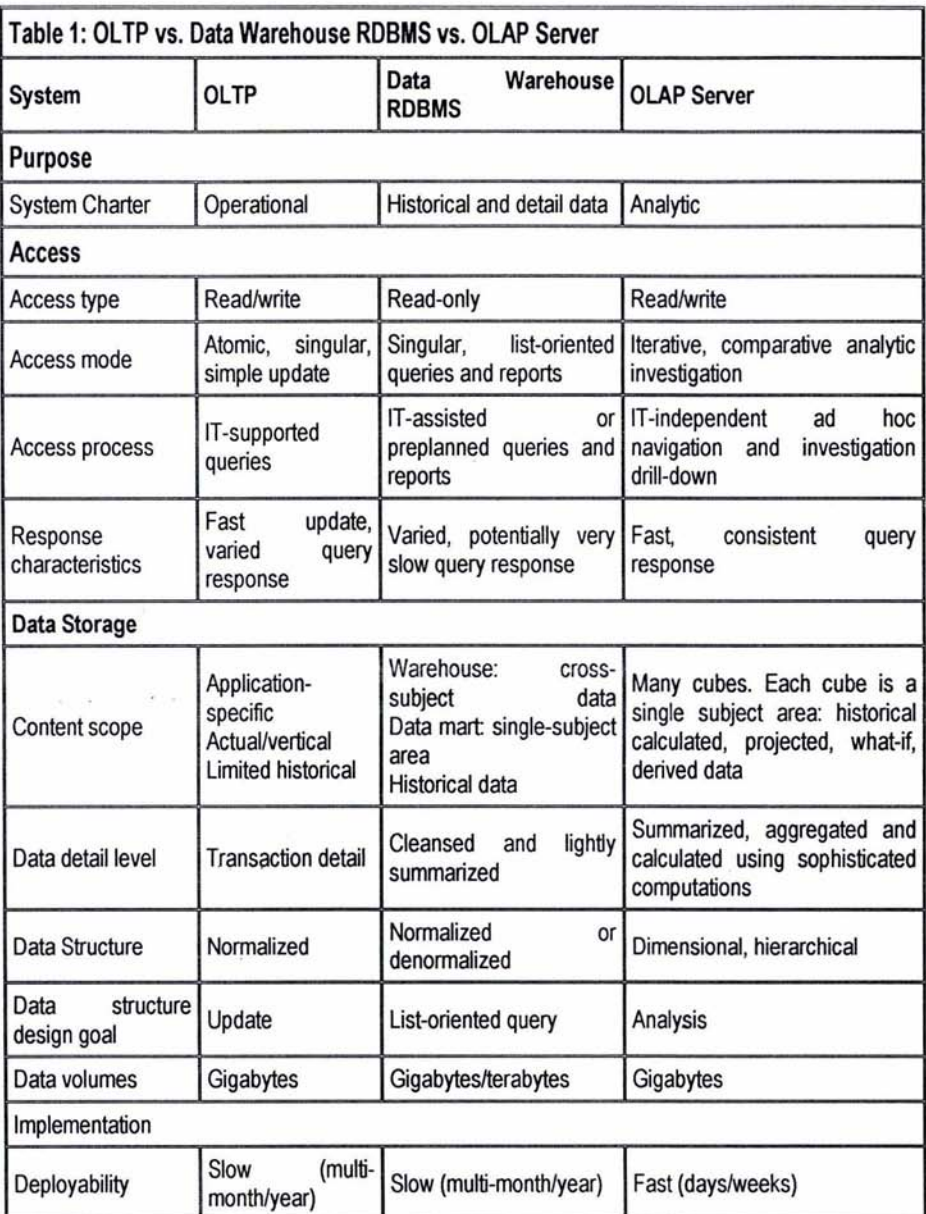

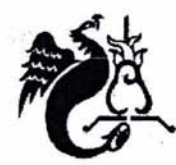

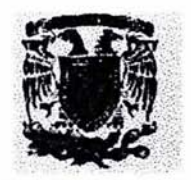

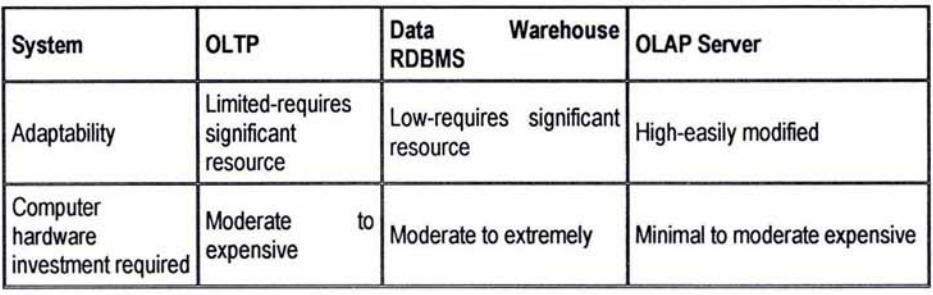

OLTP servers handle mission-critical production data accessed through simple queries, while OLAP servers handle management-critical data accessed through an iterative analytic investigation. This chart shows the evolution of data as it moves over three server platforms, how the servers differ in purpose, the means of access, the data they store, and how they are implemented.

There are five main categories of OLAP calculations: aggregations, matrix calculations, crossdimensional calculations, OLAP-aware formulas, and procedural calculations.

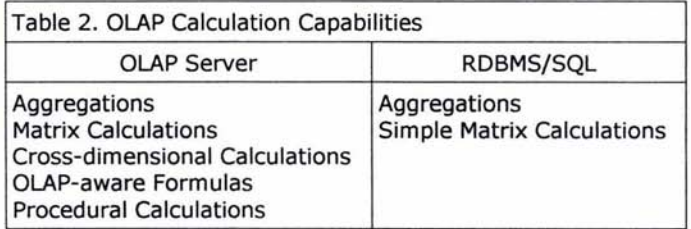

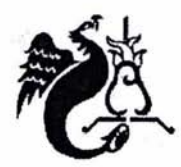

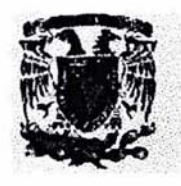

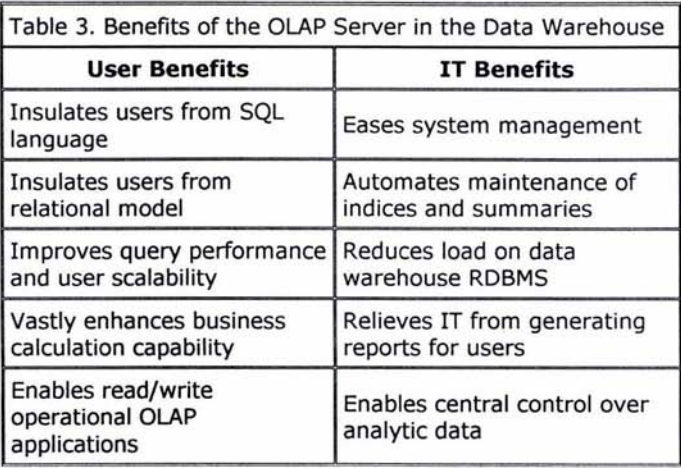

Once deployed, end users can operate independentiy, thus dramatically reducing the support burden on IT. IT no longer needs to write reports for users, and there is no ongoing requirement to build new summary tables or indices to support unplanned user queries".

De lo anterior se percibe que una base de datos MOLAP, es un componente indispensable para una solución de Data Warehouse dentro de una empresa, sobre todo por:

- La facilidad de análisis.
- Las diferentes opciones de cálculo.
- Las ventajas frente a un sistema relacional y
- Los beneficios que aporta al departamento de Tecnología de Infonmación.

Los siguientes subcapitulos muestran ejemplos de bases de datos multidimensionales en diferentes áreas del negocio, de acuerdo a algunas implementaciones representativas de Essbase.

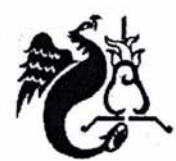

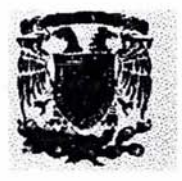

## 3.2 **Departamento de Finanzas**

Hablando del área financiera, uno de sus principales objetivos es planificar los recursos de la empresa, trazando estrategias para incrementar y aprovechar el valor de sus inversiones. Una base de datos multidimensional en útil para:

- Hacer simulaciones de rendimiento de inversiones en diferentes lapsos de tiempo.
- Concentración de la información por centro de costo.
- Obtener porcentajes de incremento o decremento por cuenta contable y/o centro de costo.
- Determinar mediante diferentes cálculos el margen de utilidad.
- Simular un número ilimitado de planeaciones financieras e irlas comparando contra datos reales.
- Auxiliar para la creación de planes de contingencia a mediano y largo plazo.
- Concentrar gastos y costos por región o centro de costo.
- Determinar los gastos con mayor peso dentro de la organización, hasta llegar al detalle.
- Evaluar índices de aprovechamiento de recursos.

El fin es obtener una estrategia de cómo llegar al objetivo económico de la empresa, para ello, la base de datos de datos se construye con diferentes escenarios donde conserve las "n" número de planeaciones necesarios para el departamento de finanzas, incluso datos históricos y actuales, haciendo posible la comparación entre ellas.

A continuación se muestra un ejemplo del diagrama de estrella y reportes con datos ficticios para análisis, de acuerdo al diagrama siguiente, las cuentas contables son las de mayor importancia dentro de la base de datos, ya que, es la información a analizar, se vincula con las dimensiones de Regiones, que agrupa a las áreas geográficas donde se encuentran las sucursales; los Centros de Costo de la empresa; Escenario, que incluye categorías de datos históricos y proyecciones; unidad de medida para pesos y dólares; y el tiempo con agrupaciones de semestres y meses.

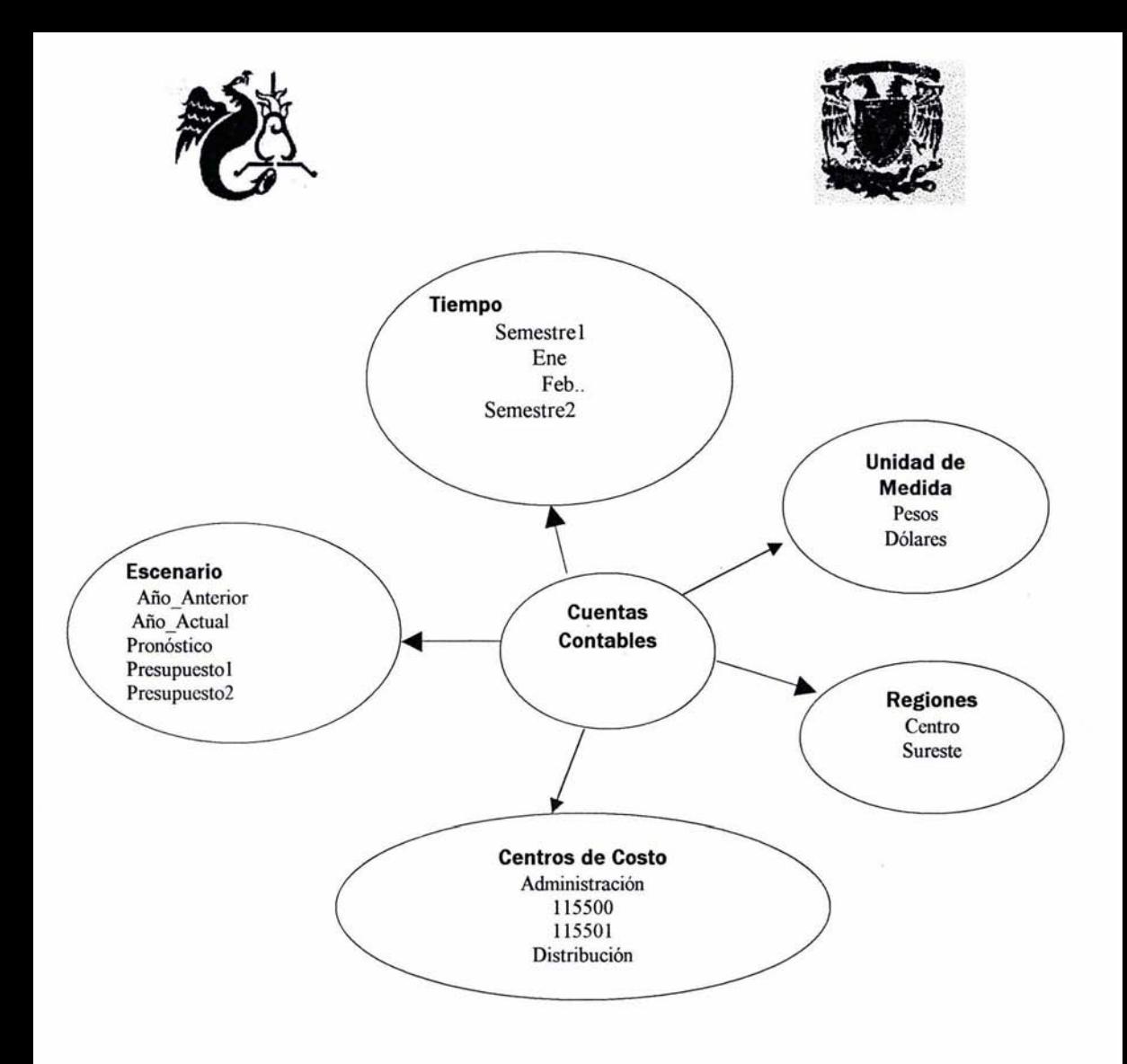

**Figura 3.1 Diagrama de Estrella de una base de datos para finanzas** 

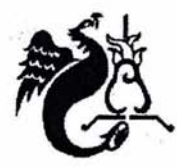

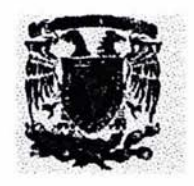

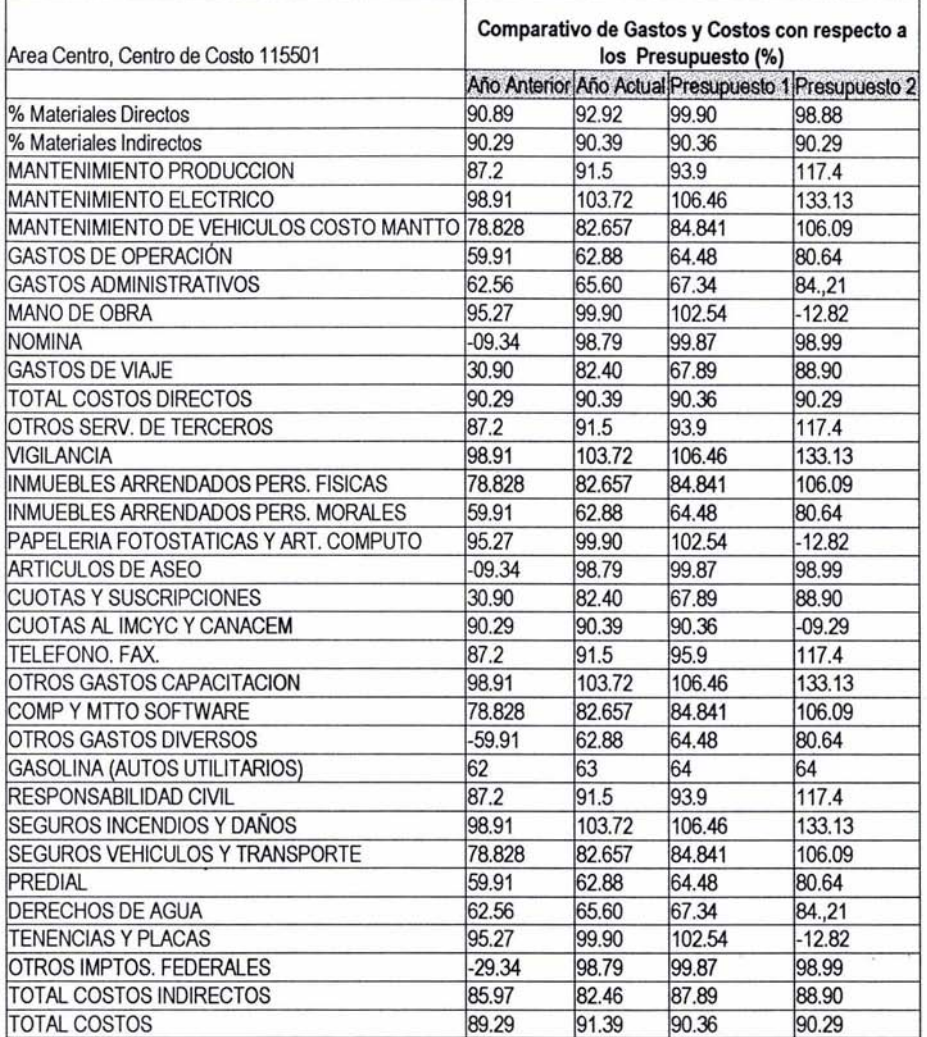

# **Figura** 3.2 **Reporte de Cuentas Contables, comparando datos históricos y de presupuesto**

En el reporte anterior se muestra en forma tabular una comparación de pronóstico contra datos históricos, actuales y los dos últimos presupuestos, para un centro de costos y una región. También

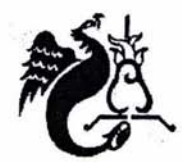

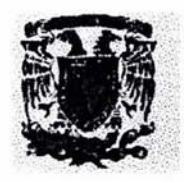

es posible obtener otro reporte para todos los centros de costos de la misma región, por semestre, o bien, un comparativo a nivel total costos de todas las regiones o todos los centros de costo. Mostrando así, el manejo de dimensiones del cubo y el nivel de detalle. Si los datos no estuvieran depositados dentro de una base de datos multidimensional, sino dentro de una base de datos relacional, se tendrían que generar diferentes sentencias.

Otro ejemplo de planeación financiera con el objetivo de obtener un resultado del ejercicio para una empresa de gran tamaño, donde los datos de costos y gastos estan en· bases de datos diferentes, el nivel de detalle de información para cada una no es el mismo, diversos cálculos, y variedad en actualizaciones de información, etc. Además es necesario obtener la información a totales y a detalle de manera fácil y rápida para el usuario. Una solución es crear una base de datos multidimensional que concentre la información de las cuentas a nivel superior, obteniendo un estado de resultados del ejercicio. Esto permite mayor facilidad de análisis para los usuarios, ya que, en cada una de las bases se concentran sólo la información a detalle, y en caso de requerir información a totales y analizarla desde diferentes perspectivas, podrá hacerlo a través de la base de datos multidimensional. **El** siguiente cuadro presenta las bases de datos y su interrelación.

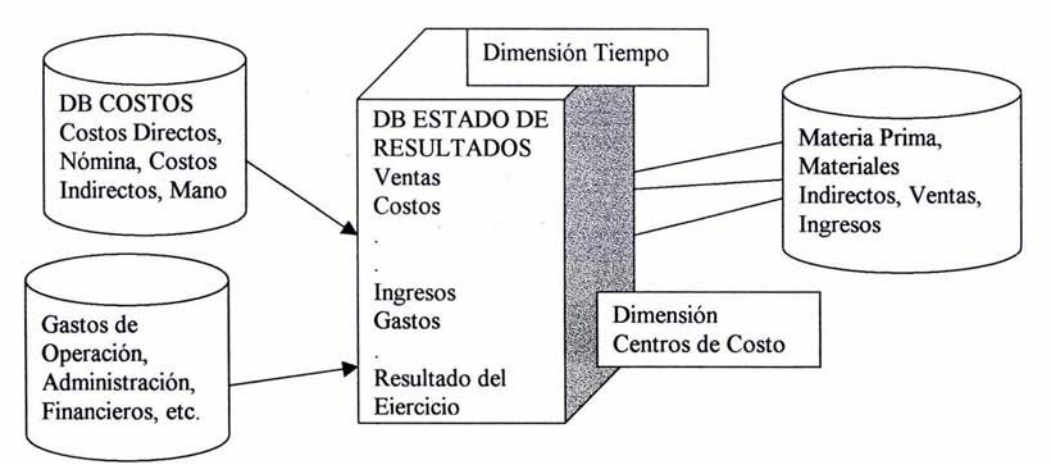

Fíg. 3.3 **Vínculos entre bases de datos** 

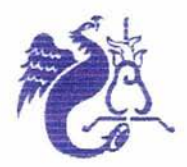

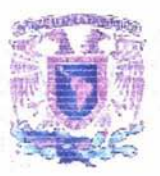

### 3.3 **Area de Mercadotecnia**

En Mercadotecnia, un área encargada de generar estrategias de mercado para incrementar la venta del producto, por medio de investigaciones, promociones, planes de publicidad, etc. En éste departamento los datos se analizan constantemente desde diferentes puntos de vista, para elaborar planes de acción sobre publicidad, promociones o campañas de la empresa, se facilita incluirlas en una base de datos multidimensional, con la ventaja de generar un diagnóstico sobre el éxito o fracaso de la acción a tomar, también ayuda en la elaboración de modelos de investigación de mercado.

Un claro ejemplo es el siguiente: Un gerente de mercadotecnia desea comparar sus precios mensualmente por producto contra sus competidores más cercanos, en cada una de las regiones, y cruzar ésta información contra la participación del mercado en los tres últimos años.

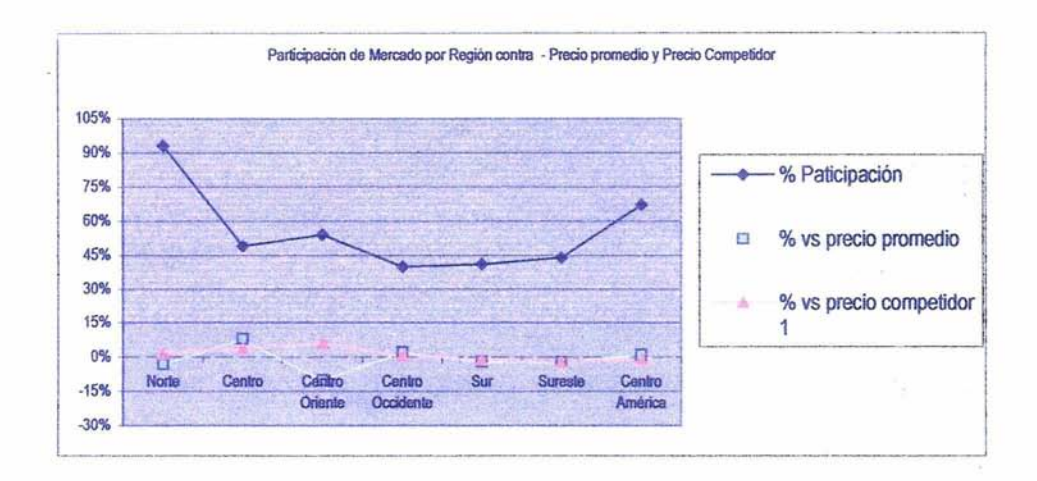

### **Fig. 3.4 Representación de precios contra la participación en el mercado**

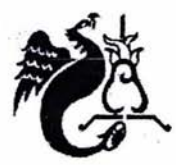

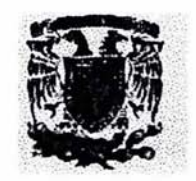

También es importante determinar a qué tipo de cliente está dirigido su producto y en qué regiones se esta perdiendo mercado con respecto a los años anteriores. Éste análisis de información servirá para determinar las zonas de mayor atención y posiblemente empezar una estrategia de publicidad.

La estructura de la base de datos sería muy parecida a la que se muestra enseguida, en la dimensión Cuentas se muestran los diferentes precios e indicadores de los mismos con respecto al precio de los competidores.

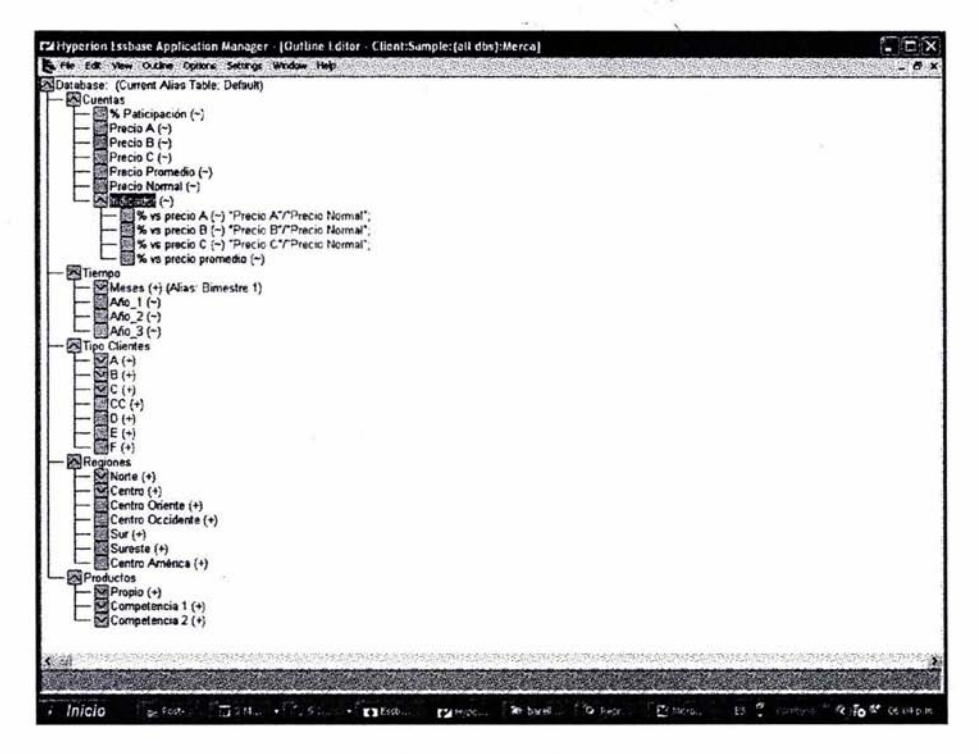

Fig. 3.5 Estructura de una base de datos de Mercadotecnia

En la dimensión Tiempo, se tiene la opción de ver los tres años anteriores y el actual, representado por meses; la dimensión Tipo\_clientes, clasifica de A a F de acuerdo a nivel socioeconómico; la

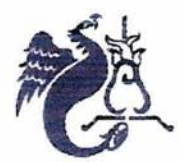

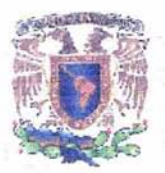

dimensión Regiones representa los estados donde se ofrece el producto, y por último la dimensión de Productos representa la clasificación de los productos propios y los de la competencia.

Al combinar o cruzar éste conjunto de dimensiones, se obtienen reportes para análisis como los siguientes:

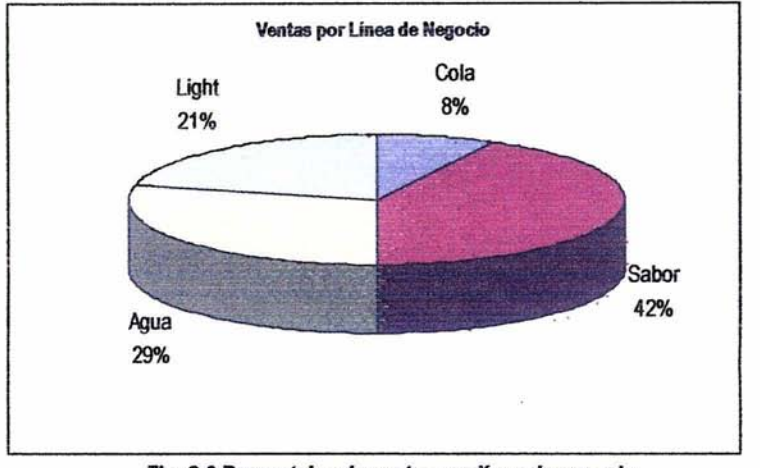

Fig. 3.6 Porcentajes de ventas por línea de negocio

En éste caso determina que línea es la más fuerte, quizá hablando de una empresa refresquera, son los de 'Sabor" y generar planes para promover las' demás dentro del mercado.

En el ejemplo siguiente se muestra el porcentaje de'participación por línea con respecto a todo el mercado nacional por línea de negocios.

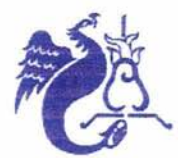

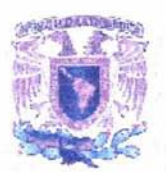

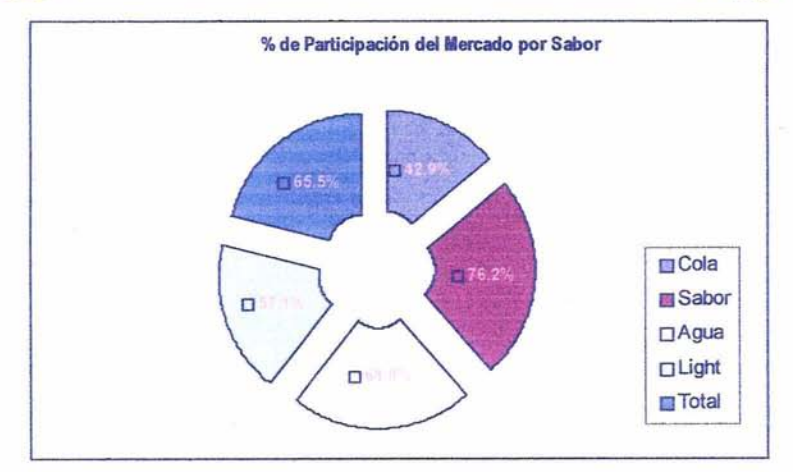

# **Fig. 3.7 Porcentaje de Participación del Mercado por línea de producto**

En la gráfica anterior se observa que la empresa:

- Tiene el 65% del total de ventas durante un año a nivel nacional.
- Los refrescos de sabor son los que mejor vende la empresa en todo el territorio.
- La empresa necesita incrementar sus ventas en refrescos de cola.

Además, una base de datos multidimensional es una herramienta que ayuda en:

- Análisis de la demanda: medir, explicar y pronosticar la demanda basándose en participaciones de mercado, identificando variables que determinen la demanda y averiguar si su influencia es controlable o no, asi como prever la demanda futura.
- Investigación de mercado, medición de encuestas, test de mercado, utilizando diferentes métodos de análisis estadisticos.
- Condicionales externos y comportamientos del consumidor durante un periodo de tiempo.

Es posible analizar la información del éxito o fracaso de una o varias promociones en diferentes ciudades, por ejemplo para una compañia de refrescos, que ofrece sus productos en diversos

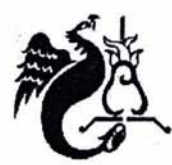

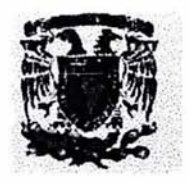

restaurantes, centros de entretenimiento y almacenes de abarrotes de diferentes tamaños se tuvieron diferentes promociones con las cadenas más importantes. Con la información durante éste periodo de ventas reales y lo pronosticado por mercadotecnia, para las promociones es factible obtener reportes como los siguientes:

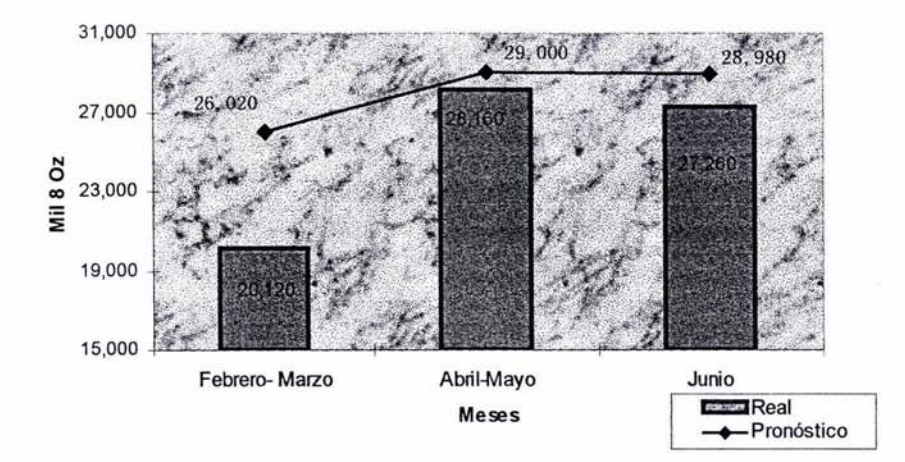

## Ventas de Total Promoción

Fig. 3.8 Comparación de ventas reales contra ventas de pronóstico.

En la figura 3.8, se detecta el éxito o fracaso de una promoción,cada cuadro representa la venta real de los productos en promoción, mientras que la línea muestra las ventas esperadas con la promoción.

Claramente se observa que las ventas fueron menores con respecto a lo esperado, por tanto la promoción no cumplió el objetivo, lo que implica tomar decisiones para corregir esta desviación.

Algunas de las implicaciones que resultan de vender menos a lo esperado son las siguientes:

Tener inventarios saturados.

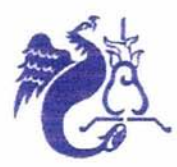

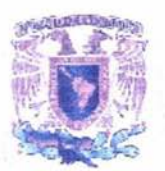

- Generar gastos no previstos, como: de renta de bodegas, financiamientos, mano de obra, etc.
- Crear estrategias para que, en los próximos meses se produzca menos y nivelar los inventarios.
- Pérdidas para la empresa.

Con lo anterior se muestra un ejemplo de que tan importante es para cualquier empresa tener un software que apoye en elaboración de reportes para análisis, detección de desviaciones, conocimiento de la información a nivel general hasta el detalle, ya que con ello se tienen las bases para una buena toma de decisiones. Además, para un usuario es fácil interpretar los cruces de información y generar reportes. El siguiente cuadro compara gráficamente el pronóstico de ventas contra ventas reales por sabor en algunos meses.

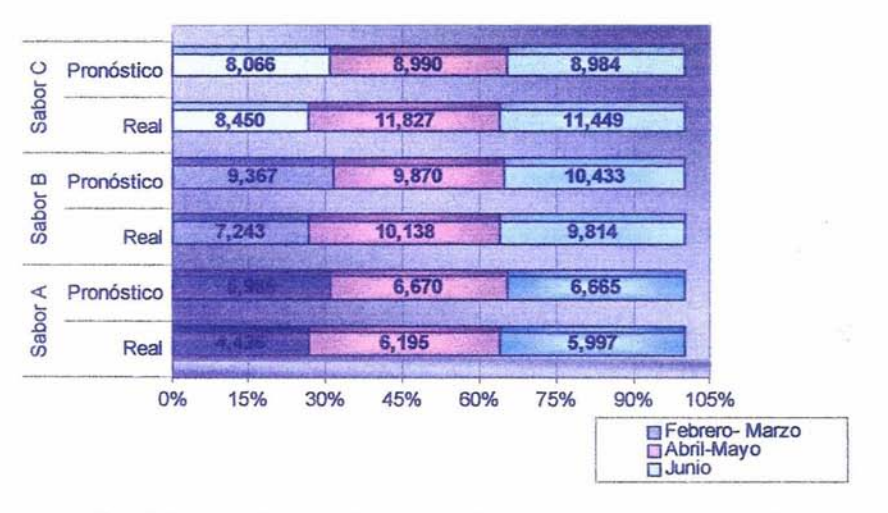

# **Real vs Simulación por Sabor**

Fig. 3.9 Comparación de ventas reales contra ventas presupuestadas por sabor

Otros ejemplos, podrian ser los siguientes:

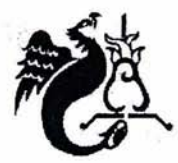

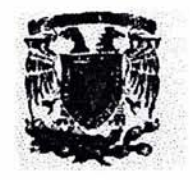

- Obtener el porcentaje de consumo del producto, por clase-población, siendo la base de nuevas estrategias de mercado para el futuro.
- En qué zonas hace falta más presencia del producto y cuáles otras no deben descuidarse.
- Opiniones del consumidor de la calidad del producto.
- Consumo de productos, clasificados por marcas.
- Tipos de clientes permanentes y esporádicos.

## 3.4 En el departamento de Ventas

En ventas se analizan los datos desde diferentes perspectivas, revisando la evolución que ha tenido la empresa, haciendo posible la comparación de las ventas actuales contra las pasadas, sirviendo de soporte para la implementación nuevas reglas de negocio, estratégias de ventas y mercadeo.

En base a la historia se hacen diferentes presupuestos y estimaciones de ventas para los siguientes meses y años a diferentes niveles, por ejemplo:

- Predecir cuánto y de qué producto se venderá el año que viene en Monterrey o en la zona oriente de la Ciudad de México.
- Determinar ¿cuál es la temporada más alta en ventas?
- Dar información relevante, incluso al cliente, de cuáles son los productos de mayor consumo en un lapso de tiempo.
- Especificar los tipos de clientes que necesitan mayor atención por decremento en pedidos.
- Obtener el porcentaje de participación en el mercado por producto y región.
- Determinar el incremento o decremento de venta para uno o varios clientes en particular.
- Crecimiento en venta con respecto a los años anteriores por región.
- Conocer en qué areas hay saturación o falta de abastecimiento del producto.
- Generar rutas de venta para promotores.
- Obtener coberturas y crecimientos por empaque, sabor, línea, o por todas.

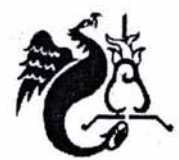

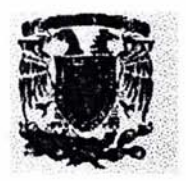

- Es una fuente de datos para gerentes, ya que proporciona un indicador de la fuerza de venta.
- El tener la información relevante de la empresa hace posible hacerla llegar a promotores mediante interfaces con minicomputadoras como palms o ipaqs.
- Medir el agotamiento del producto por periodos de tiempo, a nivel nacional o por regiones. Aprovechando el cruce dimensional.

En una empresa de productos decorativos para el hogar, anteriormente no se contaba con una herramienta de análisis, esto implicaba generar programas laboriosos y tardados, obtener la información del cierre de ventas una o dos semanas después por línea de producto, si se requería por línea y región el proceso tardaba de dos a tres días más. Para el departamento de sistemas implicaba largas jornadas de trabajo, además de programar los procesos de tal manera que no obstaculizaran la operación diaria del negocio, mientras que, para ventas el problema era mayor, ya que no sabían a tiempo el nivel de crecimiento de ventas, no podían calcular a tiempo el bono para promotores, ya que no se sabía el porcentaje de cubrimiento con respecto a lo planeado, el análisis de información era a nivel general y si requerían de un reporte más complejo debían de esperar al menos de un día, los usuarios eran totalmente dependientes del personal de sistemas. Los promotores llevaban manualmente las estadísticas de sus ventas, no podían informarle al cliente acerca de su crecimiento, no sabian qué producto ofrecerle y ellos no sabían con exactitud como iban con respecto al plan de negocios. Lo anterior implicaban para la empresa costos por pago de tiempo extra, se perdian oportunidades en la toma de decisiones a tiempo, el cliente no estaba completamente satisfecho con la información que les enviaban los promotores, no se conocía exactamente el crecimiento de una cadena, ya que el movimiento de compra-venta de tiendas no es actualizado en el sistema operacional, el pago de bono siempre llegaba retrasado y los clientes no quedaban plenamente satisfechos con el poco conocimiento de la empresa que los promotores tenian.

Actualmente se aprovecha la herramienta de Essbase, en un cubo se tiene una parte de la historia y los datos actuales mensualmente y en otro cubo se tiene la venta dia con día, de ésta manera

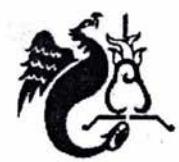

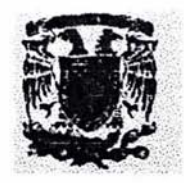

medir el avance de la fuerza de ventas y predecir el volumen de ventas con que el se cerrará un mes. para generar reportes especiales por región y línea a gerentes de marca, incluyendo ventas del mes, la proporción de crecimiento en base a la historia y un porcentaje con respecto al pronóstico de ventas.

Mediante ésta información se calcula el bono bimestral para el área de ventas. En el mismo cubo se generan procesos especiales para alimentar de información a computadoras de bolsillo que manejan los promotores. De ésta manera cuando visitan a un cliente, ellos tienen la facilidad de proporcionarle rápidamente información actual acerca de la evolución que ha tenido su tienda y recomendar el volumen del pedido. Un gerente analizar los datos de venta por línea, cadena y región intuitivamente dos días después del cierre y ser independiente del área de sistemas. Las oportunidades del negocio crecen porque la tomar decisiones acertadas es a tiempo.

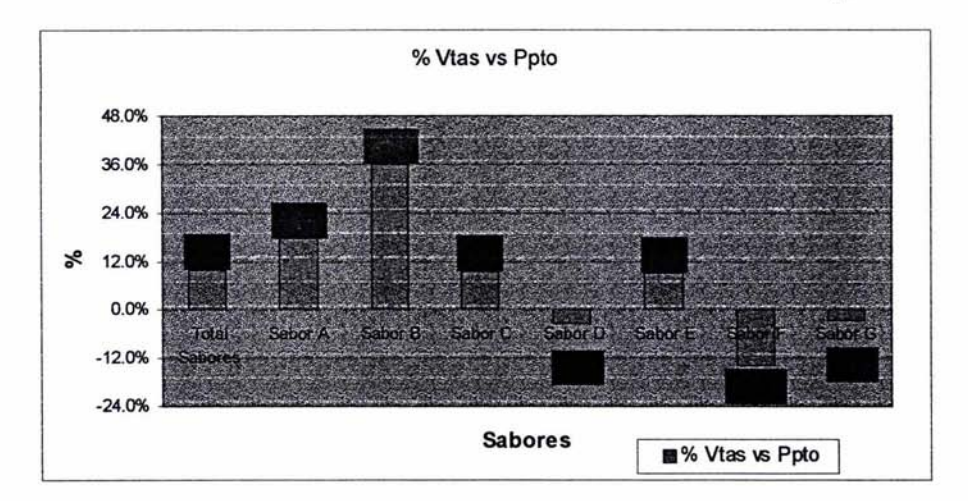

A continuación se presentan algunos reportes como ejemplo:

Fig. 3.10 Porcentaje de incremento o decremento de ventas contra presupuesto

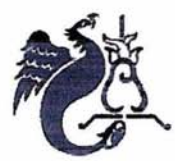

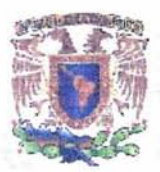

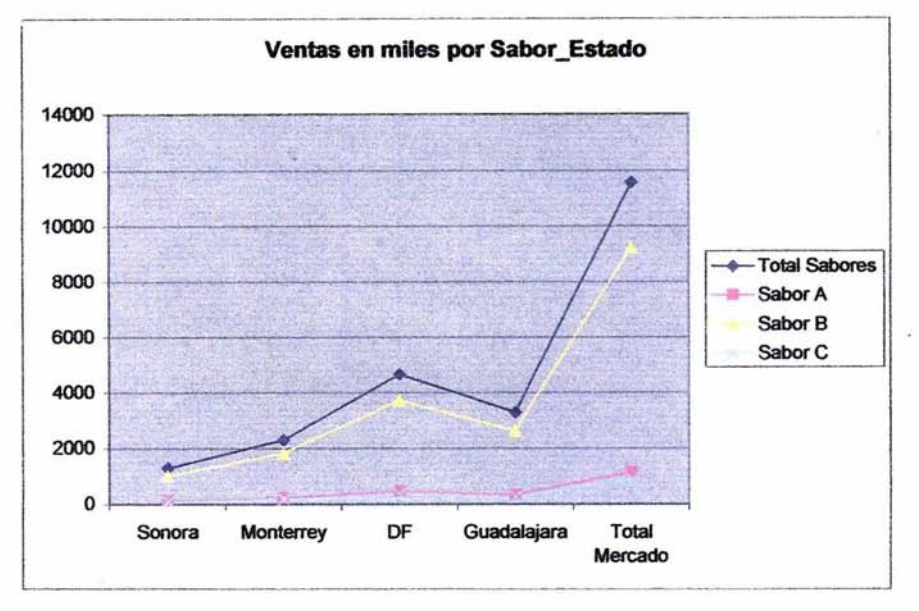

Fig. 3.11 Ventas de los tres principales sabores por estado

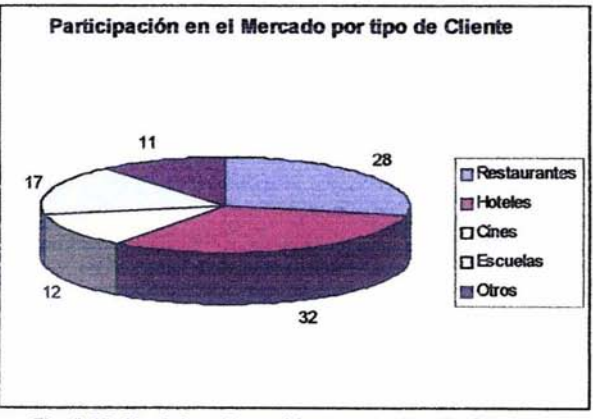

Fig. 3.12 Participación en Ventas por tipo de Cliente

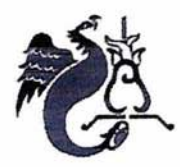

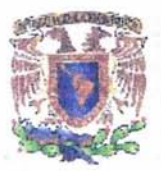

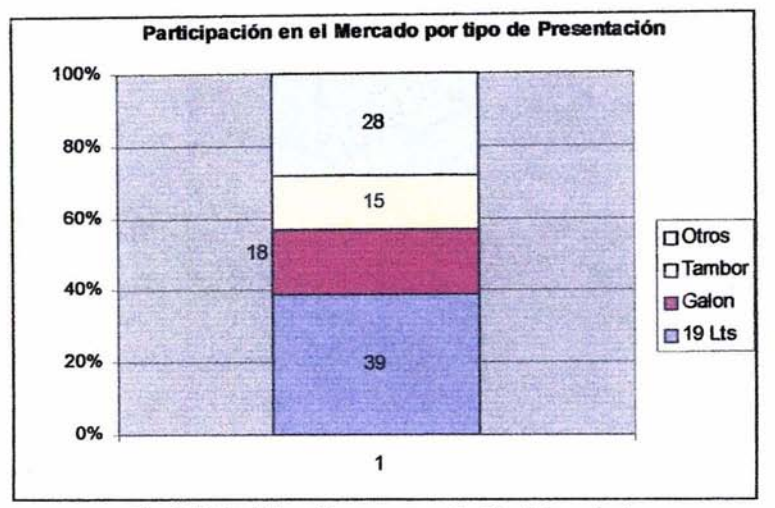

Ftg. 3.13 Participación por presentación del producto

Con las gráficas anteriores se el análisis es desde diferente puntos de vista cómo se ha comportado el crecimiento en ventas de la empresa con respecto al mercado. De ésta forma los gerentes de ventas establecen acciones para dar empuje a una presentación o establecer mayores facilidades de compra quizá, para algunos tipos de negocio.

## 3.5 Area de Distribución

Vá muy relacionado con la sección anterior, ya que en base a los presupuestos y ventas de la empresa se vá midiendo y pronosticando:

- La distribución óptima de productos.
- Niveles de Inventario.
- Generación de planes de producción por planta productora.

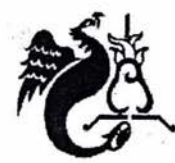

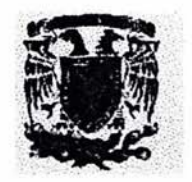

- Vías de distribución alternas.
- Medición de tiempos
- Responder a preguntas como las siguientes:
	- 1.  $\angle$  El tiempo de envio de un producto "X" ha disminuido en un 10% durante los últimos seis meses?
	- 2. ¿Entre las bodegas A y B el tiempo de recepción y envío se ha incrementado o decrementado y en qué medida?
	- 3. ¿Al cliente final le llega el producto en una o dos horas?
	- 4. ¿Qué tanto se ha mejorado la cadena de suministros para cada producto?
	- 5. ¿Cuál es el porcentaje de nivel de servicio a las demás áreas?
	- 6. ¿El inventario llegará de acuerdo al plan de producción establecido?
	- 7. ¿La materia prima es suficiente para cubrir la demanda?
	- 8. ¿Cuántos días de inventario se tienen en las bodegas?
	- 9. ¿Cuál es producto con mayor movimiento?
	- 10. ¿En qué estado es conveniente abrir un centro de distribución?
	- 11. ¿El nivel de inventario es el adecuado para la temporada?
	- 12. ¿El embarque llega completo?

Un ejemplo de lo anterior se tiene en una empresa de alimentos enlatados, antes de introducir una herramienta OLAP se tenía un sistema de control sólo para entrada y salida de materiales, con él la empresa podía determinar entradas, salidas de productos y en base a ello determinar un inventario por bodega. Ésta información no era tan relevante para el departamento de distribución. Los planes de producción se elaboraban en base a experiencia, ya que en el sistema no se llevaba un histórico del inventario y los tiempos de embarque, envio y llegada del producto no eran reales, ya que el sistema tomaba la hora y fecha de la computadora del usuario. Con la llegada del OLAP, ahora se obtienen tiempos de embarque desde la bodega hasta la entrega al cliente, haciendo posible medir la eficiencia de las áreas involucradas, el inventario de cada bodega esta actualizado y se generan planes de producción en base a temporadas, es posible obtener de manera sencilla faltantes entre

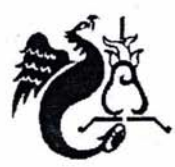

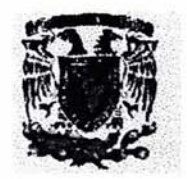

recepción y envio de productos entre bodegas, determinar los niveles y días de inventario en base a las ventas diarias, calcular políticas mínimas y máximas de inventario por producto. y obtener información como la siguiente:

|                            | DEC                       |                         |                                                |                                                | Morco     | 三聚                  |   |
|----------------------------|---------------------------|-------------------------|------------------------------------------------|------------------------------------------------|-----------|---------------------|---|
|                            | <b>Total Classicacion</b> | M4_Sem2 M4_Sem3 M4_Sem4 |                                                |                                                |           |                     |   |
|                            | <b>W4 Semt</b>            |                         |                                                |                                                |           |                     |   |
| <b>Inventario Real</b>     |                           |                         |                                                | 119872543 122 496 798 124 601 549 121 876 543  |           | Seleccione producto |   |
| <b>Inventario Previsto</b> |                           |                         |                                                | 119353.421 124,575.982 125.900.533 121,655.432 | Productor | ᆀ                   |   |
| <b>X</b> Desviación        |                           |                         |                                                | $1.51 - 2 - 1.5$                               |           |                     |   |
| Ventas                     |                           |                         |                                                | 120573630 121345789 121456786 113785432        |           |                     |   |
| Plan de Producción         |                           |                         | 111530,076 122,457,660 125,677,108 121,632,007 |                                                |           |                     |   |
| <b>Produccion Real</b>     |                           |                         |                                                | 111050.138 123444.453 124,659.004 121,864,158  |           |                     |   |
| Cumplimicate Producción    | 201033                    | 0.931                   |                                                | $101 - 101$                                    |           |                     |   |
|                            |                           |                         |                                                |                                                |           |                     |   |
|                            |                           |                         |                                                |                                                |           |                     |   |
|                            |                           |                         |                                                |                                                |           |                     |   |
|                            |                           |                         |                                                |                                                |           |                     |   |
|                            |                           |                         |                                                |                                                |           |                     |   |
|                            |                           |                         |                                                |                                                |           |                     |   |
|                            |                           |                         |                                                |                                                |           |                     |   |
|                            |                           |                         |                                                |                                                |           |                     |   |
|                            |                           |                         |                                                |                                                |           |                     | Œ |

Fig. 3.14 Ventas y cubrimientos de presupuesto por canal de distribución.

En una base de datos multidimensional se analizan todos los indicadores que ayuden a medir el desempeño del departamento, generar semáforos de alerta en ciertas métricas para ejercer acciones.

En general algunos de los beneficios que ofrece una base de datos multidimensional en cualquier área del negocio son:

• Independencia con el departamento de sistemas en la generación de reportes.

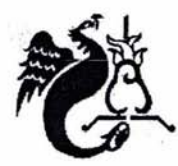

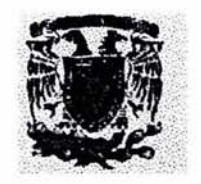

- Reportes creados por el usuario, donde él es el propio diseñador de cómo necesita la información para analizarla.
- Menor tiempo en obtener datos, ya que la información pasa de manera transparente, puesto que ya esta filtrada y transformada, a diferencia de una base de datos relacional.
- Generación de información dinámicamente y de manera intuitiva.
- La información es analizada desde cualquier perspectiva.
- Tiempo de respuesta al usuario casi de manera inmediata.
- Mediante los indicadores que se diseñen en la base de datos se mide el desempeño de uno o varios departamentos.
- Disminución de costos para la empresa.
- Movimiento de los miembros de las dimensiones en menor tiempo.
- Obtener la información a cualquier nivel o perspectiva del negocio.

Con lo anterior se ha explicado de manera breve los beneficios a obtenerse a través de una base de· datos multidimensional en diferentes departamentos de una empresa. Además éstas bases pueden interactúar entre sí y tener indicadores más relevantes a nivel empresa.

24

 $\ddot{\cdot}$  .
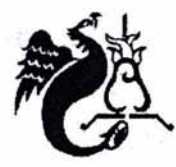

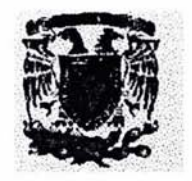

# CAPíTULO 4 **PASOS PARA ELABORAR LA PLANEACIÓN FINANCIERA EN EL ÁREA OPERATIVA Y VENTAJAS QUE BRINDA LA HERRAMIENTA PARA DICHO PROCESO**

En éste capitulo se explicará la elaboración de la planeación financiera en el área operativa de una empresa cementera, resaltando los beneficios de utilizar como herramienta una base de datos MOLAP durante éste proceso.

La planeación financiera en el área de producción es muy importante dentro de una entidad, porque es una de las estrategias principales del negocio. Si en una empresa no se tienen planes de producción, se pierden áreas de oportunidad, es casi imposible determinar el futuro desarrollo dentro del mercado, y además es muy dificil determinar cuáles serán los recursos suficientes para cubrir la demanda del mercado. El no tener una planeación financiera dentro de una empresa es como estar en un barco a la deriva. A continuación se presentan algunos conceptos de planeación financiera, su importancia en el área operativa, posteriormente el proceso actual, los requerimientos y el diseño de la base de datos.

#### 4.1 ¿Qué es la Planeación Financiera?

La planeación Financiera es el proceso de desarrollar y mantener una adecuada estrategia entre metas y capacidades de una organización, y los cambios en sus oportunidades de mercado. Buscando, de esta manera, lograr una ventaja competitiva en el largo plazo.

Los Beneficios de la planeación Financiera es pensar a largo plazo, precisar objetivos y políticas, mejorar interacción entre ejecutivos, coordinación de esfuerzos, anticiparse y responder con mayor rapidez a los cambios del medio y prepararse mejor para eventualidades.

La planeación financiera en general es un proceso que requiere de:

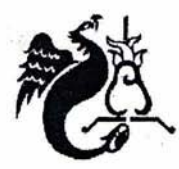

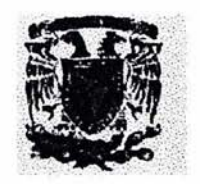

- 1. Analizar alternativas de inversión y financiación que podría obtener la empresa, como compra bienes, materia prima, posible expansión, etc.
- 2. Proyectar una y otra vez las consecuencias futuras de las decisiones presentes, a fin de evitar sorpresas y comprender las conexiones entre las decisiones actuales y las que se tendrán en el futuro.
- 3. Medir impactos y decidir alternativas óptimas.
- 4. Comparar el comportamiento posterior con los objetivos establecidos en el plan financiero para medir el nivel de conocimiento de la empresa y del mercado.

#### **Importancia en el área operativa**

La elaboración adecuada de una planeación financiera en el área operativa es muy ímportante porque:

- Ayuda a prevenir sucesos futuros y poder reaccionar oportunamente, como niveles de inventario contra las demandas del mercado, compra de materia prima oportunamente, planes de crecimiento, programación de la producción a futuro, manejo de costos fijos y variables, aprovechar áreas de oportunidad, manejo de recursos y optimización de los mismos.
- Es el soporte para establecer objetivos concretos de toda la compañia y al mismo tiempo proporciona un estándar para medir resultados. Periódicamente se hacen comparaciones entre lo planeado y lo que esta pasando actualmente, ésto da pauta para corregir o reforzar el camino de acción. Los datos históricos son el manejo de experiencias de una empresa, aprovecharlas representa establecer metas, qué estrategia seguir para alcanzarlas, detectar fallas anteriores ó desviaciones y poder corregirlas a tiempo sin poner en peligro el desarrollo de la empresa.

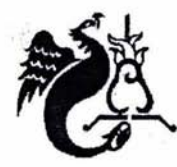

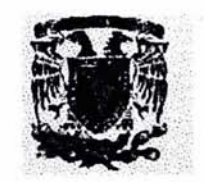

- Intenta averiguar el posible impacto de las decisiones de hoy en las oportunidades del mañana. Algunas variables de la planeación son en base a lo acontecido años atrás dentro y fuera de la empresa, como índices de inflación, sucesos políticos, incremento en precios y costos, éstos factores influyen directa e indirectamente en el resultado del ejercicio contable de una empresa. El tener un plan a seguir y saber en donde están los puntos criticos ayuda a establecer diversas opciones de acción encaminadas a obtener el mayor beneficio. En el área de operativa un buen ejemplo sería el producir un volumen bastante alto en uno o varios meses y por diversos factores o desviaciones los productos no se venden, ésto implica tener un almacen saturado y estar por arriba del inventario. La planeación trata de prevenir éste acontecimiento, pero también prevee tener un plan de acción para que no ocurra, o bien, cómo corregir ésta desviación, una posible estrategia podría ser lanzar una campaña de promoción. Es por ello que cuando se elabora una planeación financiera se hacen "n° número de proyecciones y a través del tiempo se hacen revisiones periódicas.
- En el área operativa sirve de soporte para obtener porcentajes de insumos respecto al volumen producido de cemento y tratar de obtener diferentes caminos para bajar el costo. Por medio de la planeación es posible medir la eficiencia de activos fijos, mano de obra directa e indirecta, gastos como energía eléctrica por volumen de producción en cada uno de los procesos y en general medición de los diferentes costos y gastos en cada etapa del proceso productivo de acuerdo al volumen de cemento.

A continuación se explicará cómo se elabora actualmente la planeación financiera en el área operativa de una empresa cementera.

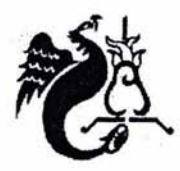

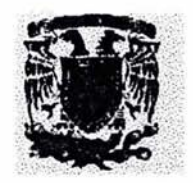

4.2 Proceso Actual de Planeaci6n Financiera en el área operativa en un empresa cementera.

En una empresa dedicada a crear diferentes tipos de cemento, la planeación financiera se elabora por cada uno de los procesos de producción. Se tienen varias plantas elaboradoras de uno o varios tipos de cemento: para construcción de casas, edificios, carreteras, etc. En cada una de las plantas se tienen diferentes tipos de maquinas por lo que, los costos y gastos involucrados son diferentes para cada una. Además hablando del área operativa, los costos se calculan en base a las toneladas a producir. Los siguientes pasos son esenciales para elaborar la planeación financiera:

- 1. El comité de planeación define supuestos de volumen de producción y precios del producto en base a investigaciones de mercado, variables de crecimiento poblacional, inflación, indicadores basados en la historia de empresa, etc.
- 2. También define el cronograma de cada una de las actividades que se requieren para llevar a cabo el plan financiero en el área operativa.
- 3. Una vez definidas las principales hipótesis y líneas de acción, el comité ejecutivo da su visto bueno, o bien corrige algunas de ellas, para pasar al área de finanzas éstas variables en hojas de excel.
- 4. El área de finanzas separa por planta y envía los supuestos de volumen en archivo de excel a cada gerente de las plantas, ellos se encargan de determinar:
	- a. El porcentaje de materia prima necesaria por volumen requerido de cada tipo de producto.
	- b. Materiales de consumo, como la energía eléctrica, gas, litros de diésel por tonelada.
	- c. Cargos indirectos como fletes, y materiales indirectos (aditivos, minerales, y diferentes tipos de piedra).
	- d. Porcentaje de utilización cada horno.

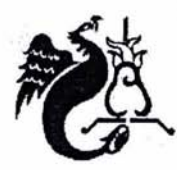

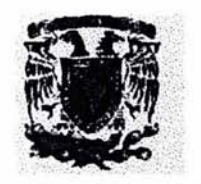

- e. Capacidad de producción de cada horno por tonelada por día y factor de humedad de la materia prima.
- f. Número de personal de planta, subcontratado, horas trabajadas en el mes y
- g. Tiempo promedio entre fallas de los molinos.
- 5. Posteriormente se regresa en archivo de excella información al área de finanzas de operación cemento. Ésta se encarga de dar un formato estándar a cada archivo, copiándolo en un libro de excel, donde cada hoja contiene la información de cada planta.
- 6. Se procede a calcular el costo variable planeado de cada planta y centro de costo, mediante hojas de cálculo previamente formulas.
- 7. Después se conjunta la información para obtener el costo variable total de la empresa.
- 8. Mientras el área de finanzas realiza lo anterior, en el sistema SIP se incluyen datos de SAP y el catálogo de cuentas, códigos de centro de costo y claves de plantas, en él los jefes de planeación capturan los importes de las cuentas que conforman el costo fijo:
	- Mano de obra.
	- Aditivos y minerales.
	- Renta de inmuebles.
	- Gastos médicos.
	- Gastos de comedor y viáticos.
	- Investigaciones y formulaciones.

En éste sistema cada pantalla representa un centro de costo y no siempre los jefes de planeación estan familiarizados con el catálogo de cuentas, por lo que a veces suelen invertir cantidades. Una vez que todas las plantas han capturado ésta información, el personal del área de finanzas procede a introducir al sistema las cifras de:

- Volumen de producción por proceso,
- Posibles precios de materia prima,
- Material de insumo y de los materiales de consumo y

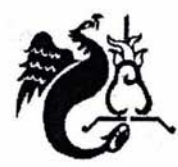

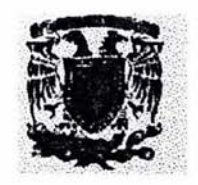

• Rentabilidad de los equipos de cada planta.

Finalmente en el sistema se teclea la opción de calcular, esto incluye sumarizaciones de centros de costo y de cuentas contables.

- 9. Posteriormente el personal del área de finanzas revisa los datos sumarizados y se realizan en excel cálculos de como:
	- Monto de viviendas (para trabajadores en algunas plantas),
	- Renta de equipos,
	- Gastos de reclutamiento y selección,
	- Concesiones de minas y derechos de patente,
	- Gastos de comedor,
	- Cuotas relacionados con el sindicato,
	- Transporte, uniformes y capacitación y
	- Algunos prorrateos de costos y gastos directos.
- 10. Con ello se determina el costo por tonelada a diferentes niveles.
- 11. También se realizan cálculos en excel por cada uno de los procesos de fabricación para cada una de las plantas y de los centros de costo:
	- Volúmenes y consumos por proceso,
	- Volumen combustible y aportación calorífica,
	- Volumen materiales de consumo,
- <sup>11</sup> . Éstos costos son calculados en pesos, manualmente se hace la conversión a dólares.
- 12. Enseguida se elaboran reportes en excel de los diferentes costos de producción por planta y centro de costo en pesos y dólares. Ésta información sirve de entrada para la realización del

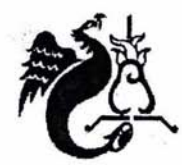

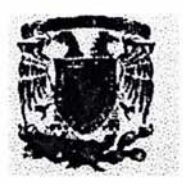

estado de resultados planeado que se presentará a la dirección para su posible aprobación. Si es rechazado o se detecta alguna falla se vuelve a repetir o corregir todo el proceso.

A continuación se presenta en diagramas el proceso actual y en el anexo A se presentan ejemplos de algunos reportes y diagramas conceptules de los procesos.

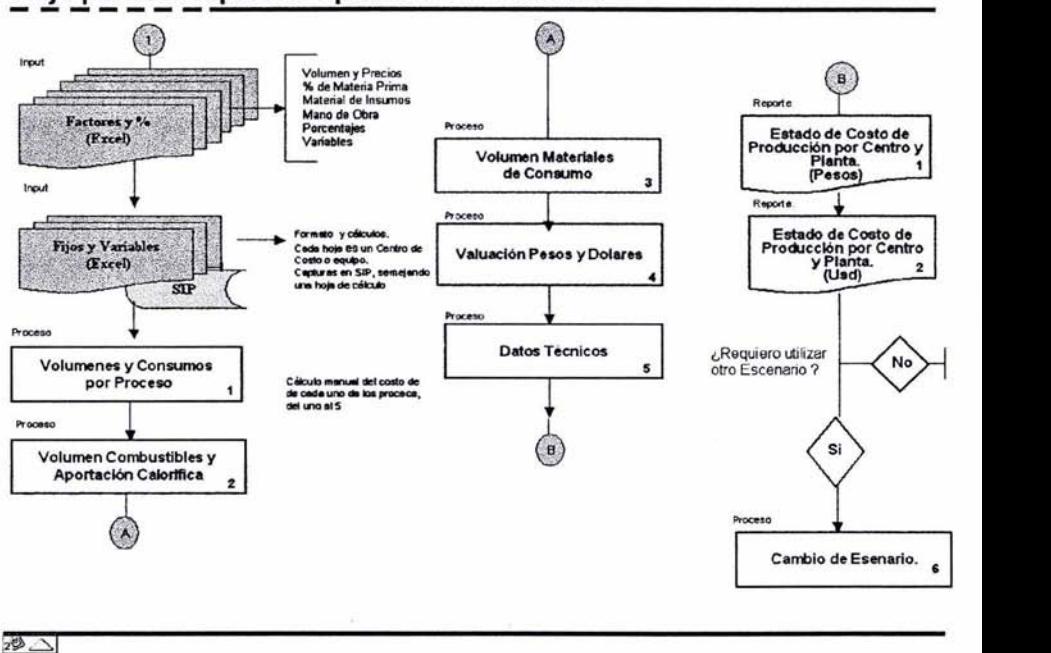

**Flujo para Presupuesto Operaciones Cemento.** 

**Fig.4.1 Flujo de proceso para el presupuesto** 

En resumen la secuencia de la planeaci6n financiera es la siguiente:

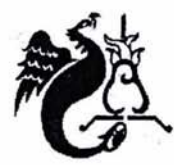

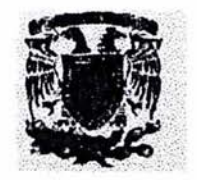

# A. Establecimiento de Supuestos del Corporativo:

- 1. Definición de supuestos de volumen de producción, precios del producto y cronograma de actividades por parte del Comité de Planeación.
- 2. Aprobación y/o corrección del Comité Ejecutivo

El área de finanzas separa los supuestos de volumen y envia a cada planta ésta información

## B. Establecimiento de Supuestos de cada Planta:

- 3. De acuerdo al volumen a producir, cada planta calculará:
- % de Materia Prima.
- Materiales de Consumo.
- Cargos y materiales indirectos.
- % de Utilización de cada horno.
- Capacidad de producción por horno-tiempo.
- Capacidad de producción horas-hombre.
- 4. Concentración de la Información

En el área de finanzas se encarga de concentrar la información, revisar contra catálogo de cuentas y estandarizar formatos de archivos.

- 5. Captura de plantas en sistema SIP, de costos fijos:
	- Mano de Obra
	- Aditivos y Minerales
	- Cuotas y Rentas
	- Investigaciones

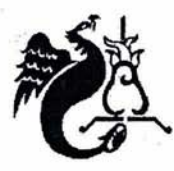

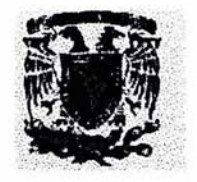

6. Captura del área de finanzas en el sistem SIP de:

Volumen

Precios

Otros costos por área

## C. **Elaboración Semiautomática del presupuesto**

7. Cálculos manuales en hojas de cálculo por proceso de producción y algunos otros en sistema SIP

8. Elaboración de reportes en forma manual, conjuntando información del sistema SIP y de hojas de cálculo.

9. De acuerdo a la decisión de la dirección se mueven algunas variables para obtener otras cifras y generar nuevamente el presupuesto hasta que se apruebe.

## **4. 3 Análisis de Requerimientos** " .

Los requerimientos son aquellos necesarios para el buen funcionamiento del sistema, de ellos se define el éxito o fracaso del proyecto y mediante los cuales se llega al objetivo. De acuerdo a lo anterior y a las entrevistas durante el taller de análisis realizados en las plantas se ha determinado que, las necesidades principales a cubrir son:

- Concentrar la información de las diferentes fuentes: SAP, capturas de plantas en excel.
- Estandarizar la información de las diferentes plantas en un solo sistema.
- Generar reportes en forma automática.
- Tener mayor control sobre las cifras enviadas por cada una de las plantas.
- Bajar el tiempo de elaboración de la planeación financiera en el área operativa, teniendo un sistema sencillo, entendible y amigable para el usuario,

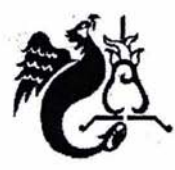

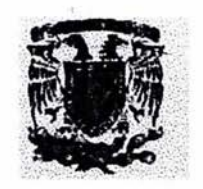

• Tener diferentes escenarios para depositar en ellos cada una de las proyecciones que se hagan de la planeación y no perder ninguna.

Detectándose que el principal problema es el no contar con una herramienta o sistema que concentre la información y auxilie en la elaboración de un plan financiero en el área de operaciones.

#### 4.3.1 Requerimientos del usuario y del sistema

De acuerdo a lo que se ha analizado hasta el momento, dividiremos los requerimientos de la siguiente manera:

a) Requerimientos Funcionales, aquellos que definen las transformaciones que el sistema realizará :

- El sistema será de fácil operación para el usuario, de tal forma que la capacitación no será muy extensa y se trabajará junto con él desde éste momento hasta la implantación en plantas.
- El producto (Essbase) tiene una interface mediante macros con Excel para traer, cargar y enviar cálculos a la base de datos. Se aprovechará las bondades del complemento para hojas de cálculo que ofrece la herramienta; ya que, el usuario final esta muy familiarizado en el manejo de Excel.
- Existirá flexibilidad de la información por la estructura de éste tipo de base de datos multidimensional.
- Reducir la complejidad y tiempo de elaboración de la planeación financiera.

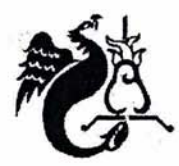

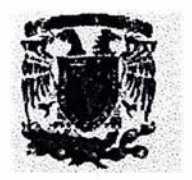

- Se podrán generar "n" reportes de manera directa y rápida, sin complicaciones.
- No existirán limitantes en elaborar diferentes escenarios o proyecciones de la planeación financiera, haciendo posible la generación periódica o constante de proyecciones.
- Se tendrá la facilidad de comparar datos entre todas las versiones realizadas.
- La información podrá obtenerse desde hojas de cálculo con sólo conectarse a la base de datos mediante un add-in de la herramienta.
- Tener un modelo único para planeación a largo y corto plazo.
- Será posible tener múltiples conexiones y tareas dentro de la base de datos.
- Se simplificaran y estandarizaran modelos de planeación con las diferentes plantas.
- El tiempo de cálculos no será excesivo (no mayor a treinta minutos)
- La carga de datos será de forma automática, mediante transformaciones sencillas.
- El plan financiero del área operativa podrá pasar y leer datos con las demás áreas que integran el plan financiero de la empresa.
- Se utilizará el catálogo de cuentas de la empresa, con ello se garantizará el traspaso correcto de información al estado de resultados.
- La seguridad de la base de datos podrá utilizarse a nivel celda.

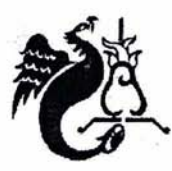

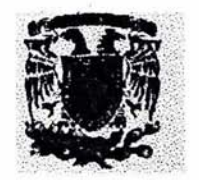

- El formato que se enviará a cada centro de costo validará que la información sea capturada en la columna correcta (numérica, porcentajes no rebasando el límite establecido por la empresa).
- Compartir con las demás áreas sólo la información necesaria.
- Transformación de los datos a información de modelos de negocios que ayuden en la toma de decisiones

## b) **Requerimientos No Funcionales,** caracteristicas que de alguna u otra forma limitan al sistema:

- Costo del software y hardware.
- La base de datos no debe rebasar los cinco gigabites para ser manejable, tener un buen rendimiento y asegurar que los datos son recientes.
- Dependerá de la red el tiempo de respuesta en procesos de los centros de costo.
- Los usuarios que conjuntan la información necesitaran capacitación previa y detallada del sistema.
- Existirán carga de datos por archivos planos: algunos mediante interface con SAP y otros con macros en Excel.
- Es necesario que el catálogo de cuentas sea el mismo que maneja la compañía y extraerse de SAP.
- Se desea terminar el sistema antes de noviembre, ya que en éste mes se realiza la planeación financiera de la empresa.
- Se harán pruebas y posibles modificaciones en la red para garantizar el correcto desempeño de la base de datos.

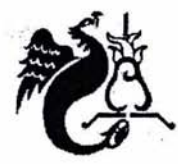

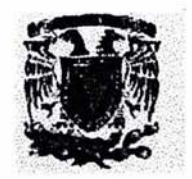

- Los respaldos se harán al menos cada tercer dia, previniendo posibles pérdidas de datos.
- No se pueden hacer cargas concurrentes en un mismo cruce.
- Se prevee capacitar a dos personas por cada centro de costo.
- Las claves de cuentas y centros de costo dependerá de la información que contenga SAP.
- Realizar un proceso automático para actualizar cuentas y claves de centros de costo.
- Si se adiciona a un usuario con un perfil no definido, se tendrá que crear un filtro nuevo de seguridad.

#### 4.3.2 Clasificación de Requerimentos:

Se desea tener un sistema que ayude en el desarrollo de la planeación financiera del área operativa, de fácil operación y manejo, también contar con la opción de pasarlos datos a Excel, esto es muy importante porque en el área de finanzas el personal está muy asociado hojas de cálculo, si se necesita revisar los datos, Excel es una buena herramienta, con la que ya se esta familiarizado y no se pretende que el sistema requiera una capacitación larga. También el sistema ser capaz de concentrar toda la información necesaria para la elaboración de la planeación y poderse conectar con SAP para traer catálogos.

Los cálculos derivados y necesarios para el presupuesto serán ser flexibles y estar en automático, para que el área los manipule, cambiando variables o periodos de tiempo. El sistema tendrá la opción de generar reportes de acuerdo a las necesidades de la empresa, guardar todas las proyecciones que se realicen antes de llegar al plan final y poder hacer comparaciones entre una o varias proyecciones a la vez.

El sistema será capaz de interactuar con la información de las plantas y los centros de costo, sin que el área de finanzas pierda tiempo en validar o formatear la información, este proceso será automático.

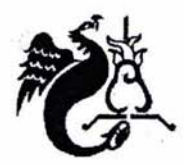

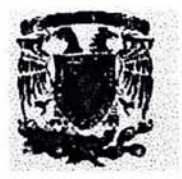

# Clasificación de requerimientos

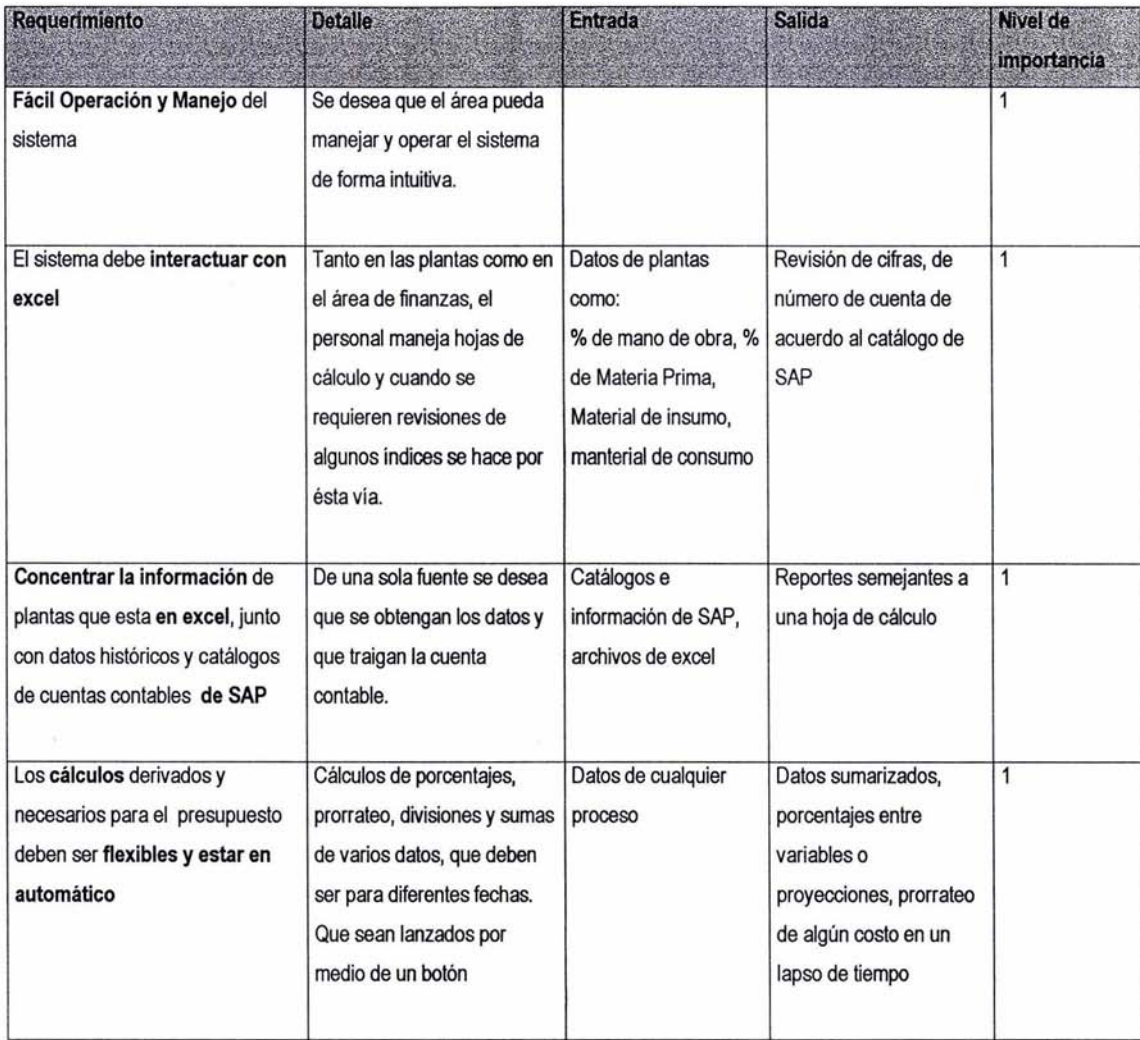

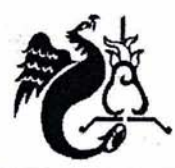

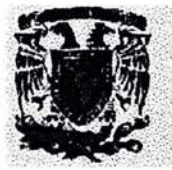

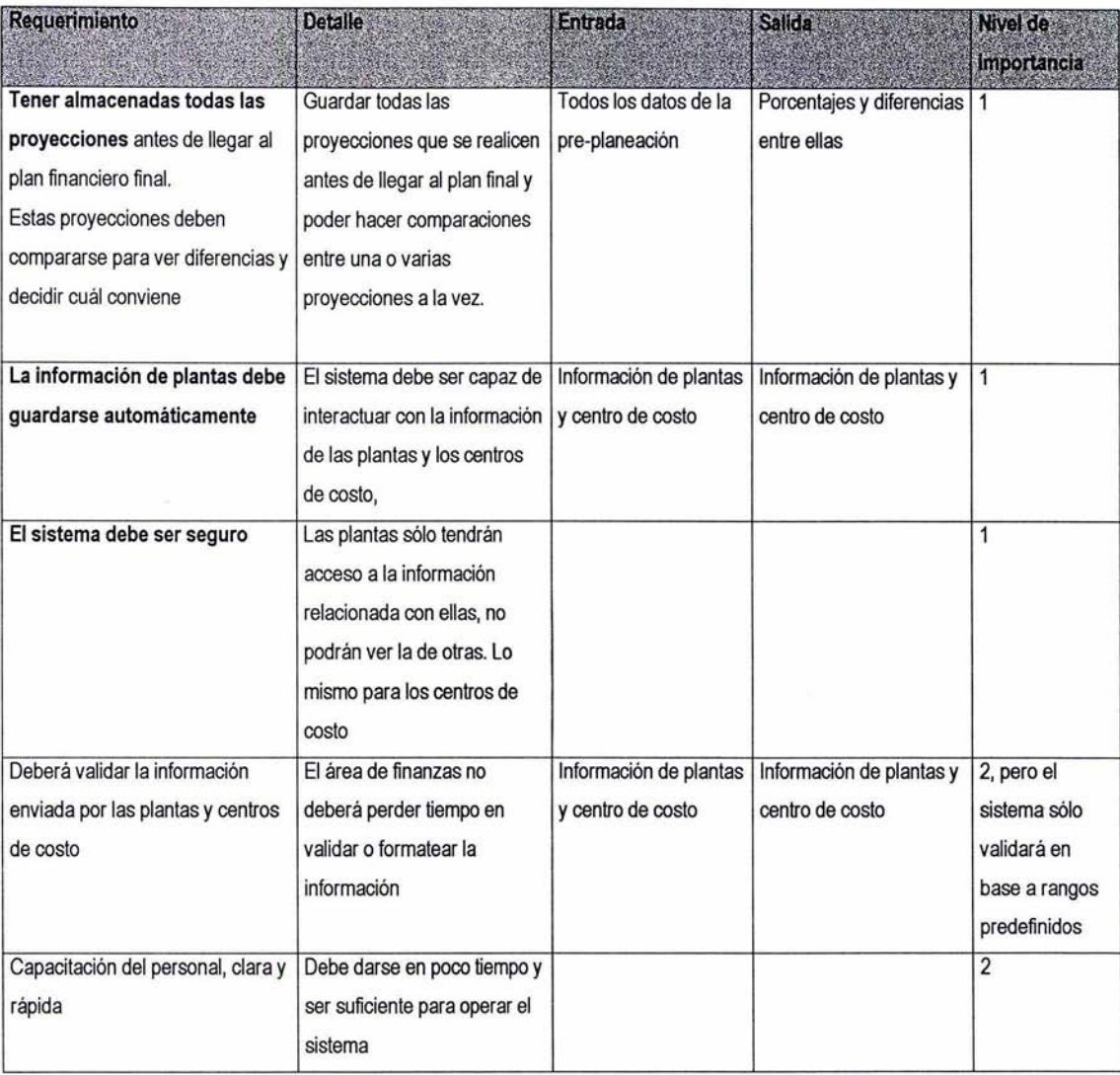

**Fig. 4.2 Cuadro de Clasificación de Requerimientos** 

ESTA TESIS NO SALE **DE LA BIBLIOTECA** 

1~

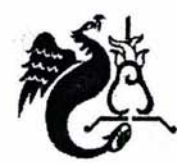

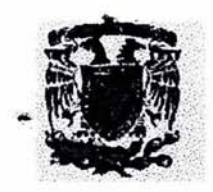

En Resumen los requerimientos del Sistema son los siguientes:

- El sistema ayudará al usuario a elaborar el plan financiero.
- Tomará los catálogos de cuentas y centros de costo de SAP.
- La información de los centros de costo será enviada en formato estándar y mediante un programa se validarán máximos y mínimos, predefinidos.
- Posteriormente se concentrará la información en el área de finanzas del Corporativo.
- El personal encargado del área de finanzas de Corporativo subirá los datos a la base de datos.
- Guardará datos históricos de dos años con sus respectivas proyecciones.
- Mediante un programa se cambiaran parámetros y algunos cálculos.
- La base de datos será manejable por el usuario.
- El sistema garantizará la seguridad de la información.

### 4.4 Definición del Alcance del sistema

De acuerdo a los requerimientos presentados, se llegó a la definición de las operaciones que el sistema realizará:

- 1. Concentrar la información necesaria para realizar el plan financiero en el área de operaciones
- 2. Obtener automáticamente los catálogos de SAP (claves de centros de costo, planta y cuentas contables)
- 3. Guardar la información histórica necesaria para poder realizar el plan financiero
- 4. Ayudar en el control del Proceso de Presupuesto
- 5. Optimizar el manejo de información, mediante la generación, distribución y carga de archivos de captura (Microsoft Excel).
- 6. Facilitar al usuario la ejecución de Cálculos de Essbase, así como permitir la parametrización de los mismos.
- 7. Permitir flexibilidad para elaborar Reportes, predefinidos y esporádicos.

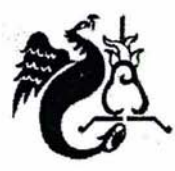

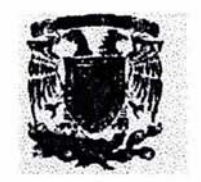

- 8. Garantía de seguridad de la información, donde cada usuario de planta o centro de costo sólo podrá consultar la información relacionada con su área.
- 9. Proporcionar un ambiente amigable al usuario, aprovechando su experiencia en el manejo de hojas de cálculo.

En seguida se muestra el flujo del proceso. Éste refleja las necesidades de la entidad en conjunto, donde se determinó empezar la planeación financiera del área operativa de acuerdo a los procesos para obtener el cemento, recordando que se van a pronosticar costos y materiales.

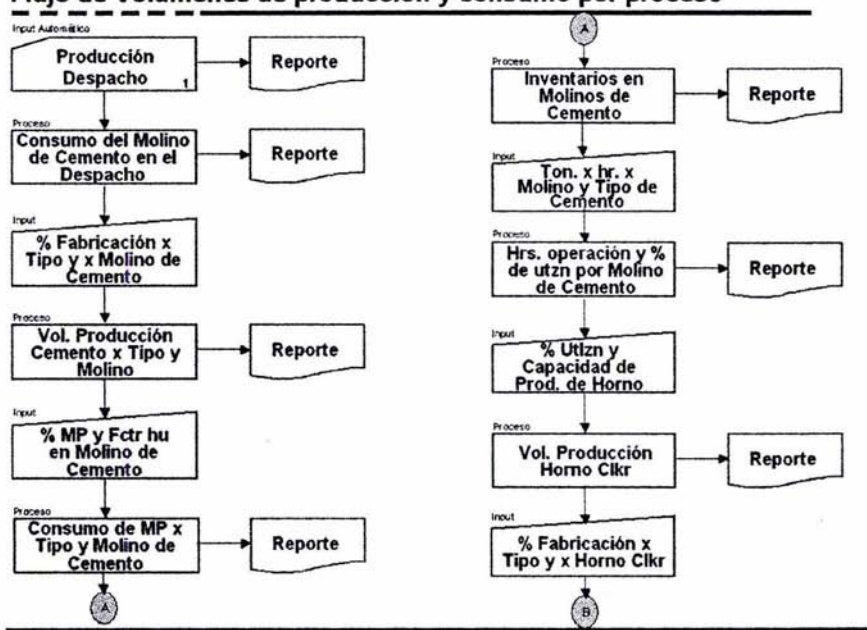

### ~~0.2~ ,!?~,!enes **de producción y consumo por proceso**

**Fig. 4.3 Flujo de procesos propuesto** 

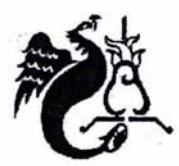

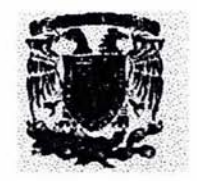

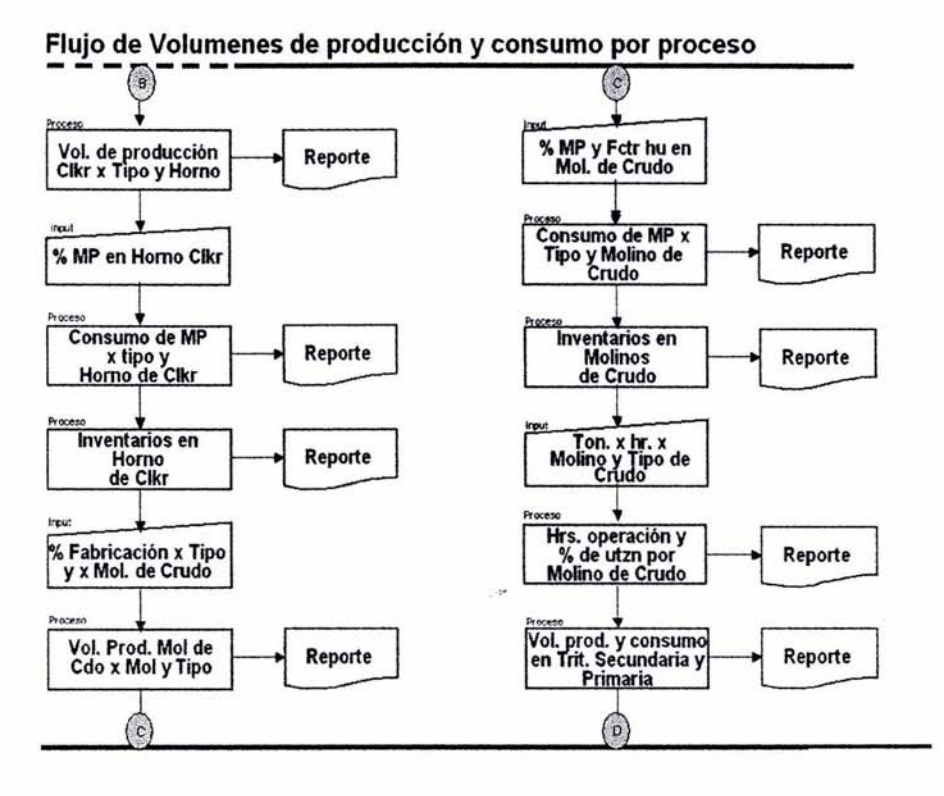

Flujo de Volumenes de producción y consumo por proceso

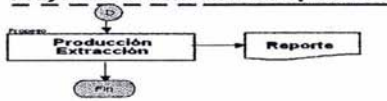

#### Fig. 4.3 Flujo de procesos propuesto

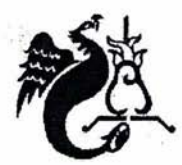

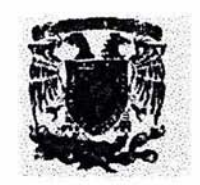

**Objetivos:** Por las razones anteriores y planteando que se pretende tener una base de datos para elaborar una planeación financiera, donde el objetivo principal es saber el futuro de la empresa mediante comparaciones históricas a cualquier nivel de información, concentración de la información, fácil de entender para los gerentes de planta, el mínimo de programación y una sencilla integración de los datos, se optó por una base de datos multidimensional, donde el personal financiero pueda analizar y generar estadisticos los datos más relevantes sin depender de personal especializado en informática.

### 4.5 **Fuentes de Datos**

Las principales fuentes de datos y construcción de dimensiones son: los catálogos de Cuentas y Centros de Costo en SAP, las variables macroeconómicas que se cargan en automático en la base datos, el volumen de cemento a producir por planta y los porcentajes costos por tonelada. Generalmente en las plantas se captura y cargan los porcentajes de costo utilizados por tonelada de cemento. En la siguiente tabla se muestran de manera resumida:

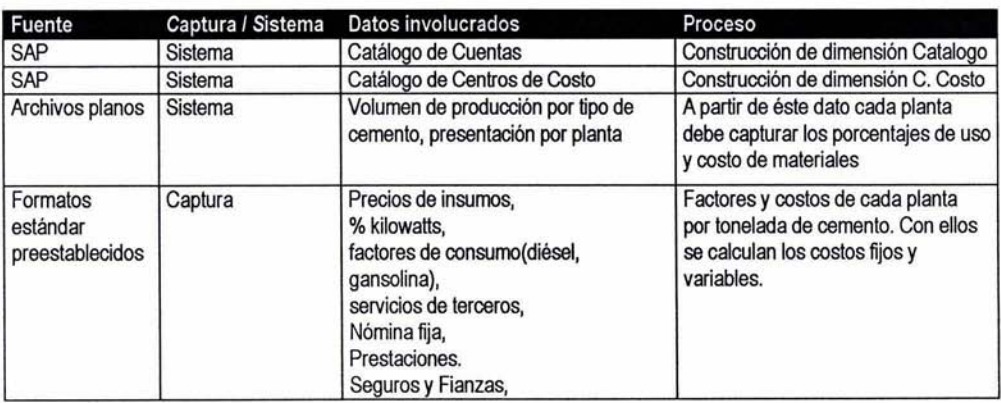

# **Clasificación de fuentes de datos**

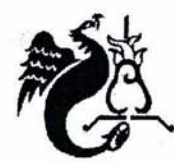

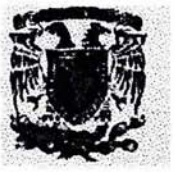

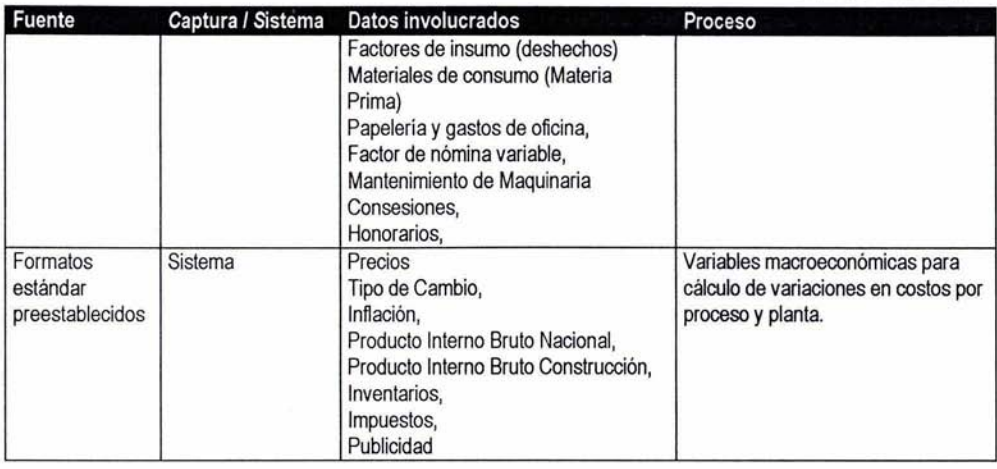

## Fig. 4.4 Clasificación de las fuentes de datos

En base a los datos y porcentajes anteriores, se calculan Costos Fijos y Variables, que a continuación se presentan:

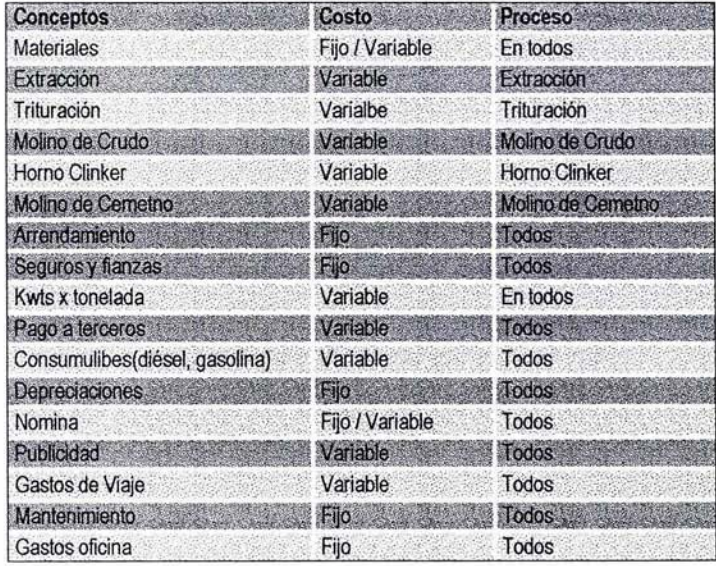

4.5 Clasificación de costos por proceso

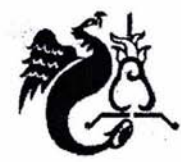

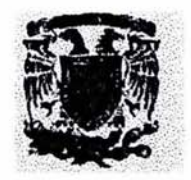

Algunos de éstos costos se presentan en todos los procesos de fabricación del producto, debido a que no se determina con exactitud cuanto se gastará en cada uno de ellos.

## 4.6 Diseño Conceptual de una Base de Datos

#### 4.6.1 Modelado

Al Antes de llegar al diseño conceptual de la base de datos, cabe mencionar que se tienen cuatro actores<sup>4</sup> involucrados en el proceso de elaboración del plan financiero:

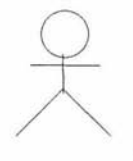

#### 1,lnvesügador de variables económicas y de mercado.

Encargado de alimentar información del Producto Interno Bruno, inflación, Volúmenes de producción, etc.

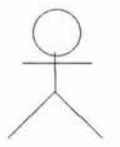

2.Planeador de Finanzas, revisa información de plantas, carga la información generada por el investigador de variables, crea el escenario para empezar la planeación financiera, corre procesos de cálculos y realiza los reportes necesarios para la dirección.

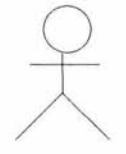

3.Gerente de Planta, encargado de alimentar al sistema porcentajes, costos variables y fijos por tonelada a producir.

<sup>4</sup> Se emplea el término Actor para llamar al usuario, cuando desempeña ese papel con respecto al sistema. Martin Fouler con Kendall Scott, "UML gota a gota", Addison Wesley. Pág. 52

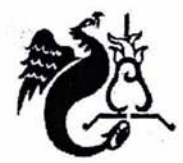

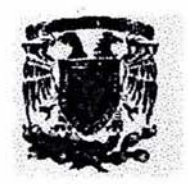

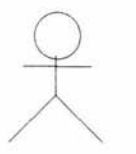

4.Director de Finanzas, quien revisa las diferentes versiones del plan financiero y la aprobación del mismo.

B) Una vez que se tienen identificados los actores que intervienen en la elaboración del plan financiero, se esquematizan los casos de uso del sistema<sup>5</sup>.

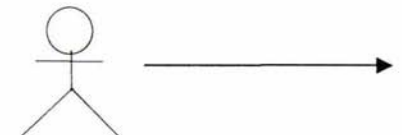

Investigador de variables económicas y de mercado.

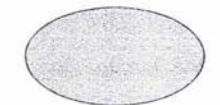

Informa sobre variables, como Producto Interno Bruno, inflación,Volúmenes de producción, etc.

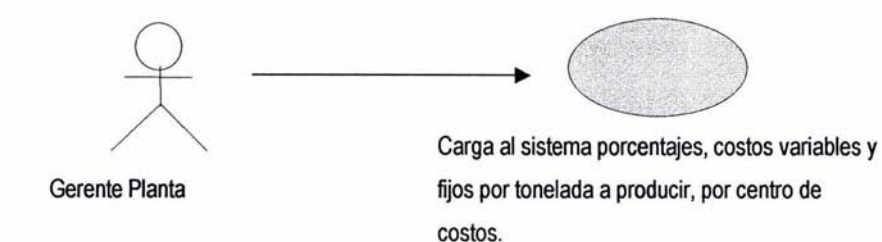

<sup>&</sup>lt;sup>5</sup> En escencia es, una interacción típica entre un usuario y un sistema. Es un elemento primario de la planificación y desarrollo de proyectos. Martin Fouler con Kendall Scott, "UML gota a gota", Addison Wesley. Pág. 49

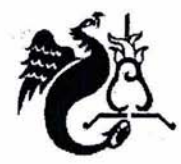

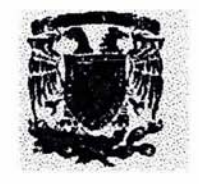

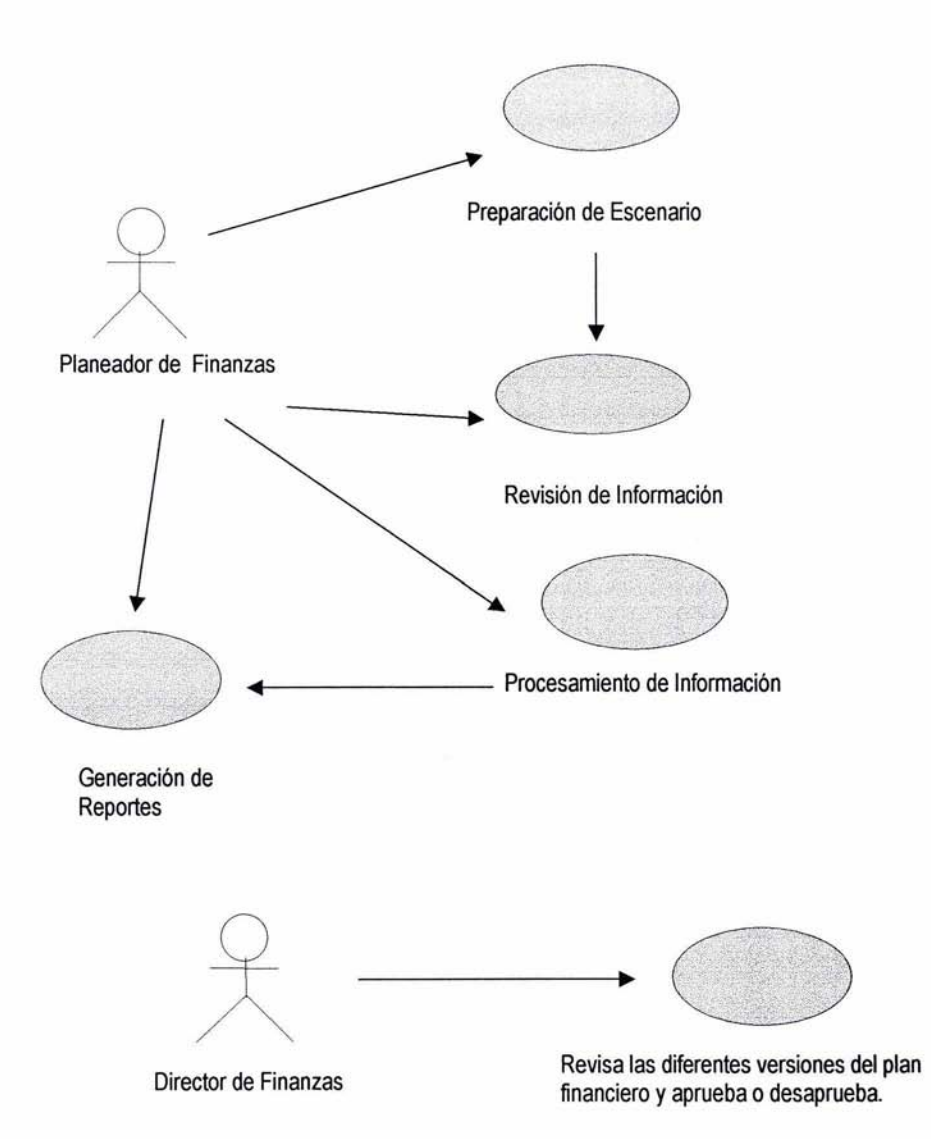

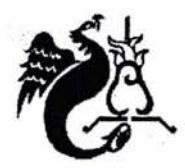

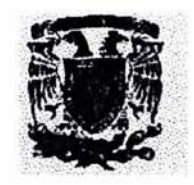

e) A continuación se presenta el diagrama de actividades del planeador de finanzas, Que de acuerdo a los casos de uso anteriores, es el principal actor dentro del sistema, porque esta involucrado en todo el desarrollo de la planeación financiera.

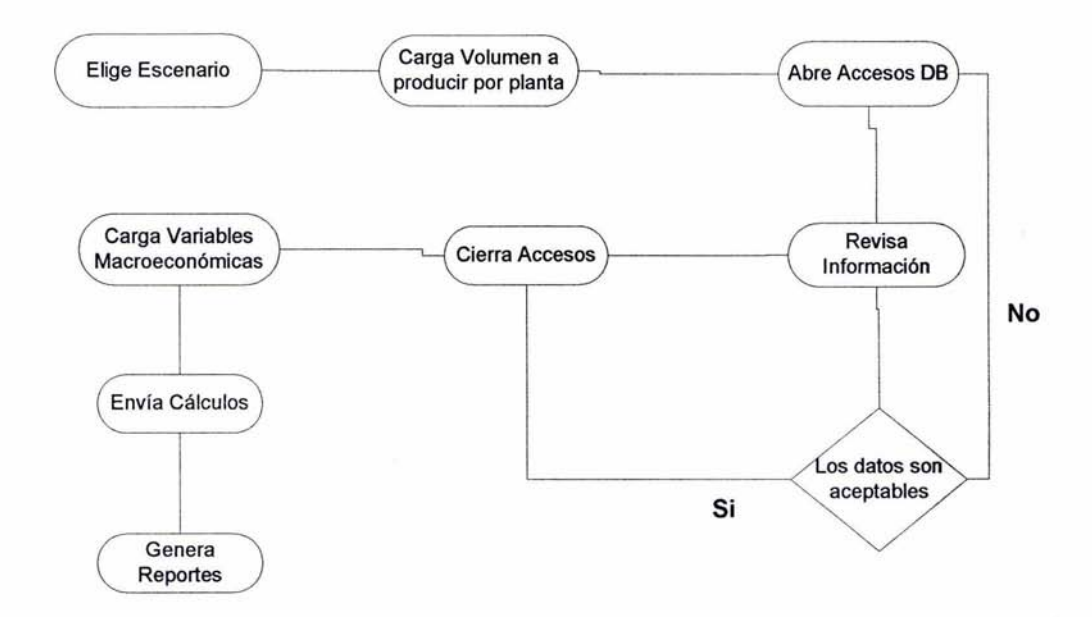

## Fig. 4.6 Diagrama de Actividades del Planeador de Finanzas

O) El objeto principal Que existe en el sistema será la base de datos, ya Que en ella se realiza todo el proceso del plan financiero. A continuación se presenta el diagrama y los diferentes estados del proceso.

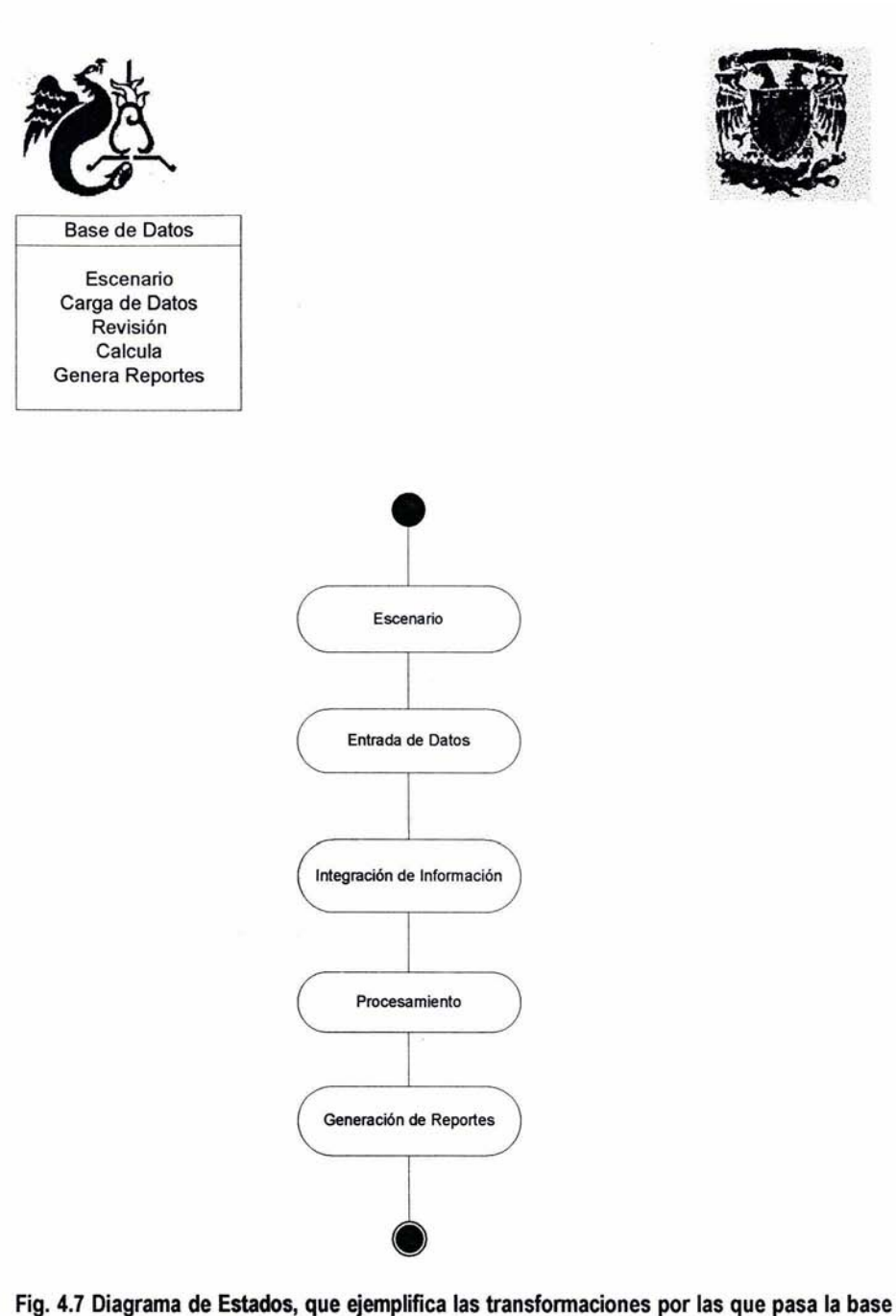

**de datos dentro de la elaboración planeación financiera** 

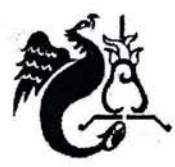

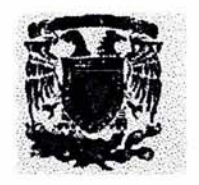

E) Por último se crea el diagrama de secuencias, donde se esquematiza los procesos, actores y su relación, enfocados a obtener el plan financiero del área operativa.

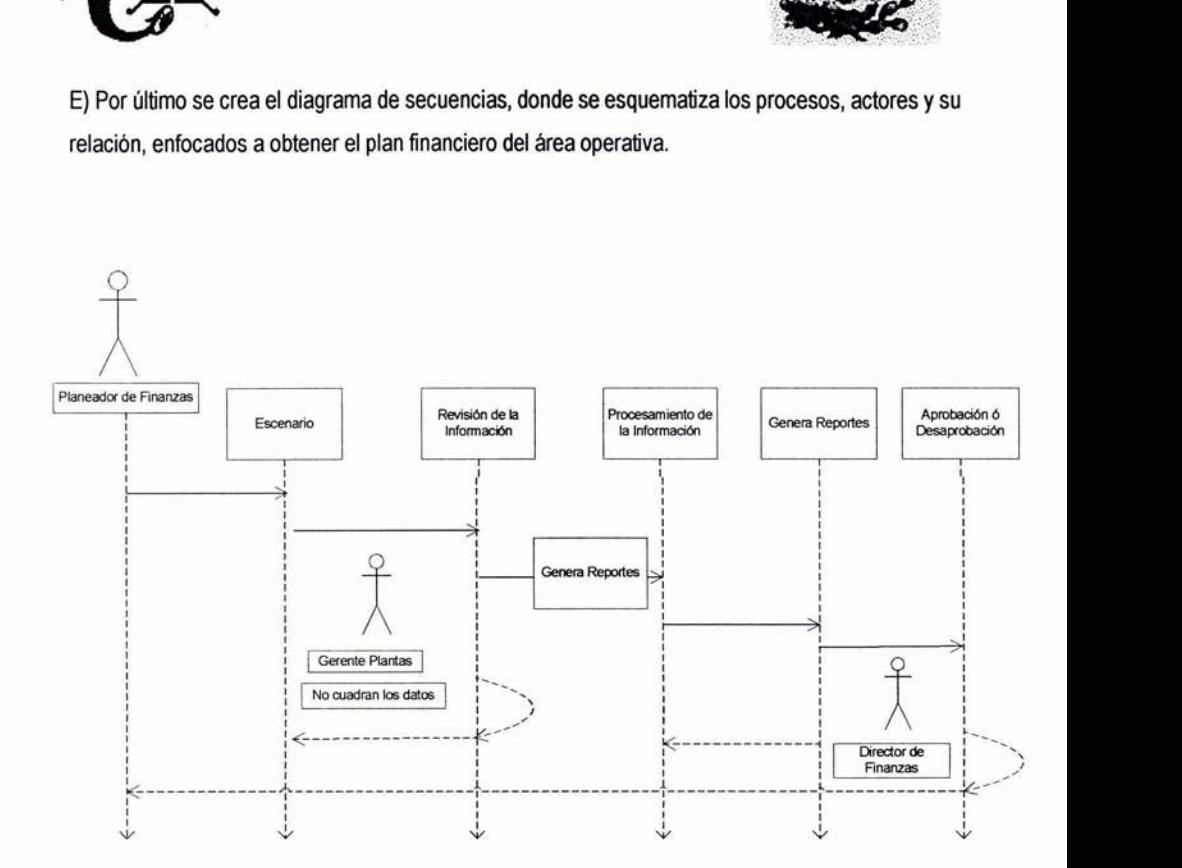

Fig. 4.8 Diagrama de Secuencias

#### 4.6.2 Prototipo de la base de datos

Como se ha venido explicando desde el capítulo uno, la base de datos es multidimensional. Se han identificado cruces dimensionales, para ello, es necesario tener las siguientes dimensiones :

1. Cuentas, donde se incluirá el catálogo de cuentas de SAP para costos variables y fijos.

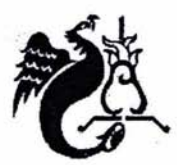

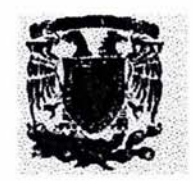

- 2. Tiempo, que incluye los doce meses del año y su acumulado.
- 3. Escenario, con las diferentes versiones de la planeación financiera y los datos actuales.
- 4. Unidad, por tonelada, megajoules, kilowats, etc.
- 5. Tipo, se incluyen las diferentes categorías de cemento, de acuerdo a ciertas características de producción.
- 6. Centros de Costo, donde se agruparan los centros de costo y las plantas involucradas.

Éste es el outline propuesto para la base de datos de planeación financiera:

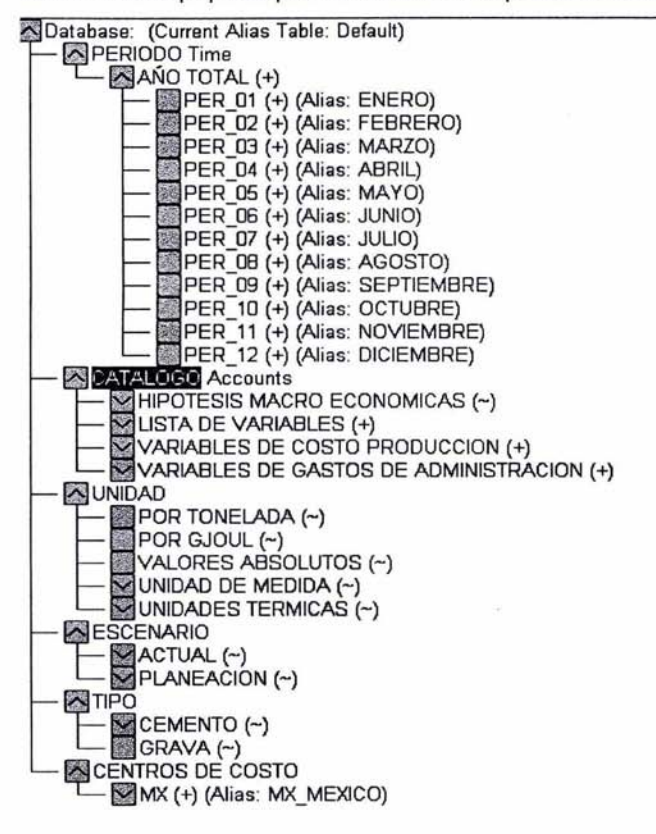

#### Fig. 4.9 Outline propuesto para la planeación financiera.

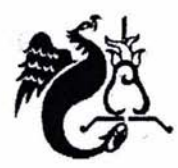

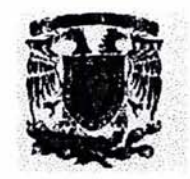

En éste capítulo se mostraron los pasos para llegar a un prototipo de la base de datos multidimensional para un plan financiero, así como su importancia y flexibilidad en el área, con ello lo que se cumple el objetivo del capítulo. En resumen los pasos a seguir para desarrollar el prototipo de la base de datos fueron los siguientes:

- 1. Conocer el proceso actual y detectar fallas, éste paso es importante para el análisis, permite conocer la gravedad de los errores y consecuencias, así como evaluar los alcances de la herramienta durante el proceso.
- 2. Identificar requerimientos reales y clasificarlos por orden de importancia, con el fin ser objetivos y tener una visión clara del sistema, además se recomienda interactuar muy de cerca con los principales usuarios.
- 3. Limitación del alcance del sistema, para objetivos y limitantes del producto a desarrollar.
- 4. Describir entrada de datos al sistema, identificando interfaces o desarrollos intermedios.
- 5. Identificación de objetos, actores y flujo óptimo, con ello se modela el sistema.
- 6. Diseño de la base de datos, con ello se hacen simulaciones de cruce de información y de reportes prototipo.
- 7. Desarrollo de la base de datos, midiendo el rendimiento, tiempo de respuesta y crecimiento. Creación de reglas de carga, cálculos y reportes. Aunque no se menciona en el capítulo de éste punto hacia delante debido a lo amplio del tema.
- 8. Pruebas de funcionamiento de la aplicación y revisión de datos.
- 9. Implementación de la aplicación y capacitación al usuario.

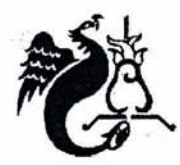

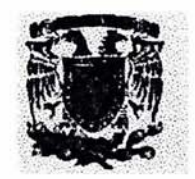

# **CONCLUSIONES**

En la realización de un presupuesto financiero del área operativa se hacen "n" números de proyecciones hasta llegar a la más óptima, la que permita producir el número de toneladas esperado por el comité con un menor costo. Esto implica subir datos de cada centro de costo, realizar un gran número de cálculos, revisiones y generación de reportes a la dirección para su posible aprobación.

Antes de introducir la herramienta para ésta tarea, el personal de finanzas se tardaba aproximadamente dos meses en concentrar al información en hojas de cálculo, generar varios presupuestos (a veces con errores de captura), hasta llegar al más satisfactorio para la dirección. Una vez que se desarrolló e implementó la solución de una base de datos multidimensional se obtuvieron los siguientes beneficios:

- Concentración de la información de manera rápida.
- Reducir errores de captura y a veces de cálculo.
- Flexibilidad en generar reportes por centro de costo, región, cuenta o la combinación de ambas.
- Reducir el tiempo de elaboración y aprobación en un sesenta porciento aproximadamente .
- Obtener el presupuesto financiero a tiempo.
- Cierta independencia con el departamento de sistemas.
- Modelar otras bases de datos como auxiliares en el proceso.
- Mayor comunicación con los gerentes de planta, ya que ellos introducían directamente los costos y tenían acceso a su información durante las diferentes etapas de la elaboración del presupuesto.
- Capacitación mínima para interactuar con la herramienta.

Por lo anterior en el presente trabajo se ha tratado de resaltar la importancia de una base de datos multidimensional para la elaboración de un presupuesto financiero en el área de producción y en general para sistemas enfocados a la toma de decisiones.

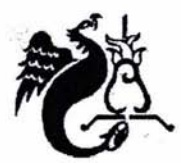

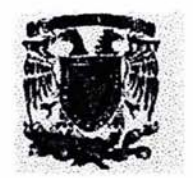

# **ANEXO I DIAGRAMAS POR PROCESO DE PRODUCCiÓN.**

# **DIAGRAMA CONCEPTUAL DEL PROCESO DE EXTRACCiÓN DE INFORMACiÓN EIS OPERACION CEMENTO**

**(Toneladas clinker)** 

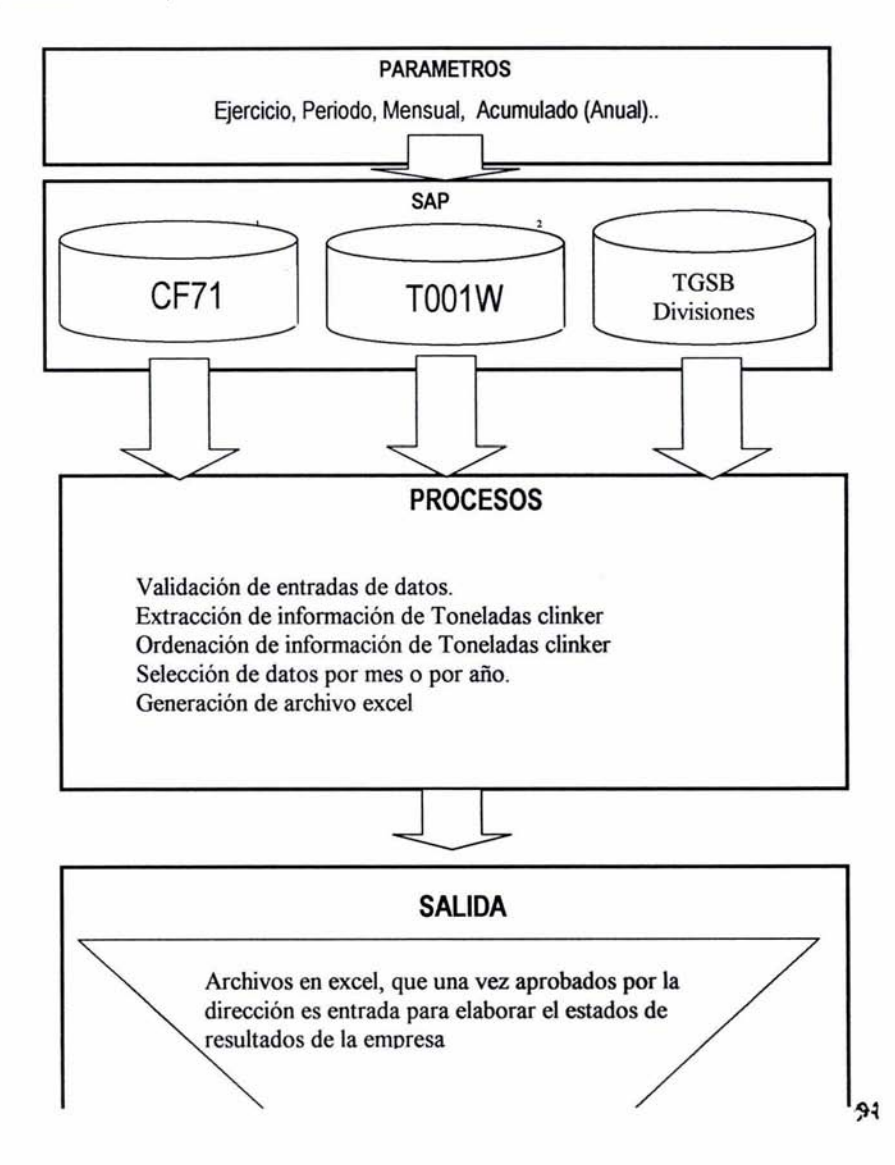

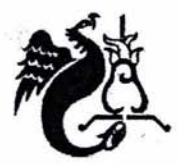

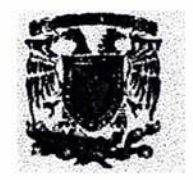

#### **DIAGRAMA CONCEPTUAL DEL PROCESO DE EXTRACCiÓN DE INFORMACiÓN EIS OPERACION CEMENTO (Utilización hornos).**

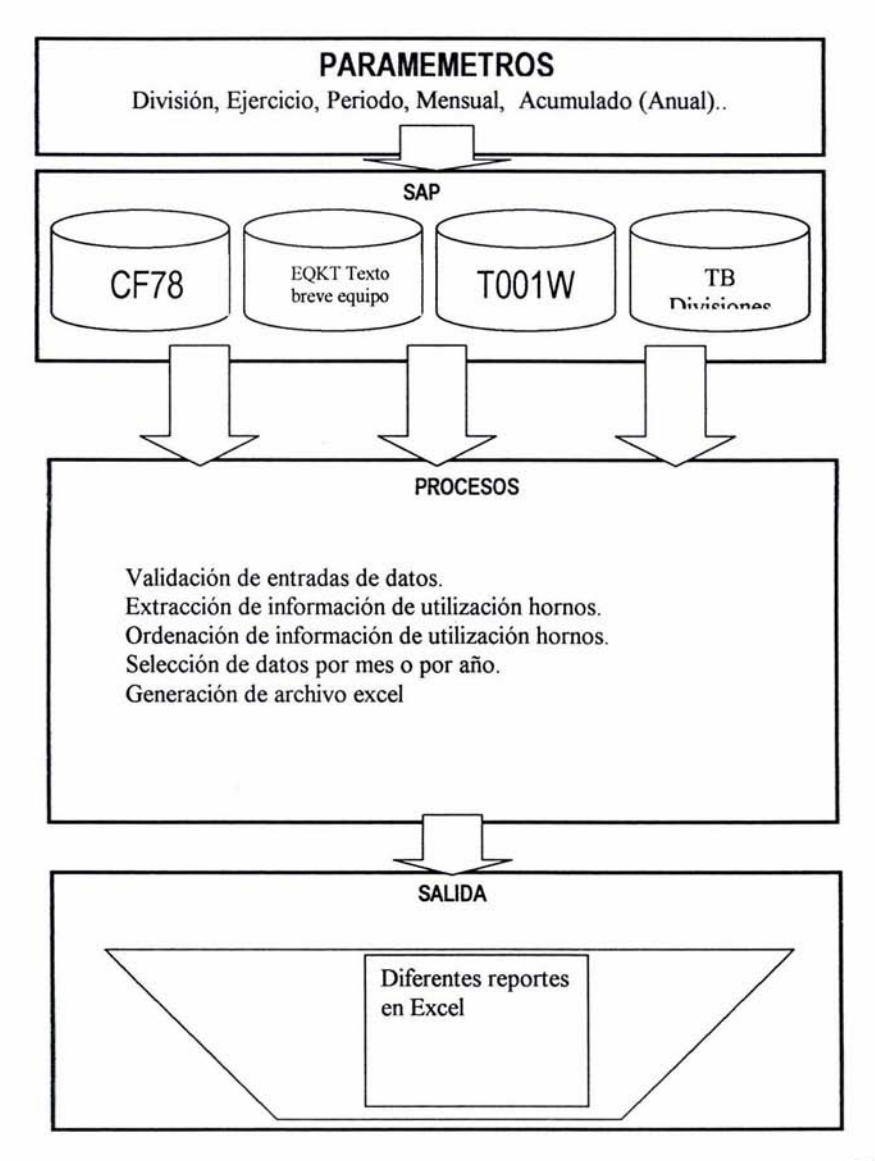

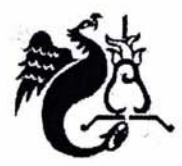

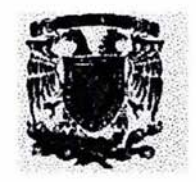

### **DIAGRAMA CONCEPTUAL DEL PROCESO DE EXTRACCiÓN DE INFORMACiÓN EIS OPERACION CEMENTO (MJ/Tons clinker).**

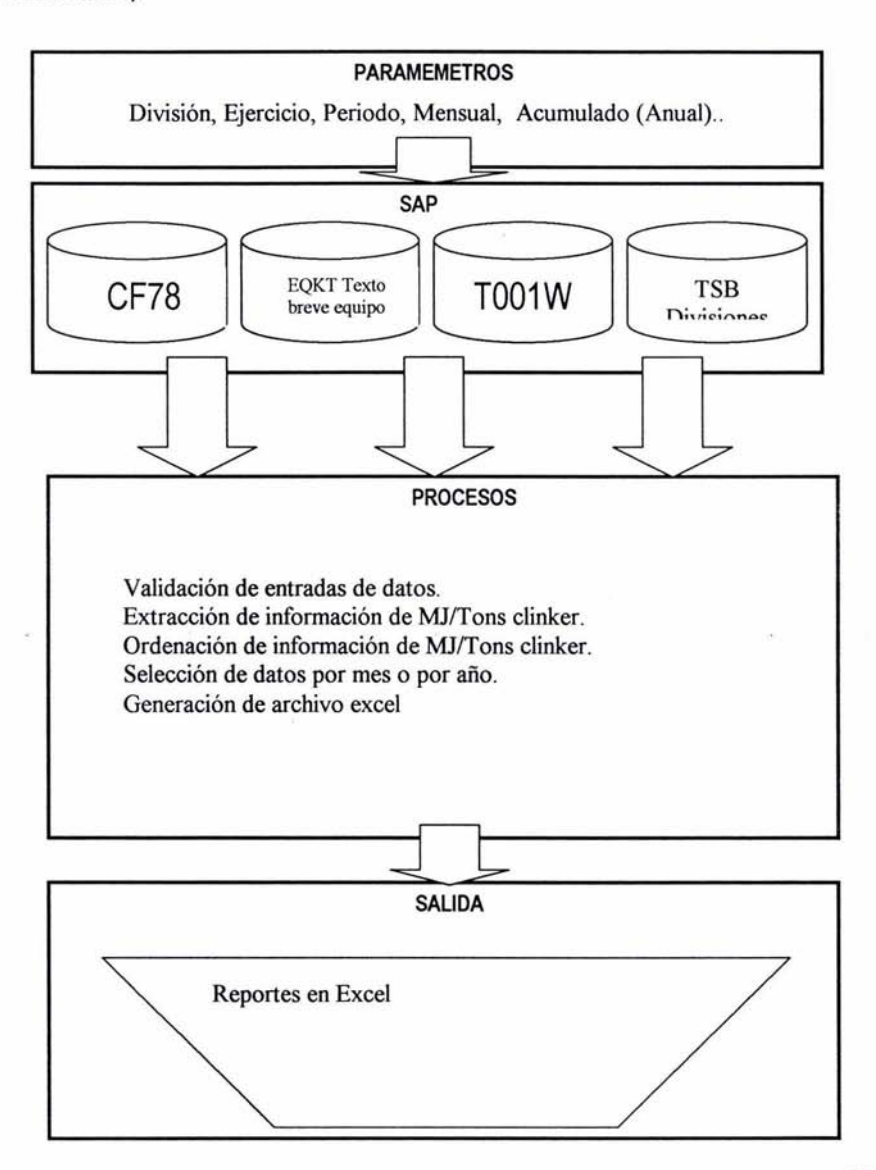

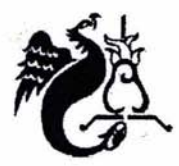

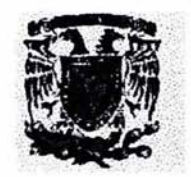

## **DIAGRAMA CONCEPTUAL DEL PROCESO DE EXTRACCiÓN DE INFORMACiÓN EIS OPERACION CEMENTO (combustibles alternos)**

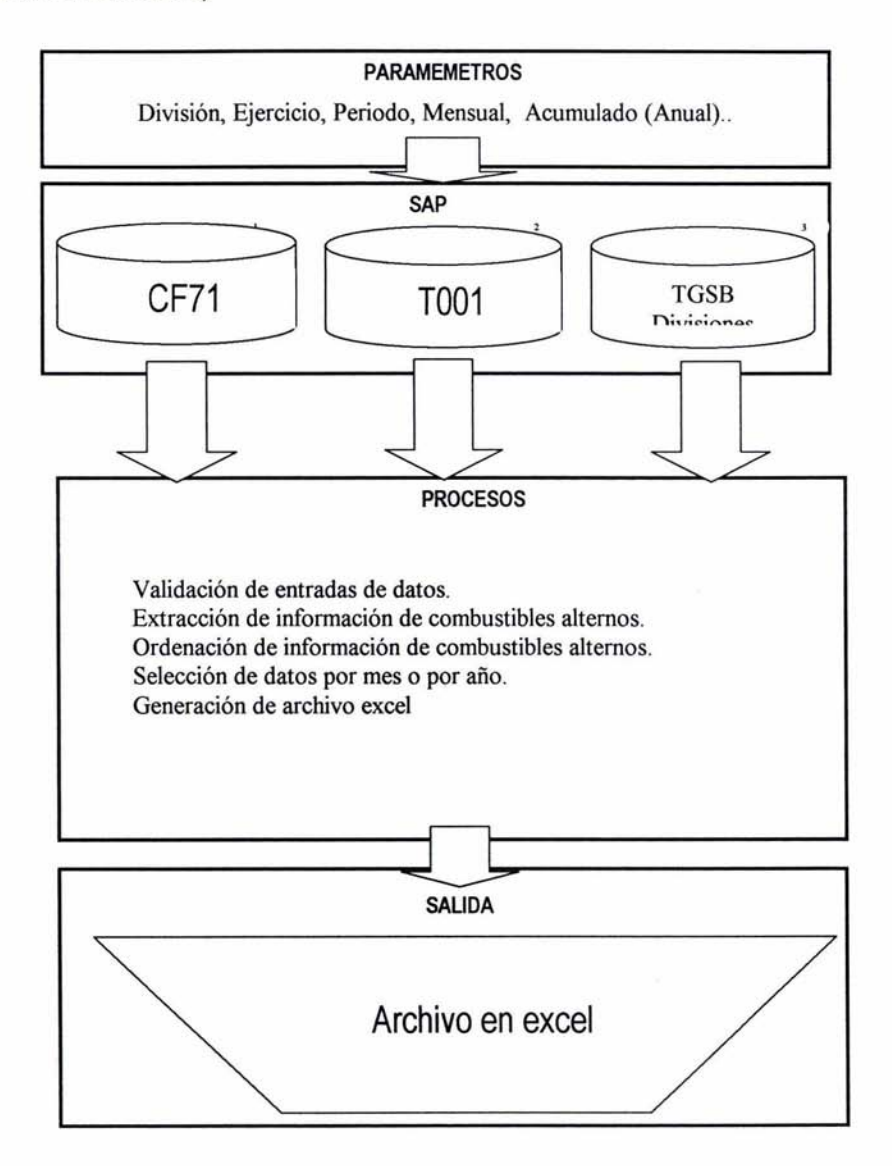

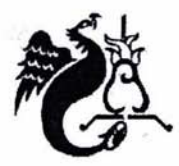

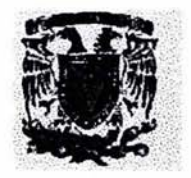

#### **DIAGRAMA CONCEPTUAL DEL PROCESO DE EXTRACCiÓN DE INFORMACiÓN EIS OPERACION CEMENTO (kwh I Toneladas cemento)**

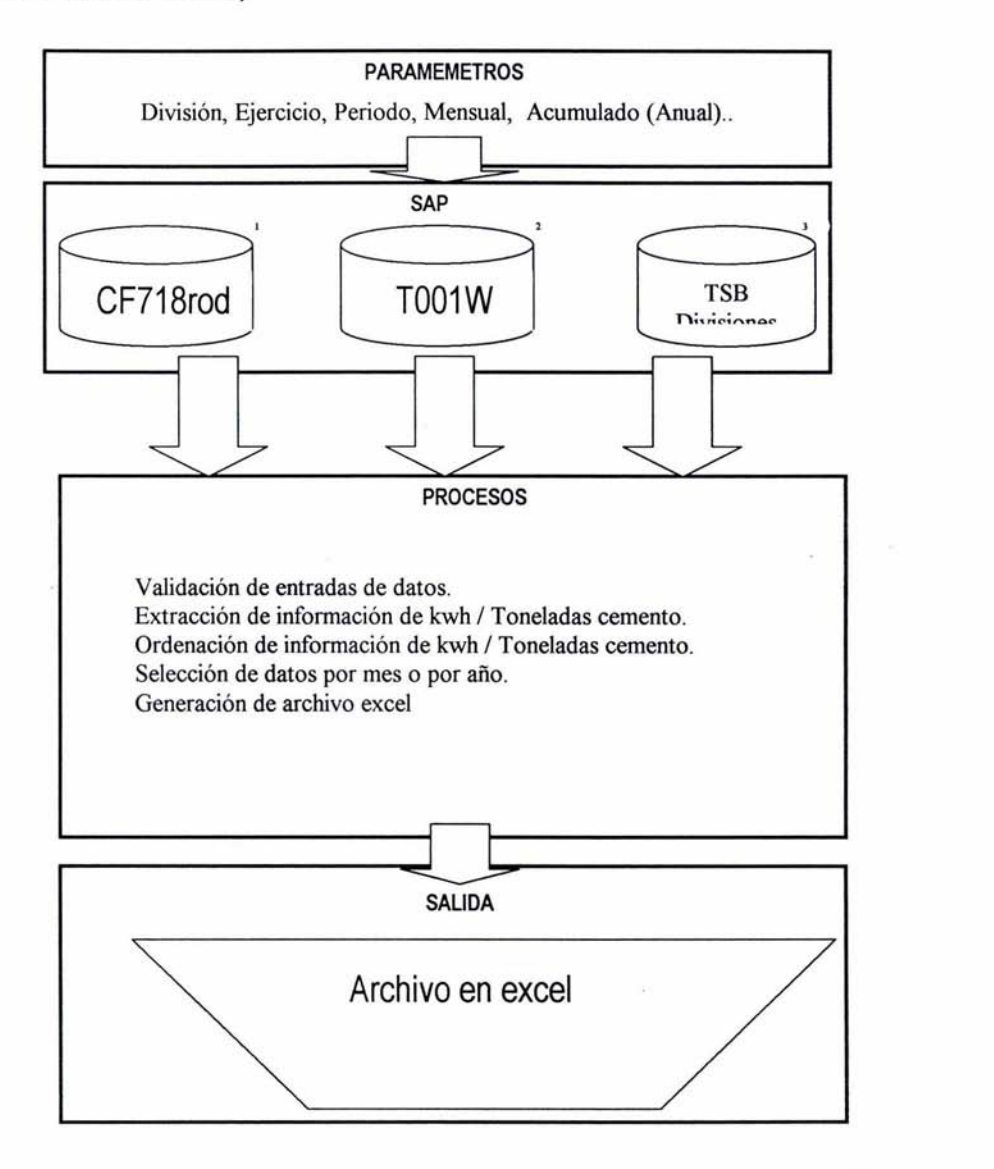

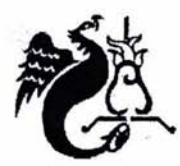

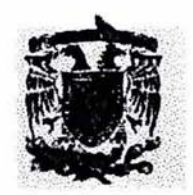

## **Hoja No. 1 Materias Primas**

Contiene el formato en el cual se capturan de acuerdo al tipo de producto que se maneje y a los centros de costo y equipos que se tengan:

- % de Fabricación por Tipo de Cemento
- % de Materia Prima por Tipo de Cemento
- Factor de Humedad de Materia Prima en Cemento
- % de Utilización de cada Horno de Clinker
- Capacidad de Producción Ton/Dia de cada Horno
- Factor de Crudo en Clinker para cada Horno
- % de Fabricación por Tipo de Crudo
- % de Materia Prima por Tipo de Crudo
- Factor de Humedad de Materia Prima en Crudo
- % de Materia Prima en Mezcla Preomo
- Consumo de Materia Prima en Trituración Secundaria
- Consumo de Kwatts en Centros de Costo Auxiliares
- % de Utilización para Molino de Crudo 1 (Acapulco)
- Ton/Hr por Tipo y Molino de Crudo (Acapulco)
- % Movimiento de Material por tipo de Clinker (Orizaba)
- Volumen de Producción Grava

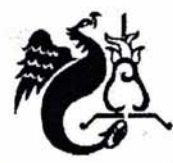

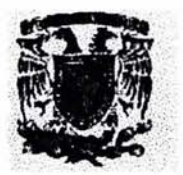

| Microsoft Excel Capturas Unzaba PP10 2001<br>The Campeng your fund look two which ishere you |                               |                                                                                                    | ●● P 60 H 1 → 6 H 100 H 3 H + 1 → 1 + 1 + 0 C + 1 + 1 + 1 |                         |                 |              |               | 化乙基基苯胺 化环氧磷酸钠  | <b>STOR XX</b> |
|----------------------------------------------------------------------------------------------|-------------------------------|----------------------------------------------------------------------------------------------------|-----------------------------------------------------------|-------------------------|-----------------|--------------|---------------|----------------|----------------|
| LABS HAVE AN ARREST ENGINEERING<br>Arial                                                     | 8,10 SAVE AVENUE DE STATE LES |                                                                                                    |                                                           | VESCO NE L              |                 |              |               |                |                |
| <b><i><u>Seminasional</u></i></b><br><b>THE</b><br>A1                                        |                               |                                                                                                    |                                                           |                         |                 |              |               |                |                |
| <b>ANTICAL</b>                                                                               | <b>JOHN ART</b>               |                                                                                                    | <b>FACTORES DE MATERIA PRIMA</b>                          |                         |                 |              |               |                |                |
| <b>BIPRESUPHESTO EXP</b>                                                                     |                               |                                                                                                    |                                                           | Y CONSUMOS POR PROCESO. |                 |              |               |                |                |
|                                                                                              |                               |                                                                                                    |                                                           | <b>HALLON</b>           | <b>CEDUCINO</b> | <b>MAKZO</b> | AF 25         | <b>MAYO-</b>   |                |
| Motino 1 Orizabe                                                                             | <b>CPO-30R</b>                | % de Febricacion per Tips                                                                                    | CONSUMIDOR                                                | 1.00                    | 1.00            | 1.00         | 1.00          | 1.00           |                |
| <b>Motino 1 Orizabe</b>                                                                      | <b>CPO JUICS</b>              | % de Fabricación por Tipo                                                                                    | <b>CONSUMBOOK</b>                                         | 1.00                    | 1.00            | 1.00         | 100           | 1.00           |                |
| Moline 1 Orizabe                                                                             | CPO.400                       | % de Fabricacion por Tipo                                                                                    | CONSUMIDOR                                                | 1.00                    | 1.00            | 1.00         | 1.00          | 1.00           |                |
| <b>Motion 2 Ortzabe</b>                                                                      | <b>CPC-JOR</b>                | % de fabricación por Tipo                                                                                    | <b>COMSUMMOOR</b>                                         | 1.00                    | 1.00            | 1.00         | 100           | 1.00           |                |
|                                                                                              |                               |                                                                                                    |                                                           | 0.93                    | 0.93            | 0.93         | 0.93          | 0.93           |                |
|                                                                                              |                               |                                                                                                    |                                                           | 0.05                    | 0.05            | 0.05         | 0.05          | 0.05           |                |
|                                                                                              |                               |                                                                                                    |                                                           | 0.02                    | 0.02            | 0.02         | 0.02          | 0.02           |                |
|                                                                                              |                               |                                                                                                    |                                                           | 0.76                    | 0.76            | 0.76<br>0.11 | 0.76<br>0.11  | 0.76<br>0.11   |                |
|                                                                                              |                               |                                                                                                    |                                                           | 0.11<br>0.03            | 0.11<br>0.03    | 0.03         | 0.03          | 0.03           |                |
|                                                                                              |                               |                                                                                                    |                                                           | 0.11                    | 0.11            | 0.11         | 0.11          | 0.11           |                |
|                                                                                              |                               |                                                                                                    |                                                           | 0.93                    | 0.93            | 0.93         | 0.93          | 0.83           |                |
|                                                                                              |                               |                                                                                                    |                                                           | <b>O.DA</b>             | <b>0.04</b>     | 0.04         | 0.04          | 0.04           |                |
|                                                                                              |                               |                                                                                                    |                                                           | 0.04                    | 0.04            | 0.04         | 0.04          | 0.04           |                |
|                                                                                              |                               |                                                                                                    |                                                           | 0.88                    | 0.88            | 0.88         | 0.88          | 0.88           |                |
|                                                                                              |                               |                                                                                                    |                                                           | 0.03                    | 0 <sub>m</sub>  | 0.03         | 0.DO          | 0.03           |                |
|                                                                                              |                               |                                                                                                    |                                                           | 0.09                    | 0.09            | 0.09         | 0.09          | 0.09           |                |
| 25 Proceso Comento Orizabe                                                                   | CPO.2000                      | Consumo Trittancian Caliza                                                                                   | <b>FACTOR UF MINIETIAD</b>                                | 0.01                    | 0.01            | 0.01         | 0.01          | 0.01           |                |
| <b>Process Cornecto Orizaba</b>                                                              | CPO-30R                       | Youo                                                                                                    | <b>FACTOR BE SERIE DAD</b>                                | 0.03                    | 0.00            | 0.03         | 0.03          | 0.03           |                |
| <b>Pracada Camento Orizaba</b>                                                               | CPC-30R                       | <b>Constants Trituretion Caliza</b>                                                                          | <b>FACTOR DE BRINGGAD</b>                                 | 0.01                    | 0.01            | 0.01         | 0.01          | 0.01           |                |
| <b>Processo Cerriorito Orizaba</b>                                                           | <b>CPC-389</b>                | <b>YB60</b>                                                                                                  | <b>FACTORDE MUMEDIAN</b>                                  | 0.03                    | 0.03            | 0.03         | 0.03          | 0.03           |                |
| <b><i><u>Frocese Centerio Orizalia</u></i></b><br>Proceso Cemento Orizaba                    | <b>CPC-38R</b><br>CPO 30RS    | Pazolana<br>Congurso Tritureción Caliza                                                                      | <b>FACTOR BE BUNETIAD</b><br><b>ACTOR DE NUMERAD</b>      | 0.13<br>0.01            | 0.13<br>0.01    | 0.13<br>0.01 | 0.13<br>0.D1  | 0.13<br>0.01   |                |
| Proceso Cemento Orizabe                                                                      | CPO-38RS                      | Yoso                                                                                                    | <b>FACTOR DE HUME DAD</b>                                 | 0.03                    | 0.03            | 0.03         | 0.03          | 0.03           |                |
| Procese Comanto Origana                                                                      | CPQ-409                       | <b>Consumo Tritucición Celese</b>                                                                            | FACTOR DE THANCOAD                                        | 0.01                    | 0.Of            | 0.01         | 0.01          | <b>D.D1</b>    |                |
| <b>3 Proceso Cemento Orizaba</b>                                                             | <b>CPO MIR</b>                |                                                                                                    | <b>FACTOR DE HUMEDAD</b>                                  | 0,003                   | 0.03            | 0.03         | 0.03          | 0 <sub>0</sub> |                |
|                                                                                              |                               |                                                                                                    |                                                           | 035                     | 0.90            | 0S           | 0.90          | 0.40           |                |
|                                                                                              |                               |                                                                                                    |                                                           | 0.90                    | 0.50            | 0.90         | 0.90          | 0.90           |                |
|                                                                                              |                               | 4 4 5 5 1 Cesperio A Materias Primas / Poder Cabilico / Materiales de Consulto / Precise / Datriac Villa & F |                                                           |                         |                 |              |               |                |                |
| Read                                                                                         |                               |                                                                                                    |                                                           |                         |                 |              | <b>BATAKE</b> |                |                |
| Start W Mutaut Wod-Manuel P. Microsoft Excel - Cop.                                          |                               |                                                                                                    |                                                           |                         |                 |              | のく ソウトクト いい   |                |                |

Hoja No. 1 Materias Primas

# Hoja No. 2 Poder Calorifico

Contiene el fonnato en el cual se capturan de acuerdo a los equipos (Hornos) que se tengan y los combustibles que se utilicen:

- Volumen (Kgs) de Combustibles Alternos por Horno
- Poder Calorífico de Combustibles Alternos
- Mjoul por Tonelada de Clinker por Horno
- % de Aportación Calorífica de Gas y Pet Coke
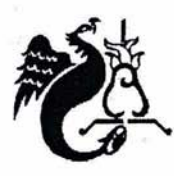

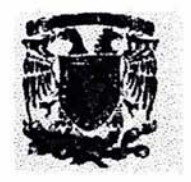

• Poder Calorífico del Gas, Pet Coke y Combustoleo

# Hoja No. 2 Poder Calorífico

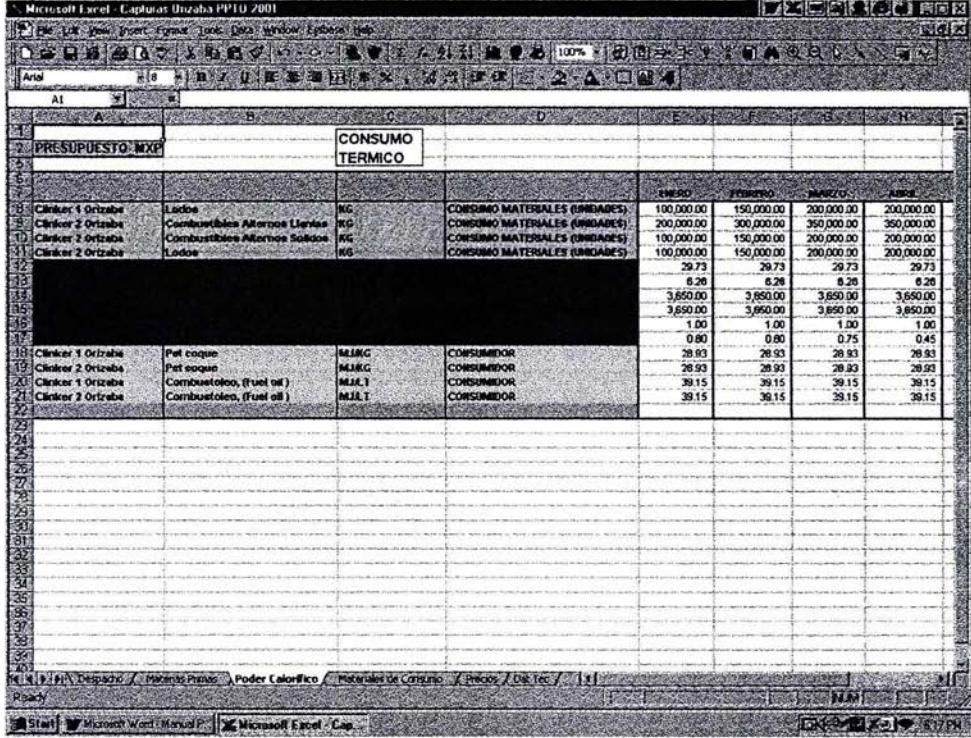

# **Hoja No. 3 Materiales de Consumo (Incluye Energía Eléctrica)**

Contiene el formato en el cual se capturan de acuerdo a los centros de costo, equipos que se tengan y los materiales de consumo que se utilícen:

- Factor Gr Explosivo por Tonelada por Cenco
- Factor M3 Gas por Tonelada por Cenco

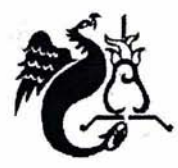

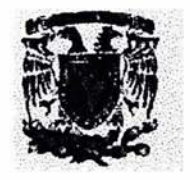

- Factor Gr Bola por Tonelada por Cenco
- Factor Gr Ayudante de Molienda por Tonelada por Cenco
- Factor Lts Diesel por Tonelada por Cenco
- Factor Lts Diesel por Lt de Combustoleo por Cenco
- Factor Kwh por Tonelada por Cenco

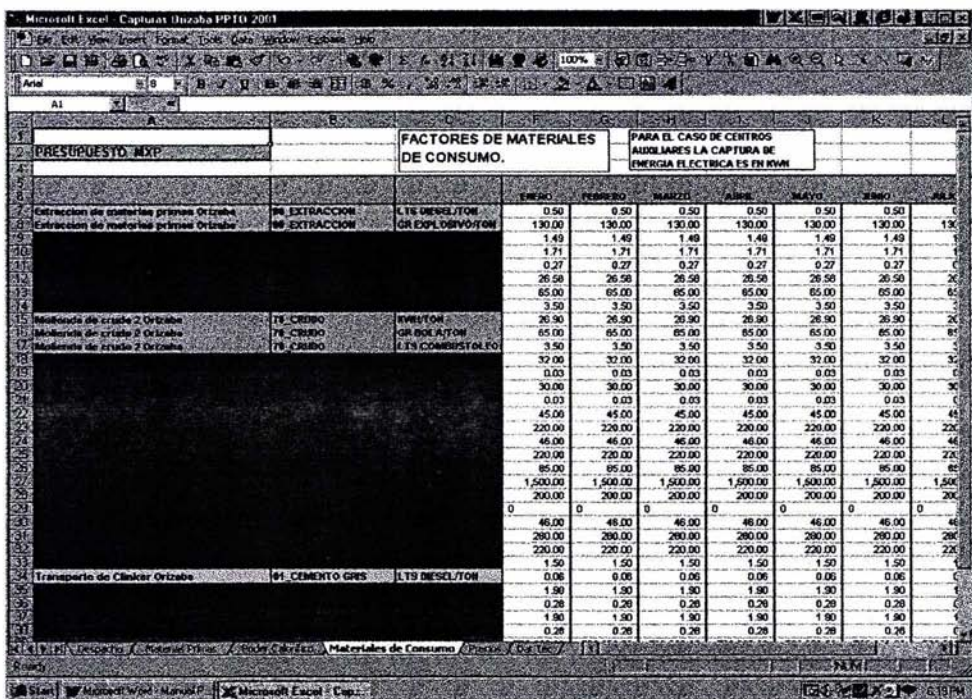

**Hoja No. 3 Materiales de Consumo (Incluye Energía Eléctrica)** 

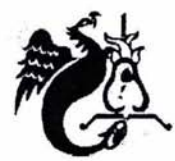

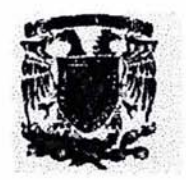

# **GLOSARIO**

# ACTOR

Rol que juega un usuario con respecto al sistema. No necesariamente representa una persona en particular, sino más bien una acción que realiza frente al sistema. Se representa de la siguiente forma.

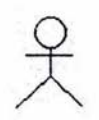

# ANÁLISIS DINÁMICO

Auxiliar para crear, manipular, animar y sintetizar información, tomando como cimiento los modelos de análisis interpretativos, proyectivos y de formula. Usa estructuras multidimensionales para almacenar y relacionar datos a través de cruces dimensionales.

#### AREA OPERATIVA.

En la empresa estudiada, se le llama así al conjunto de personas y procesos, dedicados a ejecutar, elaborar y mantener la producción.

# BASE DE DATOS

Un conjunto de información relacionada que se encuentra agrupada o estructurada.

Se define una base de datos como una serie de datos organizados y relacionados entre si, los cuales son recolectados y explotados por los sistemas de información de una empresa o negocio en particular.

## BASE DE DATOS RELACIONAL

Sistema de almacenamiento de datos basado en un conjunto de tablas unidas mediante relaciones.

# BASE DE DATOS MULTIDIMENSIONAL

Base de datos de estructura basada en dimensiones orientada a consultas complejas y alto rendimiento.

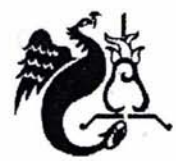

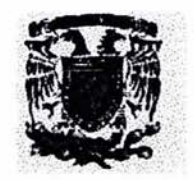

# CASO DE USO

Operaciónltarea especifica que se realiza tras una orden de algún agente externo, sea desde una petición de un actor, o bien, desde la invocación de otro caso de uso. Se representa por la siguiente figura

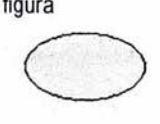

# CELDA

Unidad mínima de almacenamiento dentro de una base de datos multidimensional, aloja los valores de un cruce dimensional.

# CONSOLIDACiÓN

Operación dentro de los elementos de una dimensión, generalmente son sumas.

# CRUCE DIMENSIONAL

Llamado de uno o varios datos dentro de una base de datos multidimensional, en Essbase se representa de la siguiente forma, donde se piden los datos de ventas en México de abril y junio a total productos.

Productos->Abril, Junio->Ventas->México

# **CURO**

Representación multidimensional de datos sumarizados o a detalle. Conjunto de dimensiones.

DATAMART, subconjunto de un datawarehouse, por ejemplo, datos de un departamento o área de un negocio.

# ESSBASE

Software que crea, administra y diseña una o varias bases de datos multidimensional. Sistema Manejador de base de datos multimensional.

# DATAWAREHOUSE

Base de datos integrada que almacenan información relevante de distintos departamentos de una empresa. Su objetivo es reunir y dar información con un mismo significado y apoyar en la toma de decisiones. Utiliza herramientas OLAP para transformar los datos y crear reportes.

# DIAGRAMA DE CASOS DE USO

representa la forma en como un Cliente (Actor) opera con el sistema en desarrollo, además de la forma, tipo y orden en como los elementos interactúan (operaciones o casos de uso).

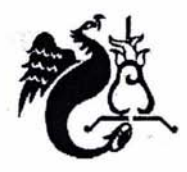

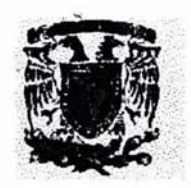

#### DIMENSiÓN

Grupo de elementos con características similares. Eje de análisis en una base multidimensional. Los elementos proporcionan un índice de los datos. Categoría o punto de vista de datos como tiempo,cuentas, productos o mercados

#### DRILL DOWN

Se utiliza para consultar el o los datos a detalle, a través de una dimensión. Consultar a una jerarquía inferior.

#### DRILL UP

Se utiliza para consultar los datos a una jerarquía más alta de una dimensión

## INDICADOR, VARIABLE DE NEGOCIO, METRICA

Objeto de estudio, por ejemplo "ventas" es el indicador a estudiar, que esta asociado a diferentes dimensiones en tiempo (Enero), productos (los más vendidos) o geográfica (Guadalajara).

# JERARQuíA, GENERACiÓN O NIVEL

Agrupación de elementos o miembros en una dimensión, con relaciones padre-hijo o nivles. Generalmente el padre contiene la suma de los hijos. Subgrupo de una dimensión, representa un arreglo en forma de árbol

#### MIEMBROS DE UNA DIMENSiÓN

Elementos con características similares, por ejemplo los meses del año pueden ser los miembros de la dimensión tiempo. Nombre discreto para ide identificar la relación de un dato y la descripción dentro de una dimensión

#### MOL AP

Arquitectura de Base de Datos Multidimensional en la que los datos se encuentran almacenados en una Base de Datos Multidimensional

# NAVEGACiÓN

Procesos que emplean los usuarios para explotar la información dentro de una base de datos multidímensional. Normalmente a través de Cliente-Servidor.

# ODBC

Open Data Base Connection ( Conexión abierta a base de datos) . Es una forma de conexión a bases de datos, independientemente del lenguaje o programa que estemos utilizando.

#### OLAP

On Line Analytical Processing. Procesamiento Analítico en Línea, procesos de consulta y análisis de información vistos como cubos o dimensiones, su objetivo es apoyar en la toma de decisiones.

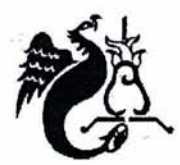

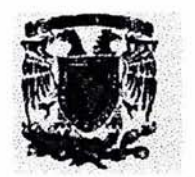

# OlTP

On Line Transactional Processing. Procesamiento Transaccional en Linea, procesos de consultas, inserciones y borrado de datos en automático.

# RDBMS

Relational DataBase Management, Sistema manejador de base de datos relacional, su objetivo es crear, diseñar y administrar bases de datos relacionales.

# ROLAP

Arquitectura de Base de Datos Multidimensional en la que los datos se encuentran almacenados en una Base de Datos Relacional, normalmente con en forma de estrella (copo de nieve, araña).

#### SIMULACIONES

Recreación de procesos que se dan en la realidad mediante la construcción de modelos que resultan del desarrollo de ciertas aplicaciones especificas. los programas de simulación están muy extendidos

# SQl

Structured Query language. lenguaje de Consultas Estructurado. "Selecf Query Language". lenguaje orientado a la creación de consultas de bases de datos relacionales

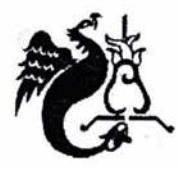

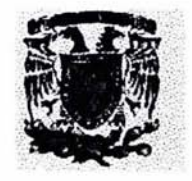

# **BIBLIOGRAFíA**

Booch G., "Análisis y Diseño Orientado a Objetos con Aplicaciones" Segunda Edición Editorial Addison-Wesley/Diaz de Santos -1996.

Cohen Daniel, "Sistemas de información para la toma de decisiones" http://www.dcc.uchile.cl/~psalinas/uml/casosuso.html

De la Herran Gazcon, http://www.redcientifica.com/oracle/c0001p0005.html 1999-2004

Carrero Fernández-Baillo, David http://www.glosarios.org/list/14/2,S,,xhtml 2003

Hyperion Solutions Corporation, "Fundamentals Essbase" Hyperion Release Essbase, 1996--2001

Hyperion Solutions Corporation, "Database Administrator's Guide" Hyperion Release Essbase, 1996-2001

lan Sommerville, "Software Engineering" Addison Wesley, 2001

Kimball, R, "The Data Warehouse Toolkif John Wiley, 1996

Martin Fowler con Kendall Scott "UML gota a gota" Addison Wesleyl, 1999

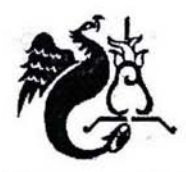

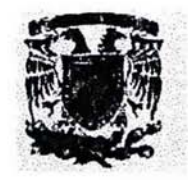

Optima Publishing Ltd "The OLAP Report Market share analysis.htm"

Pressman R., "Ingeniería del Software, un Enfoque Práctico· Mc Graw-Hill, 1993

Rumbaugh J., "Modelado y Diseño Orientado a Objetos· Prentice Hall, 1997

Uranga Cruz, Raúl http://www.ilustrados.com/publicaciones/EpZWIFukZAYYvbjcO.php Saturday 31 de January de 2004